# **LogiCORE™ IP FIFO Generator v4.3**

**User Guide UG175 March 24, 2008**

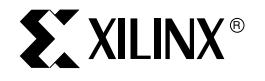

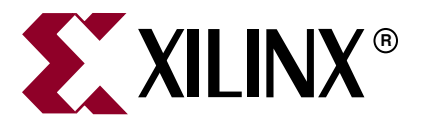

Xilinx is disclosing this user guide, manual, release note, and/or specification (the "Documentation") to you solely for use in the development of designs to operate with Xilinx hardware devices. You may not reproduce, distribute, republish, download, display, post, or transmit the Documentation in any form or by any means including, but not limited to, electronic, mechanical, photocopying, recording, or otherwise, without the prior written consent of Xilinx. Xilinx expressly disclaims any liability arising out of your use of the Documentation. Xilinx reserves the right, at its sole discretion, to change the Documentation without notice at any time. Xilinx assumes no obligation to correct any errors contained in the Documentation, or to advise you of any corrections or updates. Xilinx expressly disclaims any liability in connection with technical support or assistance that may be provided to you in connection with the Information.

THE DOCUMENTATION IS DISCLOSED TO YOU "AS-IS" WITH NO WARRANTY OF ANY KIND. XILINX MAKES NO OTHER WARRANTIES, WHETHER EXPRESS, IMPLIED, OR STATUTORY, REGARDING THE DOCUMENTATION, INCLUDING ANY WARRANTIES OF MERCHANTABILITY, FITNESS FOR A PARTICULAR PURPOSE, OR NONINFRINGEMENT OF THIRD-PARTY RIGHTS. IN NO EVENT WILL XILINX BE LIABLE FOR ANY CONSEQUENTIAL, INDIRECT, EXEMPLARY, SPECIAL, OR INCIDENTAL DAMAGES, INCLUDING ANY LOSS OF DATA OR LOST PROFITS, ARISING FROM YOUR USE OF THE DOCUMENTATION.

© 2005–2008 Xilinx, Inc. All rights reserved.

XILINX, the Xilinx logo, the Brand Window, and other designated brands included herein are trademarks of Xilinx, Inc. All other trademarks are the property of their respective owners.

### **Revision History**

The following table shows the revision history for this document.

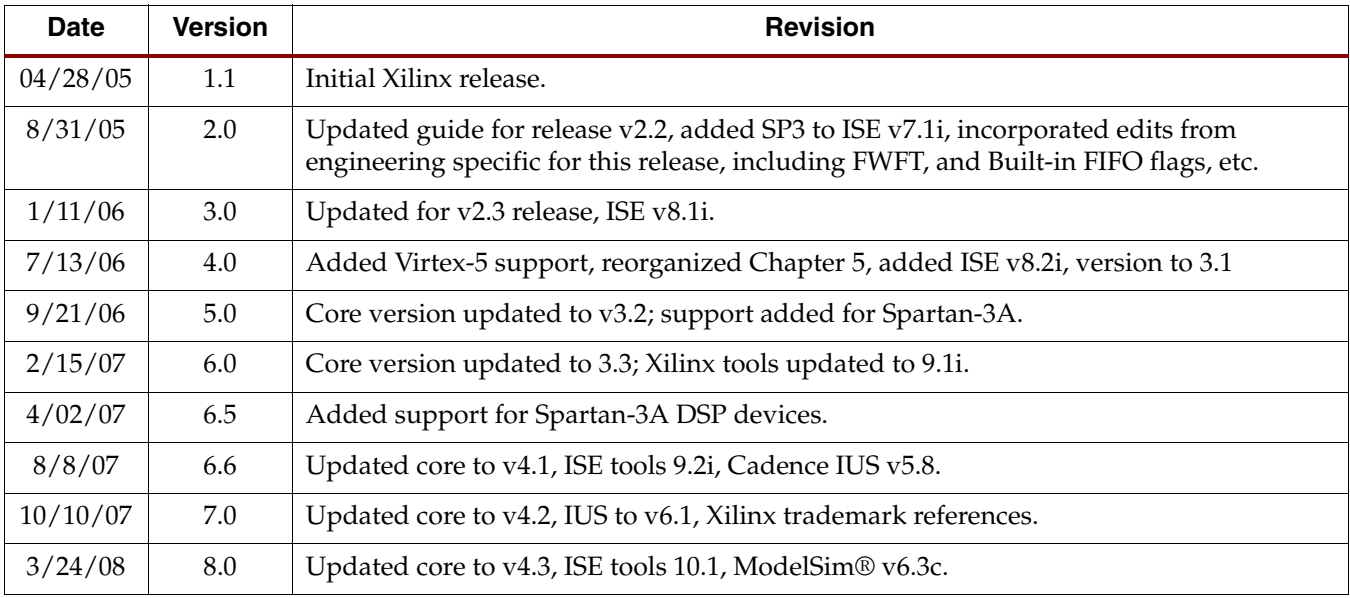

# *Table of Contents*

## **[Preface: About This Guide](#page-10-0)**

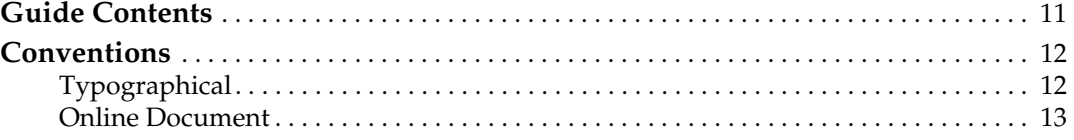

## **[Chapter 1: Introduction](#page-14-0)**

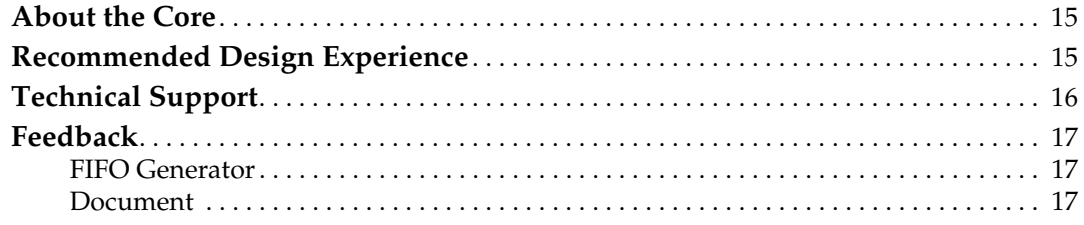

## **[Chapter 2: Core Overview](#page-16-0)**

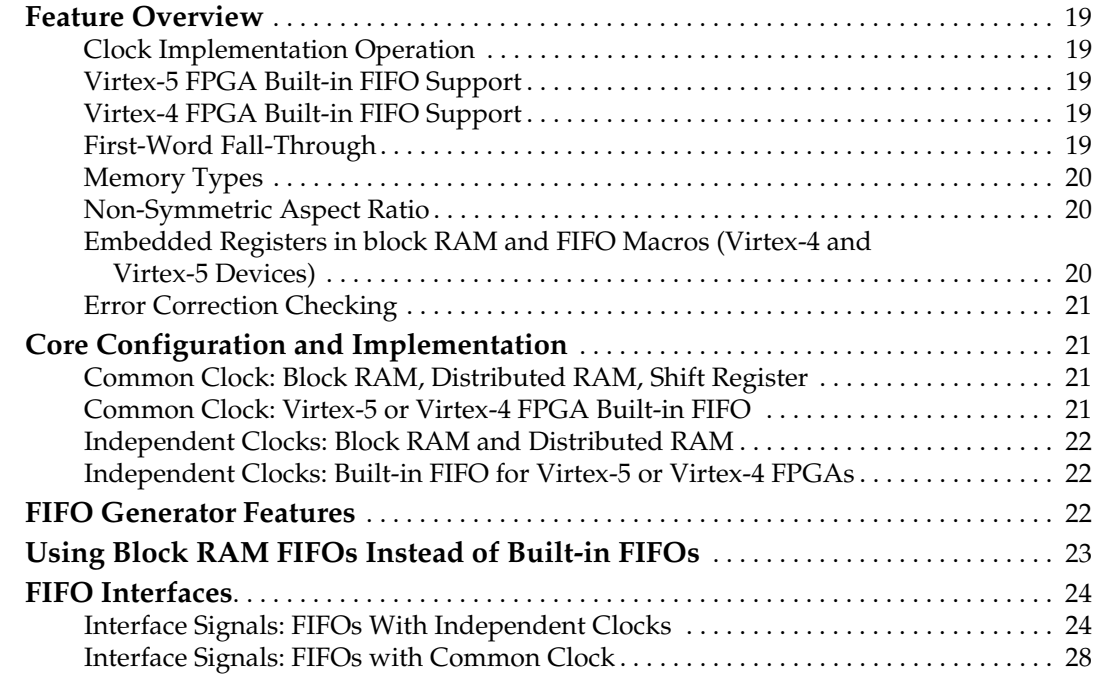

## **[Chapter 3: Generating the Core](#page-30-0)**

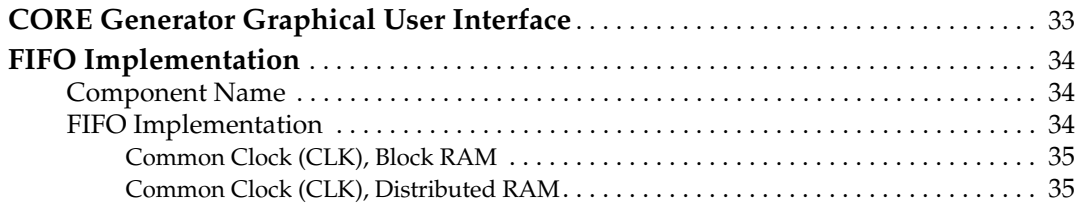

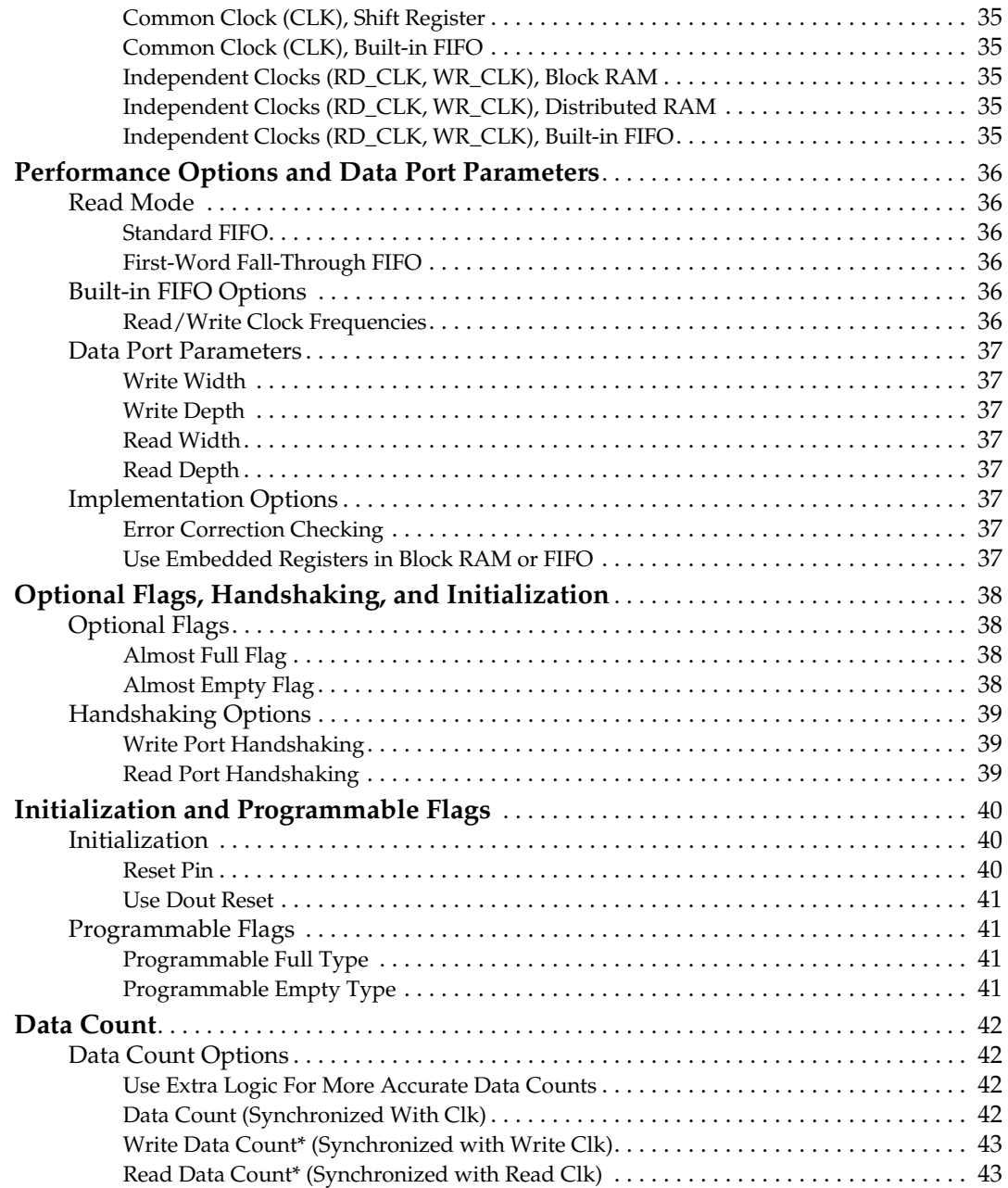

# **[Chapter 4: Designing with the Core](#page-42-0)**

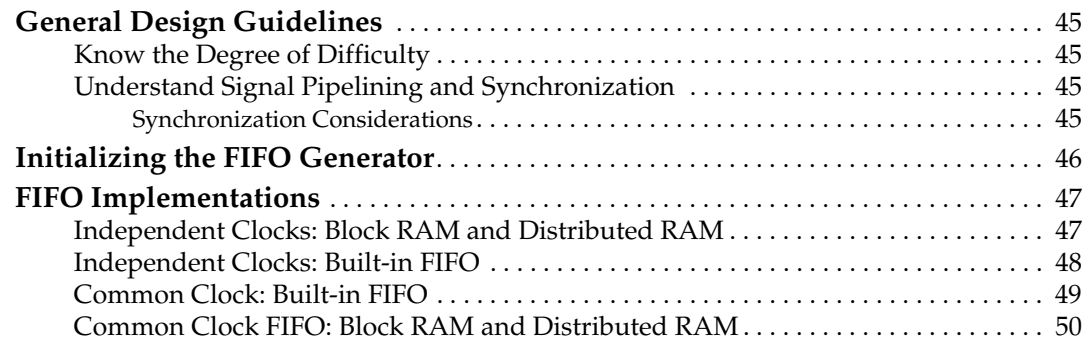

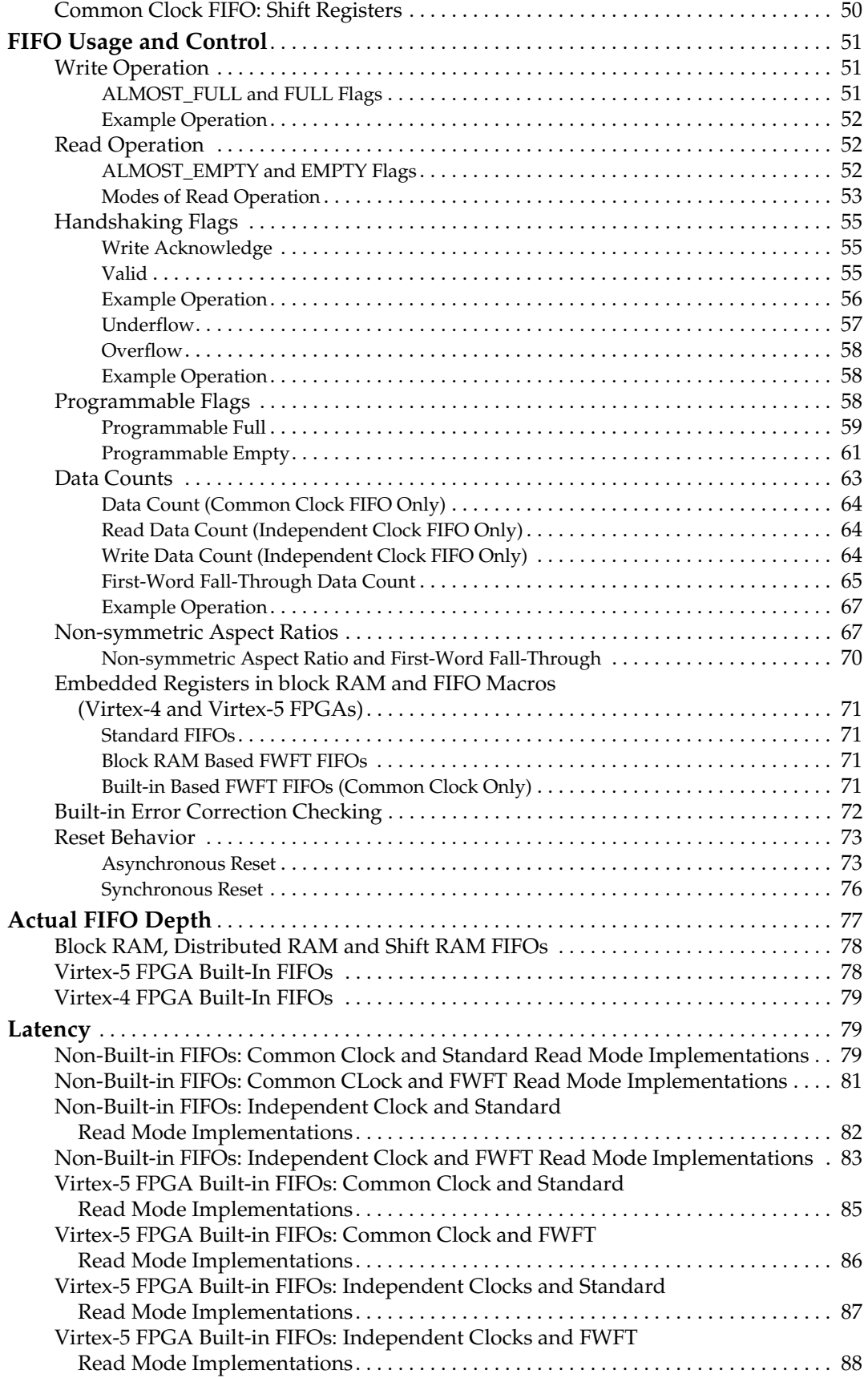

# **K**<br>XILINX®

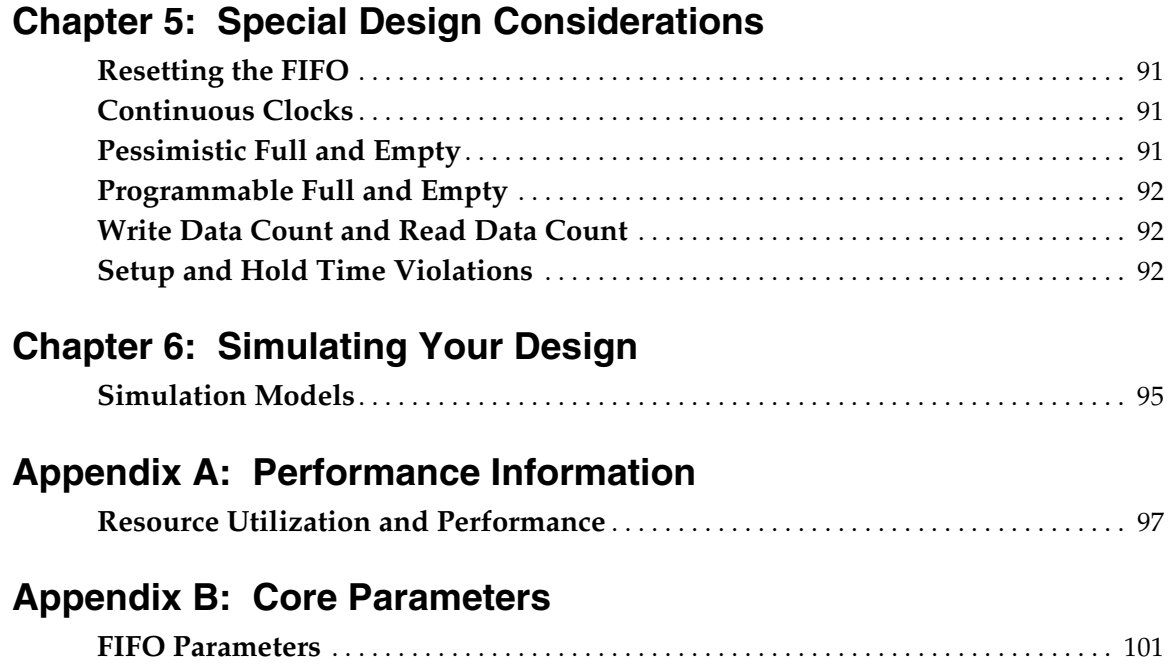

# *Schedule of Figures*

## **[Chapter 2: Core Overview](#page-16-0)**

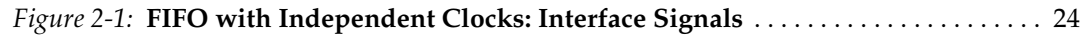

## **[Chapter 3: Generating the Core](#page-30-0)**

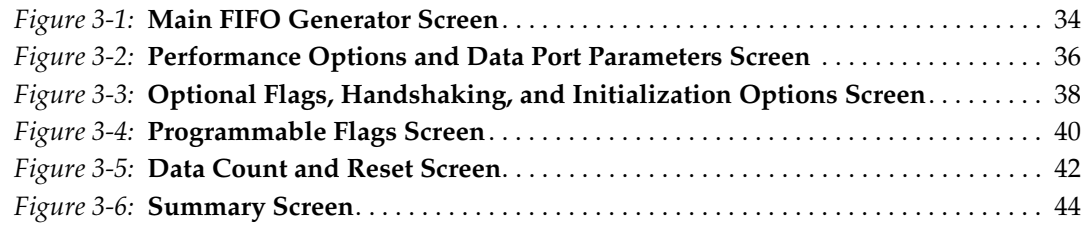

## **[Chapter 4: Designing with the Core](#page-42-0)**

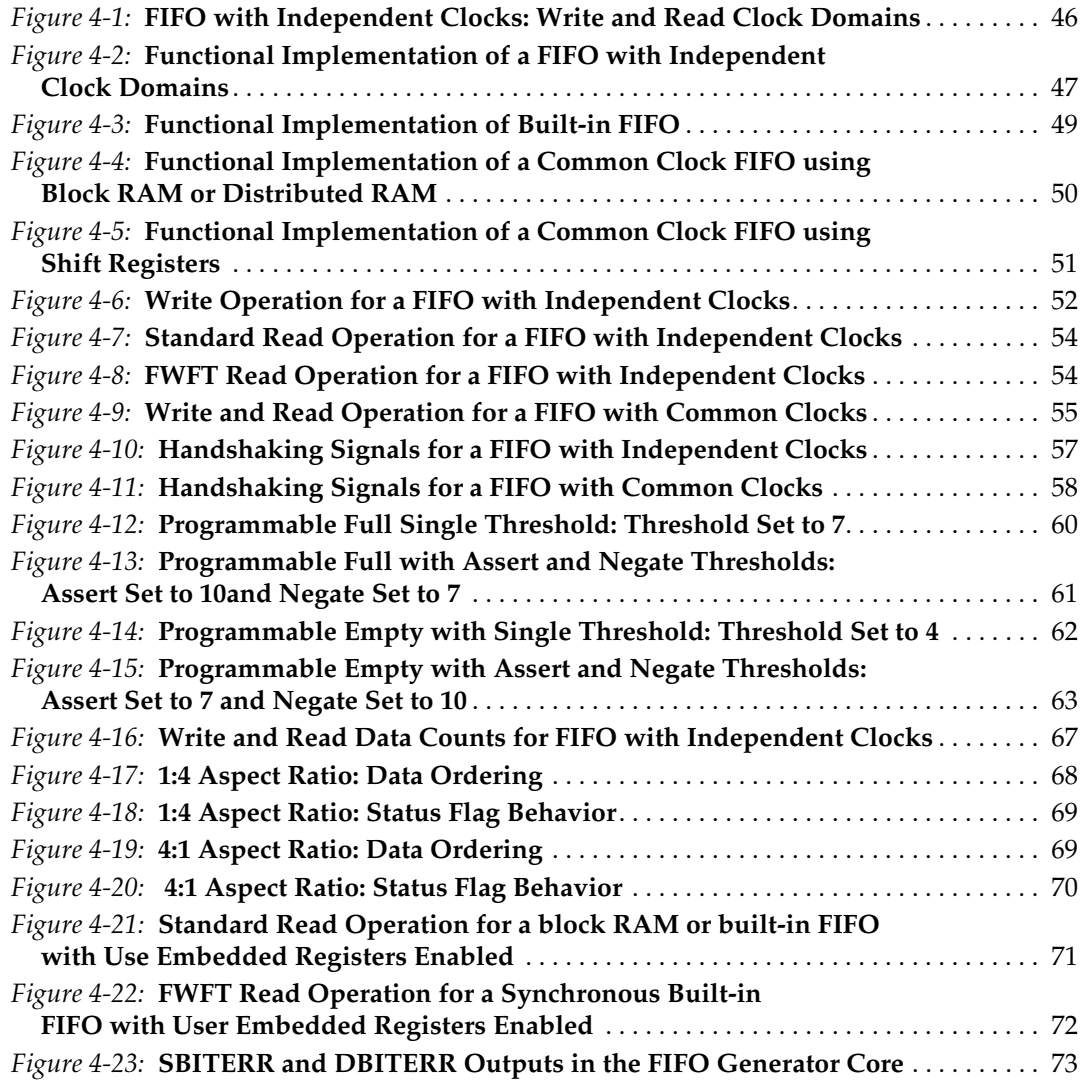

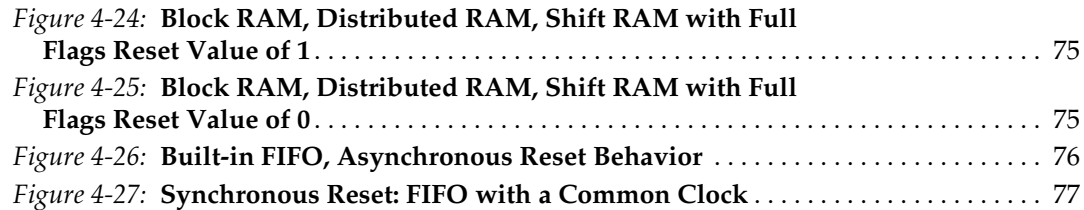

# *Schedule of Tables*

## **[Chapter 2: Core Overview](#page-16-0)**

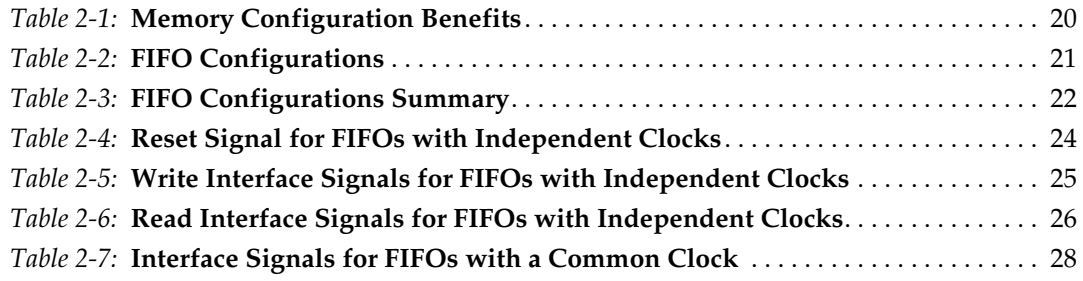

## **[Chapter 4: Designing with the Core](#page-42-0)**

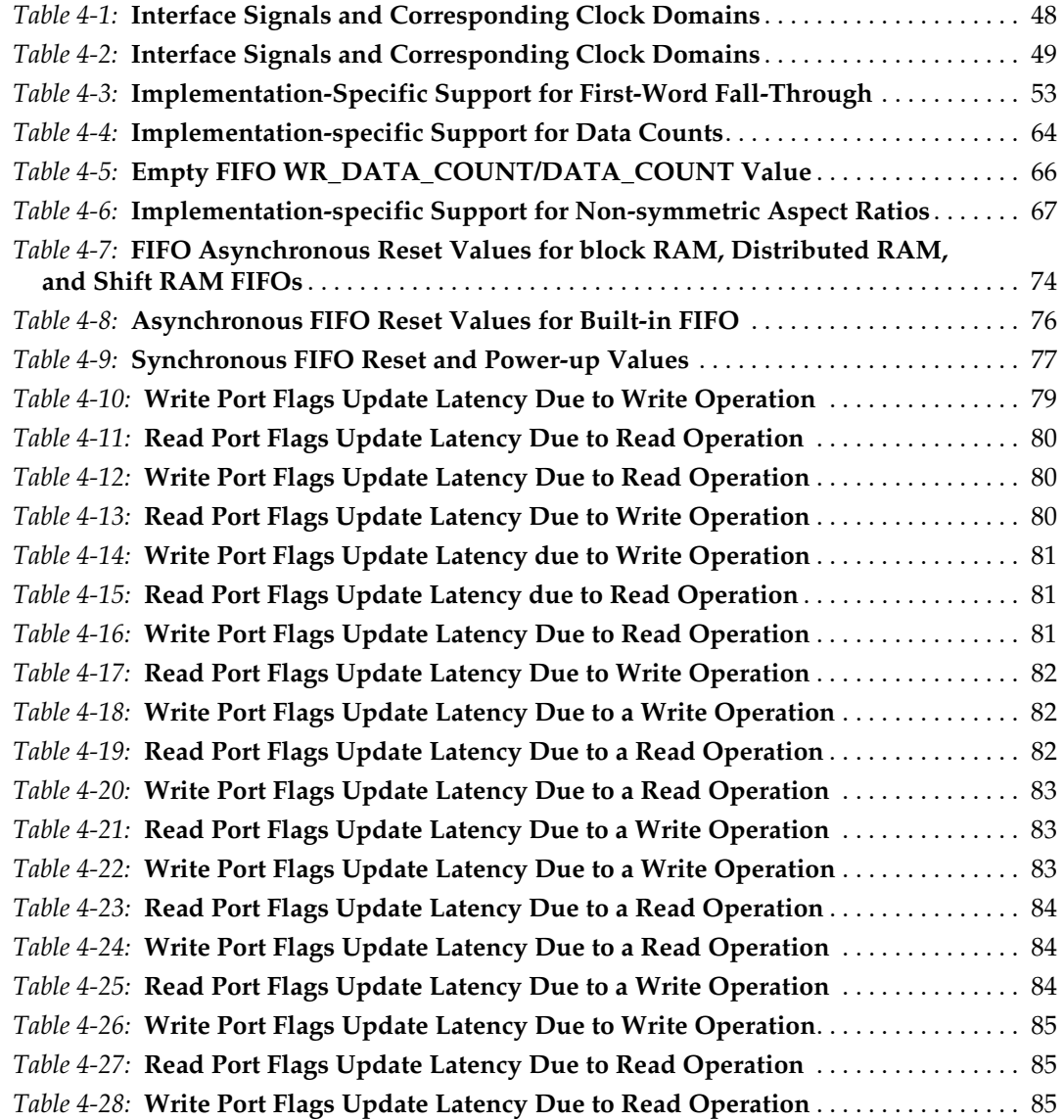

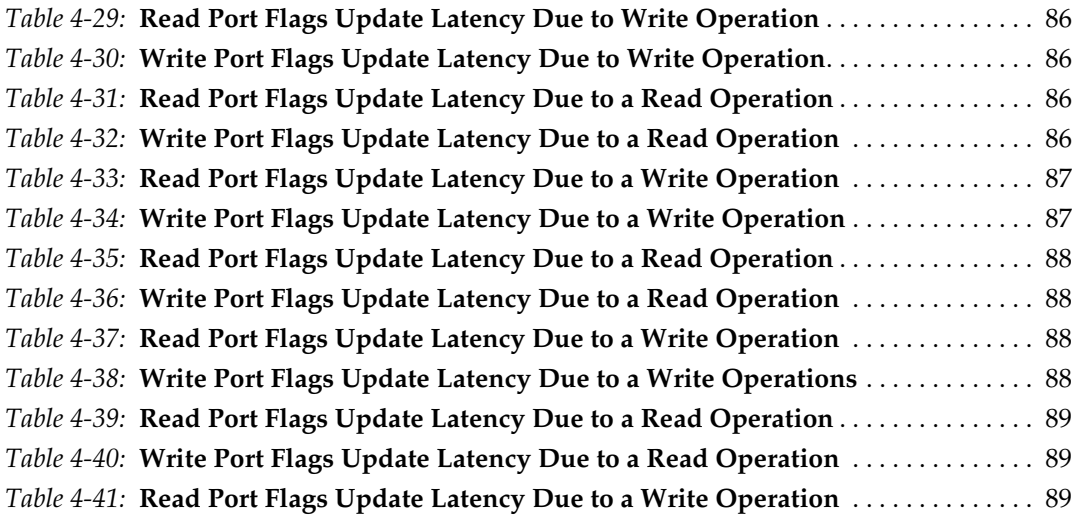

# **[Appendix A: Performance Information](#page-94-0)**

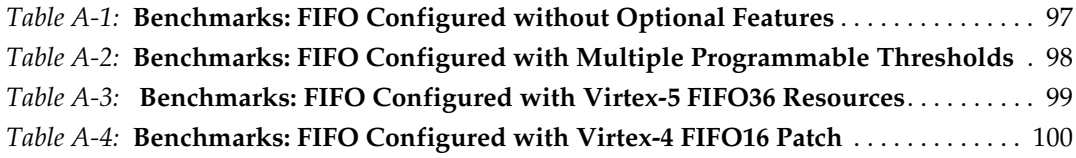

## **[Appendix B: Core Parameters](#page-98-0)**

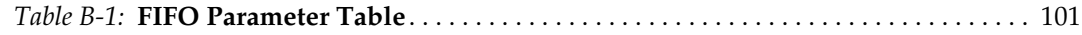

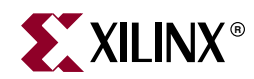

# *Preface*

# <span id="page-10-0"></span>*About This Guide*

The *LogicCORE™ IP FIFO Generator User Guide* describes the function and operation of the FIFO Generator, as well as information about designing, customizing, and implementing the core.

### <span id="page-10-1"></span>**Guide Contents**

The following chapters are included:

- "Preface, About this Guide" describes how the user guide is organized and the conventions used in this guide.
- [Chapter 1, "Introduction,"](#page-14-3) describes the core and related information, including recommended design experience, additional resources, technical support, and submitting feedback to Xilinx.
- [Chapter 2, "Core Overview,"](#page-16-6) describes the core configuration options and their interfaces.
- [Chapter 3, "Generating the Core,"](#page-30-2) describes how to generate the core using the Xilinx CORE Generator Graphical User Interface (GUI).
- [Chapter 4, "Designing with the Core,"](#page-42-5) discusses how to use the core in a user application.
- [Chapter 5, "Special Design Considerations,"](#page-88-4) discusses specific design features that must be considered when designing with the core.
- [Chapter 6, "Simulating Your Design,"](#page-92-2) provides instructions for simulating the design with either behavioral or structural simulation models.
- [Appendix A, "Performance Information,"](#page-94-2) provides a summary of the core's performance data.
- [Appendix B, "Core Parameters,"](#page-98-3) provides a comprehensive list of the parameters set by the CORE Generator GUI for the FIFO Generator.

# <span id="page-11-0"></span>**Conventions**

This document uses the following conventions. An example illustrates each convention.

## <span id="page-11-1"></span>Typographical

The following typographical conventions are used in this document:

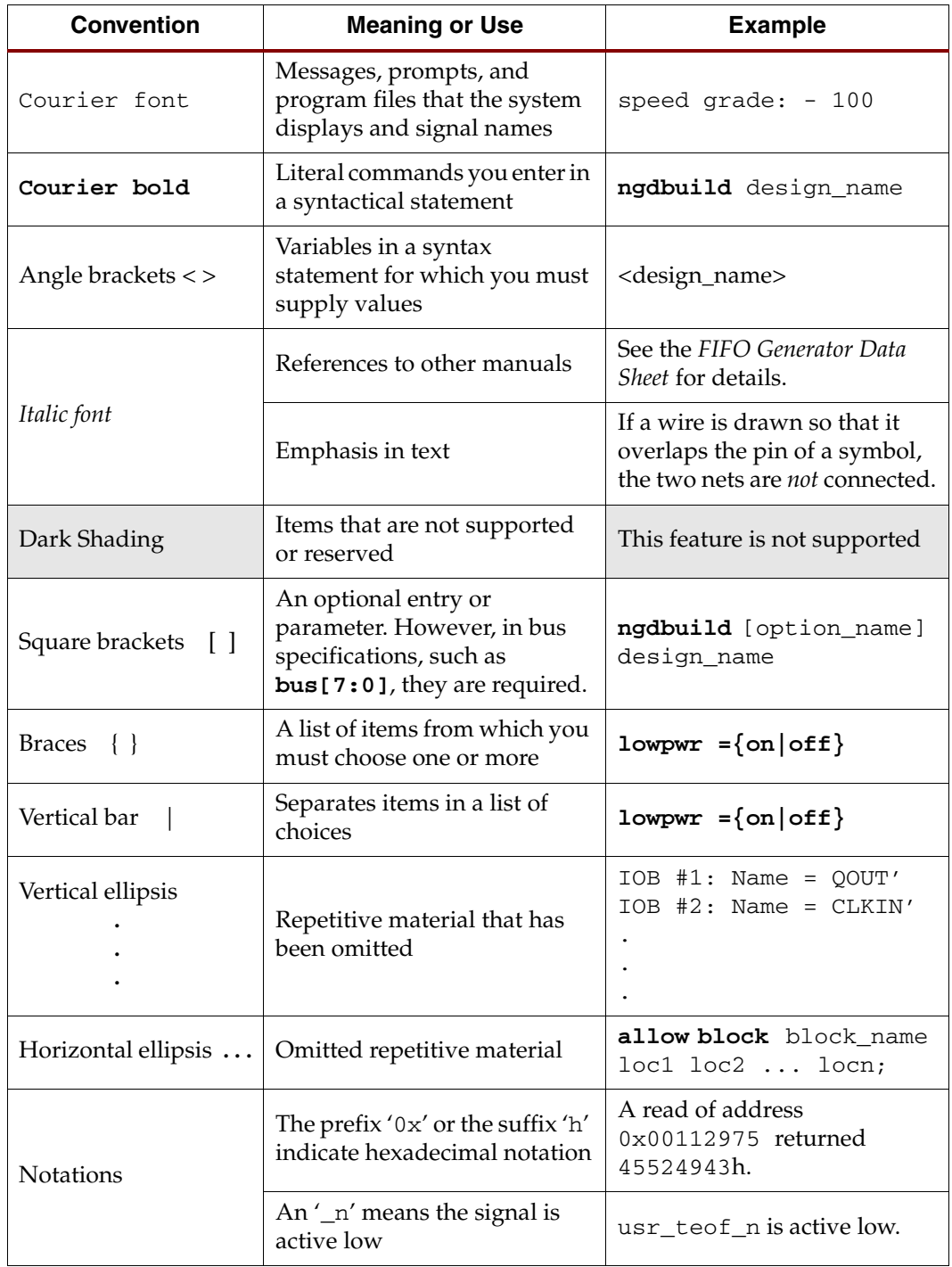

<span id="page-12-0"></span>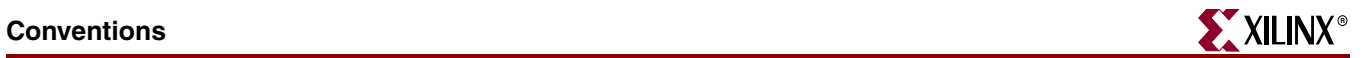

## Online Document

The following linking conventions are used in this document:

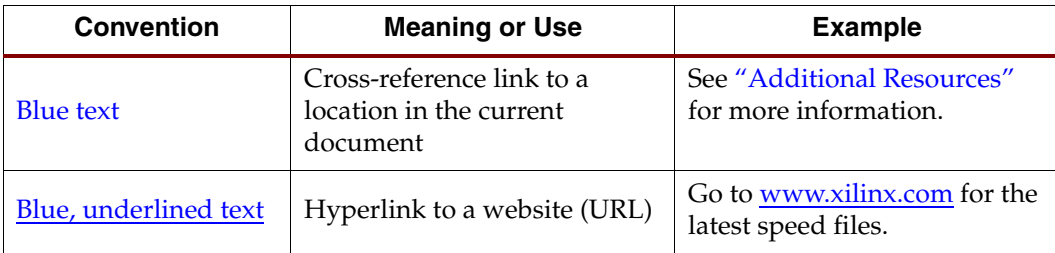

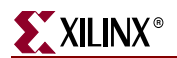

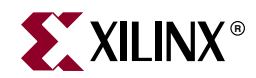

# *Chapter 1*

# <span id="page-14-3"></span><span id="page-14-0"></span>*Introduction*

The FIFO Generator core is a fully verified first-in first-out memory queue for use in any application requiring in-order storage and retrieval, enabling high-performance and areaoptimized designs. This core can be customized using the Xilinx CORE Generator™ system as a complete solution with control logic already implemented, including management of the read and write pointers and the generation of status flags.

This chapter introduces the FIFO Generator and provides related information, including recommended design experience, additional resources, technical support, and submitting feedback to Xilinx.

## <span id="page-14-1"></span>**About the Core**

The FIFO Generator is a Xilinx CORE Generator IP core, included in the latest IP Update on the Xilinx IP Center. The core is free of charge and no license is required. For detailed information about the core, see the [FIFO Generator product page](http://www.xilinx.com/products/ipcenter/FIFO_Generator.htm).

#### **Windows**

- Windows XP® Professional 32-bit/64-bit
- Windows Vista® Business 32-bit/64-bit

#### **Linux**

- Red Hat® Enterprise WS 4.0 32-bit/64-bit
- Red Hat Enterprise Desktop 5.0 32-bit/64-bit (with Workstation option)
- SUSE Linux Enterprise (SLE) v10.1 32-bit/64-bit

#### **Software**

 $\bullet$  ISETM 10.1

## <span id="page-14-2"></span>**Recommended Design Experience**

The FIFO Generator is a fully verified solution, and can be used by all levels of design engineers.

*Important*: When implementing a FIFO with independent write and read clocks, special care must be taken to ensure the FIFO Generator is correctly used. ["Synchronization](#page-42-6)  [Considerations," page 43](#page-42-6) provides important information to help ensure correct design configuration.

Similarly, asynchronous designs should also be aware that the behavioral models are not cycle-accurate across clock domains. See [Chapter 6, "Simulating Your Design,"](#page-92-2) for details.

## <span id="page-15-0"></span>**Technical Support**

For technical support, visit [www.support.xilinx.com/.](http://support.xilinx.com/) Questions are routed to a team of engineers with FIFO Generator expertise.

Xilinx will provide technical support for use of this product as described in the *LogiCORE FIFO Generator User Guide*. Xilinx cannot guarantee timing, functionality, or support of this product for designs that do not follow these guidelines.

# <span id="page-15-1"></span>**Feedback**

Xilinx welcomes comments and suggestions about the FIFO Generator and the documentation supplied with the core.

## <span id="page-15-2"></span>FIFO Generator

For comments or suggestions about the FIFO Generator, please submit a WebCase from [www.support.xilinx.com/](http://www.xilinx.com/support/clearexpress/websupport.htm). Be sure to include the following information:

- Product name
- Core version number
- Explanation of your comments

### <span id="page-15-3"></span>**Document**

For comments or suggestions about this document, please submit a WebCase from [www.support.xilinx.com/](http://support.xilinx.com/). Be sure to include the following information:

- Document title
- Document number
- Page number(s) to which your comments refer
- Explanation of your comments

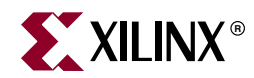

# *Chapter 2*

# <span id="page-16-6"></span><span id="page-16-0"></span>*Core Overview*

This chapter provides an overview of the FIFO Generator configuration options and interfaces.

## <span id="page-16-2"></span><span id="page-16-1"></span>**Feature Overview**

#### Clock Implementation Operation

The FIFO Generator enables FIFOs to be configured with either independent or common clock domains for write and read operations. The independent clock configuration of the FIFO Generator enables the user to implement unique clock domains on the write and read ports. The FIFO Generator handles the synchronization between clock domains, placing no requirements on phase and frequency relationships between clocks. A common clock domain implementation optimizes the core for data buffering within a single clock domain.

#### <span id="page-16-3"></span>Virtex-5 FPGA Built-in FIFO Support

The FIFO Generator supports the Virtex™-5 FPGA built-in FIFO modules, enabling the creation of large FIFOs by cascading the built-in FIFOs in both width and depth. The core expands the capabilities of the built-in FIFOs by utilizing the FPGA fabric to create optional status flags not implemented in the built-in FIFO macro. The built-in Error Correction Checking (ECC) feature in the built-in FIFO macro is also available.

#### <span id="page-16-4"></span>Virtex-4 FPGA Built-in FIFO Support

The FIFO Generator supports a single instantiation of the Virtex-4 FPGA built-in FIFO module. The core also implements a FIFO flag patch ("Solution 1: Synchronous/Asynchronous Clock Work-Arounds," defined in the *Virtex-4 FPGA User Guide*), based on estimated clock frequencies. This patch is implemented in fabric. See [Appendix A, "Performance Information"](#page-94-2) for resource utilization estimates.

#### <span id="page-16-5"></span>First-Word Fall-Through

The first-word fall-through (FWFT) feature provides the ability to look ahead to the next word available from the FIFO without having to issue a read operation. The FIFO accomplishes this by using output registers which are automatically loaded with data, when data appears in the FIFO. This causes the first word written to the FIFO to automatically appear on the data out bus (DOUT). Subsequent user read operations cause the output data to update with the next word, as long as data is available in the FIFO. The use of registers on the FIFO DOUT bus improves clock-to-output timing, and the FWFT

functionality provides low-latency access to data. This is ideal for applications that require throttling, based on the contents of the data that are read.

See [Table 2-2](#page-18-4) for FWFT availability. The use of this feature impacts the behavior of many other features, such as:

- Read operations (see ["First-Word-Fall-Through FIFO Read Operation," page 52\)](#page-51-2)
- Programmable empty (see ["Non-symmetric Aspect Ratio and First-Word Fall-Through,"](#page-67-2)  [page 68](#page-67-2))
- Data counts (see ["First-Word Fall-Through Data Count," page 63](#page-62-1) and ["Non-symmetric](#page-67-2)  [Aspect Ratio and First-Word Fall-Through," page 68\)](#page-67-2)

### <span id="page-17-0"></span>Memory Types

The FIFO Generator implements FIFOs built from block RAM, distributed RAM, shift registers, or the built-in FIFOs for Virtex-4 and Virtex-5 FPGAs. The core combines memory primitives in an optimal configuration based on the selected width and depth of the FIFO. [Table 2-1](#page-17-3) provides best-use recommendations for specific design requirements.

<span id="page-17-3"></span>*Table 2-1:* **Memory Configuration Benefits**

|                         | Independent<br><b>Clocks</b> | <b>Common</b><br><b>Clock</b> | <b>Small</b><br><b>Buffering</b> | Medium-<br>Large<br><b>Buffering</b> | High<br>Performance | <b>Minimal</b><br><b>Resources</b> |
|-------------------------|------------------------------|-------------------------------|----------------------------------|--------------------------------------|---------------------|------------------------------------|
| Built-in<br><b>FIFO</b> | V                            | V                             |                                  | $\checkmark$                         | V                   | V                                  |
| block RAM               | V                            | V                             |                                  | V                                    | V                   | v                                  |
| Shift<br>Register       |                              | V                             | V                                |                                      | V                   |                                    |
| Distributed<br>RAM      | V                            | V                             | V                                |                                      | V                   |                                    |

### <span id="page-17-1"></span>Non-Symmetric Aspect Ratio

The core supports generating FIFOs whose write and read ports have different widths, enabling automatic width conversion of the data width. Non-symmetric aspect ratios ranging from 1:8 to 8:1 are supported for the write and read port widths. This feature is available for FIFOs implemented with block RAM that are configured to have independent write and read clocks.

## <span id="page-17-2"></span>Embedded Registers in block RAM and FIFO Macros (Virtex-4 and Virtex-5 Devices)

In Virtex-4 and Virtex-5 FPGA block RAM and FIFO macros, embedded output registers are available to increase performance and add a pipeline register to the macros. This feature can be leveraged to add one additional latency to the FIFO core (DOUT bus and VALID outputs) or implement the output registers for FWFT FIFOs. See ["Embedded Reg](#page-68-5)[isters in block RAM and FIFO Macros \(Virtex-4 and Virtex-5 FPGAs\)," page 69](#page-68-5) for more information.

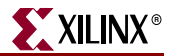

### <span id="page-18-0"></span>Error Correction Checking

For the Virtex-5 FPGA architecture, the block RAM and FIFO macros are equipped with built-in Error Correction Checking (ECC), available for both the common and independent clock block RAM or built-in based FIFOs.

## <span id="page-18-1"></span>**Core Configuration and Implementation**

[Table 2-2](#page-18-4) provides a summary of the supported memory and clock configurations.

|             | <b>Clock Domain   Memory Type</b> | Non-<br>symmetric<br><b>Aspect Ratios</b> | <b>First-Word</b><br>Fall-<br><b>Through</b> | <b>ECC</b><br><b>Support</b> | <b>Embedded</b><br><b>Register</b><br><b>Support</b> |
|-------------|-----------------------------------|-------------------------------------------|----------------------------------------------|------------------------------|------------------------------------------------------|
| Common      | block RAM                         |                                           | V                                            | V                            | $\boldsymbol{\nu}$ 1                                 |
| Common      | Distributed<br>RAM                |                                           | $\checkmark$                                 |                              |                                                      |
| Common      | Shift Register                    |                                           |                                              |                              |                                                      |
| Common      | Built-in FIFO <sup>2</sup>        |                                           | $\mathcal{V}^3$                              | ✔                            | $\mathcal{V}^4$                                      |
| Independent | block RAM                         | ✓                                         | V                                            | ✓                            | $\boldsymbol{\nu}$ 1                                 |
| Independent | Distributed<br>RAM                |                                           | V                                            |                              |                                                      |
| Independent | Built-in<br>FIFO <sup>2,5</sup>   |                                           | $\mathcal{V}^3$                              | ✔                            |                                                      |

<span id="page-18-4"></span>*Table 2-2:* **FIFO Configurations**

1. Embedded register support is only available for Virtex-4 and Virtex-5 FPGA block RAM-based FIFOs.

2. The built-in FIFO primitive is only available in the Virtex-5 and Virtex-4 architectures.

3. FWFT is only supported for built-in FIFOs in Virtex-5 devices. 4. Only available for Virtex-5 FPGA common clock built-in FIFOs.

5. For non-symmetric aspect ratios, use the block RAM implementation (feature not supported in built-in FIFO primitive).

## <span id="page-18-2"></span>Common Clock: Block RAM, Distributed RAM, Shift Register

This implementation category allows the user to select block RAM, distributed RAM, or shift register and supports a common clock for write and read data accesses.

The feature set supported for this configuration includes status flags (full, almost full, empty, and almost empty) and programmable empty and full flags generated with userdefined thresholds. In addition, optional handshaking and error flags are supported (write acknowledge, overflow, valid, and underflow), and an optional data count provides the number of words in the FIFO. In addition, for the block RAM and distributed RAM implementations, the user has the option to select a synchronous or asynchronous reset for the core. For Virtex-5 FPGA designs, the block RAM FIFO configuration also supports ECC.

## <span id="page-18-3"></span>Common Clock: Virtex-5 or Virtex-4 FPGA Built-in FIFO

This implementation category allows the user to select the built-in FIFO available in the Virtex-5 or Virtex-4 FPGA architectures and supports a common clock for write and read data accesses.

The feature set supported for this configuration includes status flags (full and empty) and optional programmable full and empty flags with user-defined thresholds. In addition, optional handshaking and error flags are available (write acknowledge, overflow, valid, and underflow). The Virtex-5 FPGA built-in FIFO configuration also supports the built-in ECC feature.

### <span id="page-19-0"></span>Independent Clocks: Block RAM and Distributed RAM

This implementation category allows the user to select block RAM or distributed RAM and supports independent clock domains for write and read data accesses. Operations in the read domain are synchronous to the read clock and operations in the write domain are synchronous to the write clock.

The feature set supported for this type of FIFO includes non-symmetric aspect ratios (different write and read port widths), status flags (full, almost full, empty, and almost empty), as well as programmable full and empty flags generated with user-defined thresholds. Optional read data count and write data count indicators provide the number of words in the FIFO relative to their respective clock domains. In addition, optional handshaking and error flags are available (write acknowledge, overflow, valid, and underflow). For Virtex-5 FPGA designs, the block RAM FIFO configuration also supports ECC.

## <span id="page-19-1"></span>Independent Clocks: Built-in FIFO for Virtex-5 or Virtex-4 FPGAs

This implementation category allows the user to select the built-in FIFO available in the Virtex-5 or Virtex-4 FPGA architectures. Operations in the read domain are synchronous to the read clock and operations in the write domain are synchronous to the write clock.

The feature set supported for this configuration includes status flags (full and empty) and programmable full and empty flags generated with user-defined thresholds. In addition, optional handshaking and error flags are available (write acknowledge, overflow, valid, and underflow). The Virtex-5 FPGA built-in FIFO configuration also supports the built-in ECC feature.

## <span id="page-19-2"></span>**FIFO Generator Features**

[Table 2-3](#page-19-3) summarizes the FIFO Generator features supported for each clock configuration and memory type.

|                                             |                  | <b>Independent Clocks</b>        |                                | <b>Common Clock</b> |                                              |                                |
|---------------------------------------------|------------------|----------------------------------|--------------------------------|---------------------|----------------------------------------------|--------------------------------|
| <b>FIFO Feature</b>                         | <b>Block RAM</b> | <b>Distributed</b><br><b>RAM</b> | <b>Built-in</b><br><b>FIFO</b> | <b>Block RAM</b>    | <b>DistributedR</b><br>AM, Shift<br>Register | <b>Built-in</b><br><b>FIFO</b> |
| Non-symmetric<br>Aspect Ratios <sup>1</sup> | V                |                                  |                                |                     |                                              |                                |
| Symmetric<br><b>Aspect Ratios</b>           | V                | ✓                                | V                              | V                   | V                                            | ✔                              |
| Almost Full                                 | ✓                | ✔                                |                                | V                   | ✓                                            |                                |
| Almost Empty                                | ✔                |                                  |                                | V                   | ✔                                            |                                |

<span id="page-19-3"></span>*Table 2-3:* **FIFO Configurations Summary** 

|                                          |                  | <b>Independent Clocks</b>        |                                | <b>Common Clock</b> |                                              |                                |
|------------------------------------------|------------------|----------------------------------|--------------------------------|---------------------|----------------------------------------------|--------------------------------|
| <b>FIFO Feature</b>                      | <b>Block RAM</b> | <b>Distributed</b><br><b>RAM</b> | <b>Built-in</b><br><b>FIFO</b> | <b>Block RAM</b>    | <b>DistributedR</b><br>AM, Shift<br>Register | <b>Built-in</b><br><b>FIFO</b> |
| Handshaking                              | ✓                | V                                | ✓                              | V                   | ✓                                            | $\checkmark$                   |
| Data Count                               | ✓                | ✓                                |                                | ✓                   | V                                            |                                |
| Programmable<br>Empty/Full<br>Thresholds | ✓                | ✓                                | $\mathcal{U}^2$                | V                   | ✓                                            | $\mathbf{v}^2$                 |
| First-Word Fall-<br>Through              | ✓                | ✓                                | $\mathcal{V}^3$                | ✔                   | $\mathcal{V}^4$                              | $\mathcal{V}^3$                |
| Synchronous<br>Reset                     |                  |                                  |                                | V                   | $\mathcal{V}^5$                              |                                |
| Asynchronous<br>Reset                    | $\mathcal{V}^6$  | $\mathcal{V}^6$                  | V                              | $\mathcal{V}^6$     | $\mathcal{V}^6$                              | V                              |
| <b>DOUT Reset</b><br>Value               | $\mathcal{U}^7$  | ✓                                |                                | $\mathbf{v}^7$      | V                                            |                                |
| ECC                                      | $\mathcal{V}^8$  |                                  | $\mathcal{V}^8$                | $\mathcal{V}^8$     |                                              | $\mathcal{V}^8$                |
| Embedded<br>Register                     | $\mathcal{V}^9$  |                                  |                                | $\mathcal{V}^9$     |                                              | $\boldsymbol{\nu}^{10}$        |

*Table 2-3:* **FIFO Configurations Summary** *(Continued)*

1. For applications with a single clock that require non-symmetric ports, use the independent clock configuration and connect the write and read clocks to the same source. A dedicated solution for common clocks will be available in a future release. Contact your Xilinx representative for more details.

<span id="page-20-1"></span>2. For built-in FIFOs, the range of Programmable Empty/Full threshold is limited to take advantage of the logic internal to the macro.

3. First-Word-Fall-Through is only supported for the Virtex-5 FPGA built-in FIFOs.

4. First-Word-Fall-Through is supported for distributed RAM FIFO only.

5. Synchronous reset is available and optional for common clock configurations using distributed and block RAM only.

6. Asynchronous reset is optional for all FIFOs built using distributed and block RAM.

All architectures except Virtex, Virtex-E, Spartan-II, and Spartan-IIE FPGAs.

8. ECC is only supported for the Virtex-5 FPGA and block RAM and built-in FIFOs.

<span id="page-20-2"></span>9. Embedded register option is only supported in Virtex-4 and Virtex-5 FPGA block RAM FIFOs.

10. Embedded register option is supported only in Virtex-5 FPGA common clock built-in FIFOs. See [Embedded Regis](#page-17-2)[ters in block RAM and FIFO Macros \(Virtex-4 and Virtex-5 Devices\).](#page-17-2)

## <span id="page-20-0"></span>**Using Block RAM FIFOs Instead of Built-in FIFOs**

The Built-In FIFO solutions were implemented to take advantage of logic internal to the Built-in FIFO macro. Several features, for example, non-symmetric aspect ratios, almost full, almost empty, and so forth were not implemented because they are not native to the macro and require additional logic in the fabric to implement.

Benchmarking suggests that the advantages the Built-In FIFO implementations have over the block RAM FIFOs (for example, logic resources) diminish as external logic is added to implement features not native to the macro. This is especially true as the depth of the implemented FIFO increases. It is strongly recommended that users requiring features not available in the Built-In FIFOs implement their design using block RAM FIFOs.

## <span id="page-21-0"></span>**FIFO Interfaces**

The following two sections provide definitions for the FIFO interface signals. [Figure 2-1](#page-21-2) illustrates these signals (both the standard and optional ports) for a FIFO core that supports independent write and read clocks.

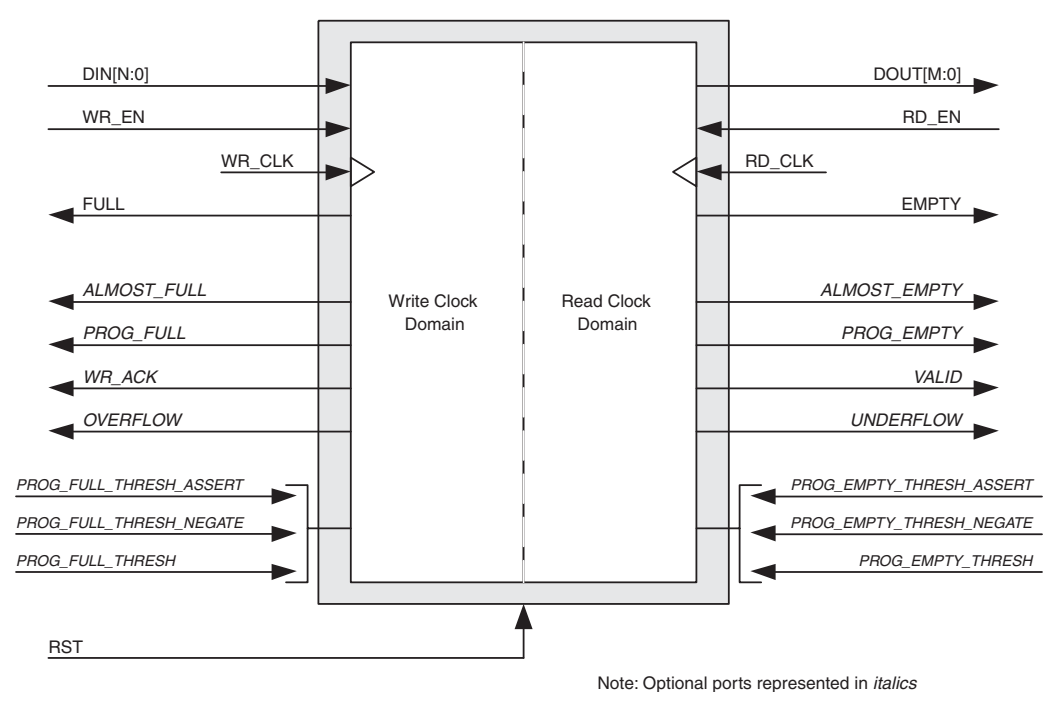

*Figure 2-1:* **FIFO with Independent Clocks: Interface Signals**

## <span id="page-21-1"></span>Interface Signals: FIFOs With Independent Clocks

<span id="page-21-2"></span>The RST signal, as defined in [Table 2-4,](#page-21-3) causes a reset of the entire core logic (both write and read clock domains). It is an asynchronous input which is synchronized internally in the core before being used. The initial hardware reset should be generated by the user. When the core is configured to have independent clocks, the reset signal should be High for at least three read clock and write clock cycles to ensure all internal states are reset to the correct values.

<span id="page-21-3"></span>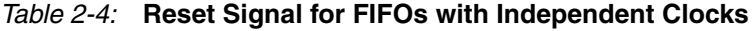

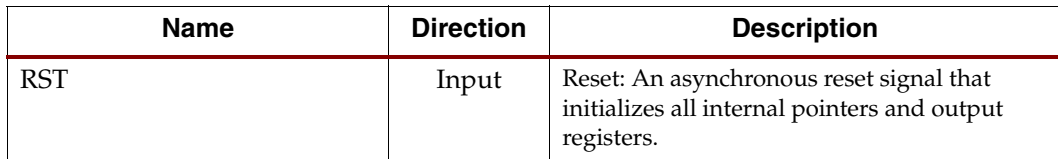

[Table 2-5](#page-22-0) defines the signals for the write interface for FIFOs with independent clocks. The write interface signals are divided into required and optional signals and all signals are synchronous to the write clock (WR\_CLK).

| <b>Name</b>         | <b>Direction</b> | <b>Description</b>                                                                                                    |  |  |  |  |
|---------------------|------------------|----------------------------------------------------------------------------------------------------|--|--|--|--|
|                     | Required         |                                                                                                    |  |  |  |  |
| WR_CLK              | Input            | Write Clock: All signals on the write domain are<br>synchronous to this clock.                                                                                                    |  |  |  |  |
| DIN[N:0]            | Input            | Data Input: The input data bus used when<br>writing the FIFO.                                                                                                    |  |  |  |  |
| WR_EN               | Input            | Write Enable: If the FIFO is not full, asserting this<br>signal causes data (on DIN) to be written to the<br>FIFO.                                                                                                    |  |  |  |  |
| <b>FULL</b>         | Output           | Full Flag: When asserted, this signal indicates<br>that the FIFO is full. Write requests are ignored<br>when the FIFO is full, initiating a write when the<br>FIFO is full is non-destructive to the contents of<br>the FIFO.                                                                                                    |  |  |  |  |
|                     |                  | Optional                                                                                                    |  |  |  |  |
| ALMOST_FULL         | Output           | Almost Full: When asserted, this signal indicates<br>that only one more write can be performed before<br>the FIFO is full.                                                                                                    |  |  |  |  |
| PROG_FULL           | Output           | Programmable Full: This signal is asserted when<br>the number of words in the FIFO is greater than<br>or equal to the assert threshold. It is deasserted<br>when the number of words in the FIFO is less<br>than the negate threshold.                                                                                                    |  |  |  |  |
| WR_DATA_COUNT [D:0] | Output           | Write Data Count: This bus indicates the number<br>of words written into in the FIFO. The count is<br>guaranteed to never under-report the number of<br>words in the FIFO, to ensure the user never<br>overflows the FIFO. The exception to this<br>behavior is when a write operation occurs at the<br>rising edge of WR_CLK, that write operation will<br>only be reflected on WR_DATA_COUNT at the<br>next rising clock edge.<br>If D is less than log2(FIFO depth)-1, the bus is<br>truncated by removing the least-significant bits. |  |  |  |  |
| WR_ACK              | Output           | Write Acknowledge: This signal indicates that a<br>write request (WR_EN) during the prior clock<br>cycle succeeded.                                                                                                    |  |  |  |  |
| <b>OVERFLOW</b>     | Output           | Overflow: This signal indicates that a write<br>request (WR_EN) during the prior clock cycle<br>was rejected, because the FIFO is full.<br>Overflowing the FIFO is non-destructive to the<br>contents of the FIFO.                                                                                                    |  |  |  |  |

<span id="page-22-0"></span>*Table 2-5:* **Write Interface Signals for FIFOs with Independent Clocks**

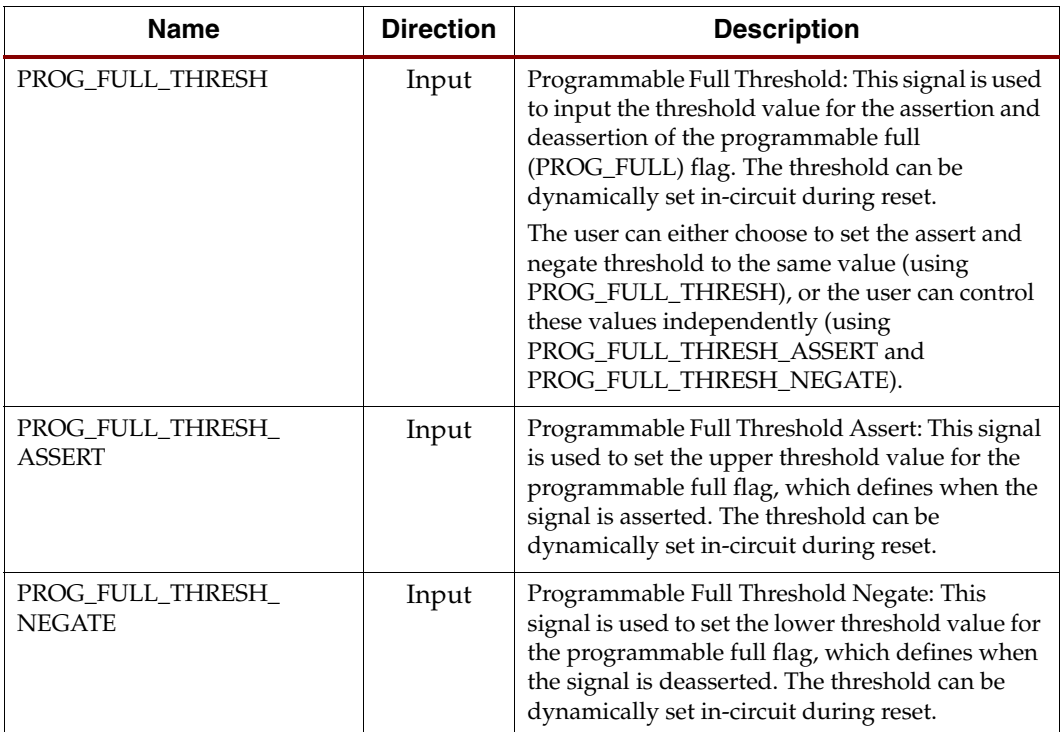

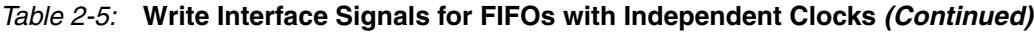

[Table 2-6](#page-23-0) defines the signals on the read interface of a FIFO with independent clocks. The read interface signals are divided into required signals and optional signals, and all signals are synchronous to the read clock (RD\_CLK).

| <b>Name</b>         | <b>Direction</b> | <b>Description</b>                                                                                                    |  |  |  |  |
|---------------------|------------------|----------------------------------------------------------------------------------------------------|--|--|--|--|
|                     | Required         |                                                                                                    |  |  |  |  |
| RD_CLK              | Input            | Read Clock: All signals on the read domain are<br>synchronous to this clock.                                                                                                    |  |  |  |  |
| DOUT[M:0]           | Output           | Data Output: The output data bus is driven when<br>reading the FIFO.                                                                                                    |  |  |  |  |
| RD_EN               | Input            | Read Enable: If the FIFO is not empty, asserting this<br>signal causes data to be read from the FIFO (output<br>on DOUT).                                                                         |  |  |  |  |
| <b>EMPTY</b>        | Output           | Empty Flag: When asserted, this signal indicates that<br>the FIFO is empty. Read requests are ignored when<br>the FIFO is empty, initiating a read while empty is<br>non-destructive to the FIFO. |  |  |  |  |
| Optional            |                  |                                                                                                    |  |  |  |  |
| <b>ALMOST_EMPTY</b> | Output           | Almost Empty Flag: When asserted, this signal<br>indicates that the FIFO is almost empty and one<br>word remains in the FIFO.                                                                     |  |  |  |  |

<span id="page-23-0"></span>*Table 2-6:* **Read Interface Signals for FIFOs with Independent Clocks** 

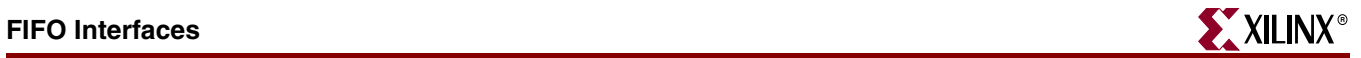

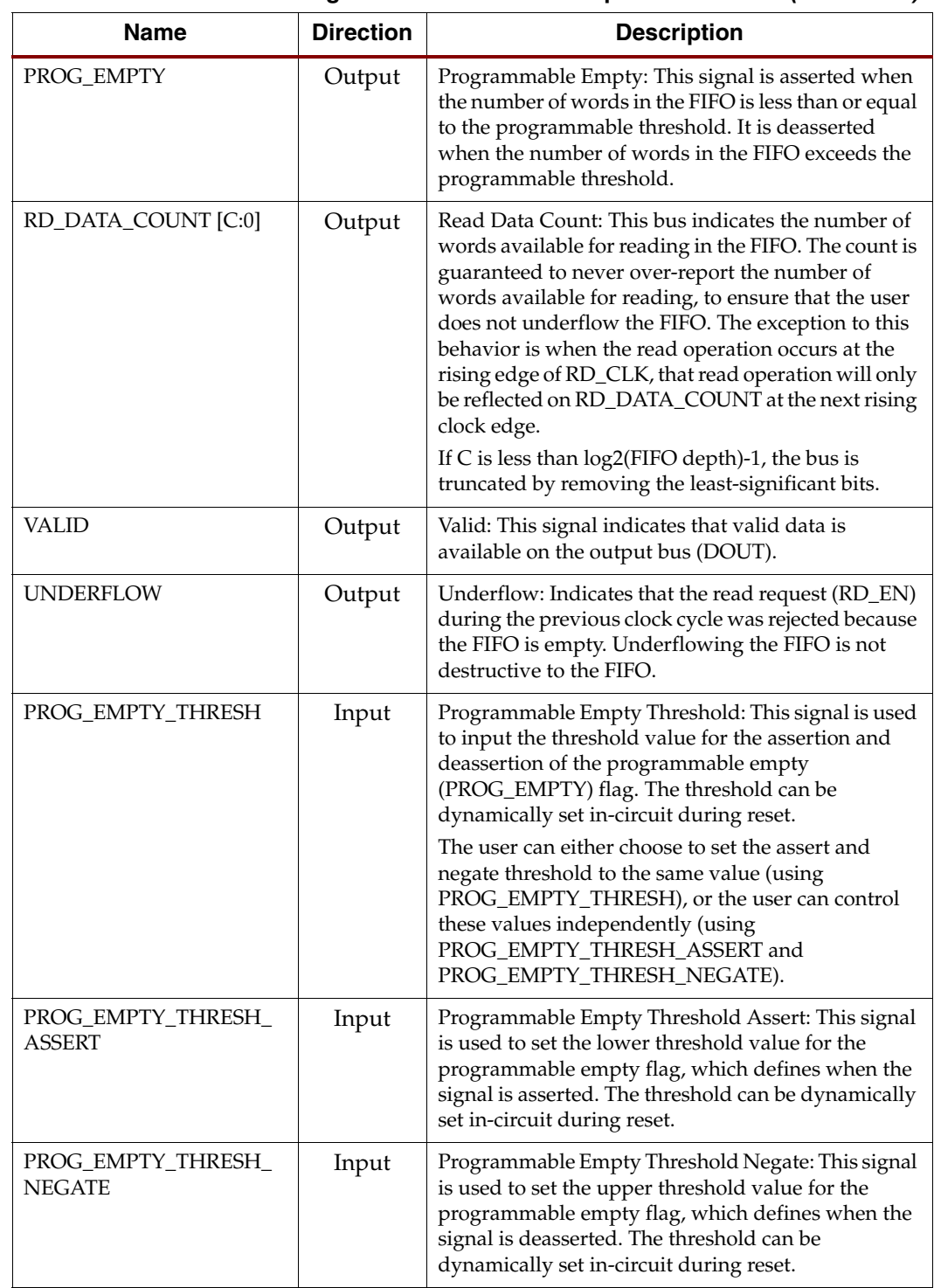

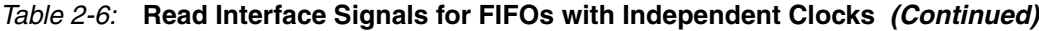

| <b>Name</b>    | <b>Direction</b> | <b>Description</b>                                                                                                    |
|----------------|------------------|----------------------------------------------------------------------------------------------------|
| <b>SBITERR</b> | Output           | Single Bit Error: Indicates that the ECC decoder<br>detected and fixed a single-bit error on a Virtex-5<br>FPGA block RAM or built-in FIFO macro. See "Built-<br>in Error Correction Checking," page 70.                                 |
| <b>DBITERR</b> | Output           | Double Bit Error: Indicates that the ECC decoder<br>detected a double-bit error on a Virtex-5 FPGA block<br>RAM or built-in FIFO macro and data in the FIFO<br>core is corrupted. See "Built-in Error Correction"<br>Checking," page 70. |

*Table 2-6:* **Read Interface Signals for FIFOs with Independent Clocks** *(Continued)*

## <span id="page-25-0"></span>Interface Signals: FIFOs with Common Clock

[Table 2-7](#page-25-1) defines the interface signals of a FIFO with a common write and read clock. The table is divided into standard and optional interface signals, and all signals (except reset) are synchronous to the common clock (CLK). Users have the option to select synchronous or asynchronous reset for the distributed or block RAM FIFO implementation.

| <b>Name</b> | <b>Direction</b> | <b>Description</b>                                                                                                    |  |  |  |
|-------------|------------------|----------------------------------------------------------------------------------------------------|--|--|--|
| Required    |                  |                                                                                                    |  |  |  |
| <b>RST</b>  | Input            | Reset: An asynchronous reset that initializes<br>all internal pointers and output registers.                                                                                                    |  |  |  |
| <b>SRST</b> | Input            | Synchronous Reset: A synchronous reset that<br>initializes all internal pointers and output<br>registers.                                                                                                    |  |  |  |
| <b>CLK</b>  | Input            | Clock: All signals on the write and read<br>domains are synchronous to this clock.                                                                                                    |  |  |  |
| DIN[N:0]    | Input            | Data Input: The input data bus used when<br>writing the FIFO.                                                                                                    |  |  |  |
| WR_EN       | Input            | Write Enable: If the FIFO is not full, asserting<br>this signal causes data (on DIN) to be written<br>to the FIFO.                                                                                                    |  |  |  |
| <b>FULL</b> | Output           | Full Flag: When asserted, this signal indicates<br>that the FIFO is full. Write requests are<br>ignored when the FIFO is full, initiating a<br>write when the FIFO is full is non-destructive<br>to the contents of the FIFO. |  |  |  |
| DOUT[M:0]   | Output           | Data Output: The output data bus driven<br>when reading the FIFO.                                                                                                    |  |  |  |
| RD_EN       | Input            | Read Enable: If the FIFO is not empty,<br>asserting this signal causes data to be read<br>from the FIFO (output on DOUT).                                                                                                    |  |  |  |

<span id="page-25-1"></span>*Table 2-7:* **Interface Signals for FIFOs with a Common Clock** 

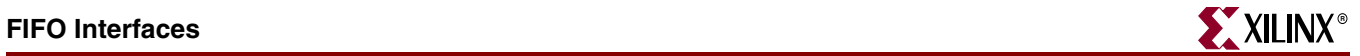

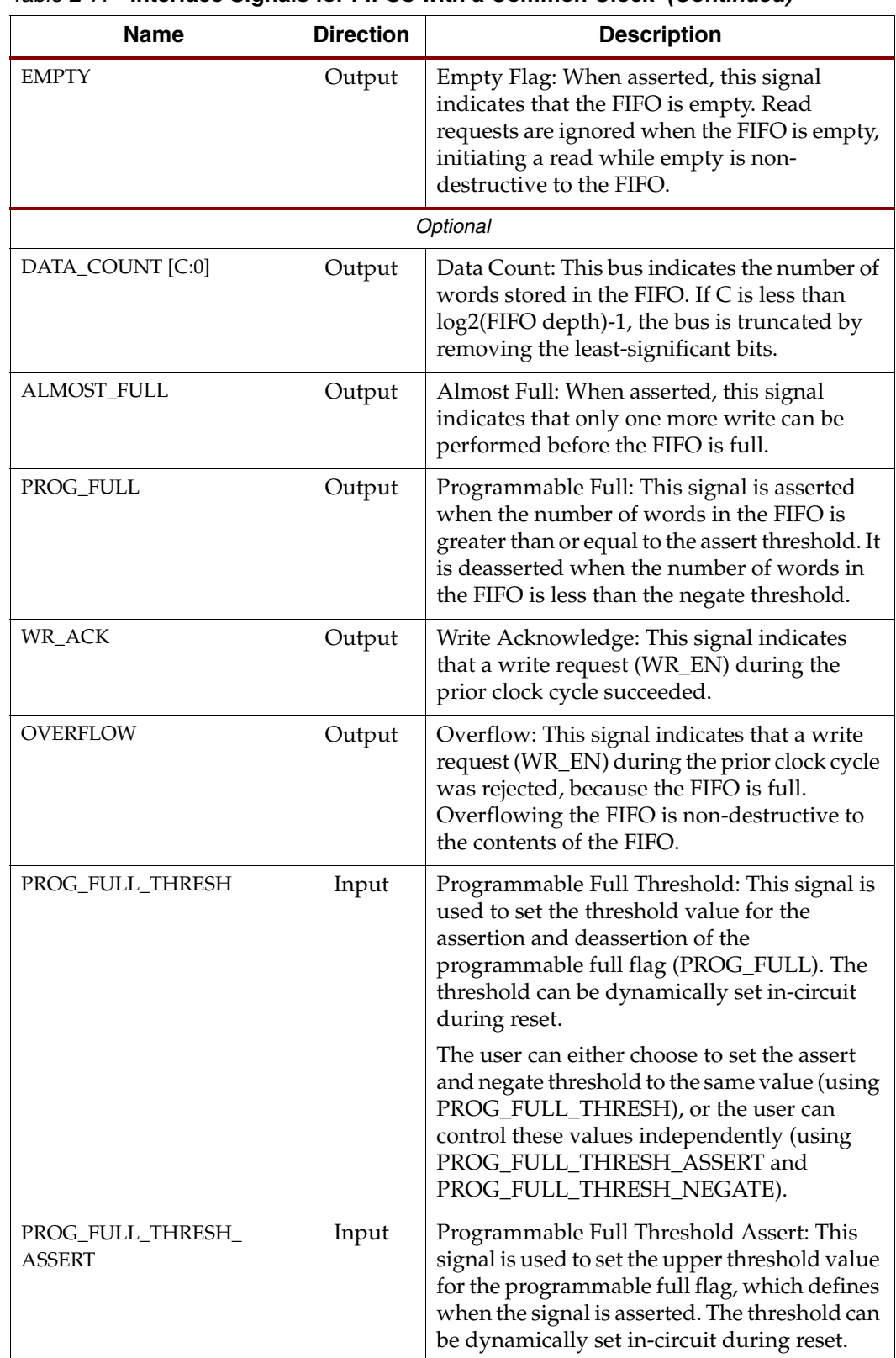

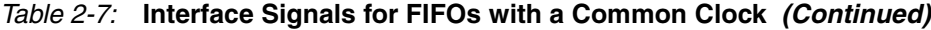

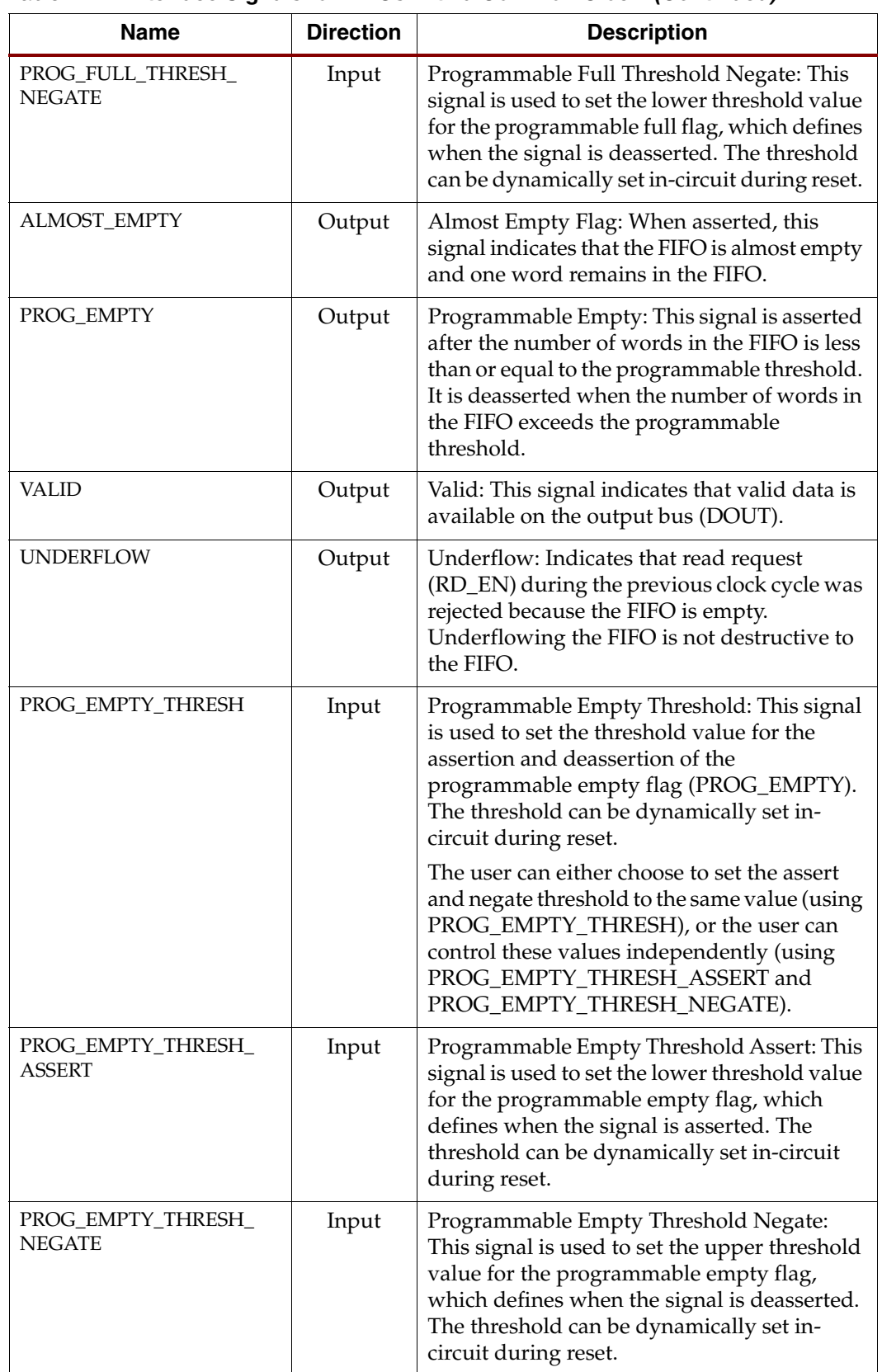

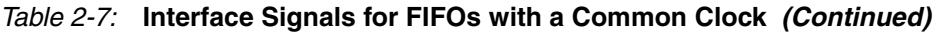

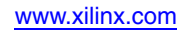

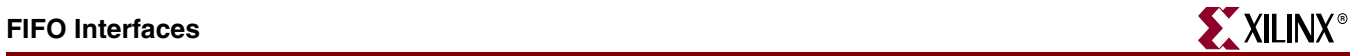

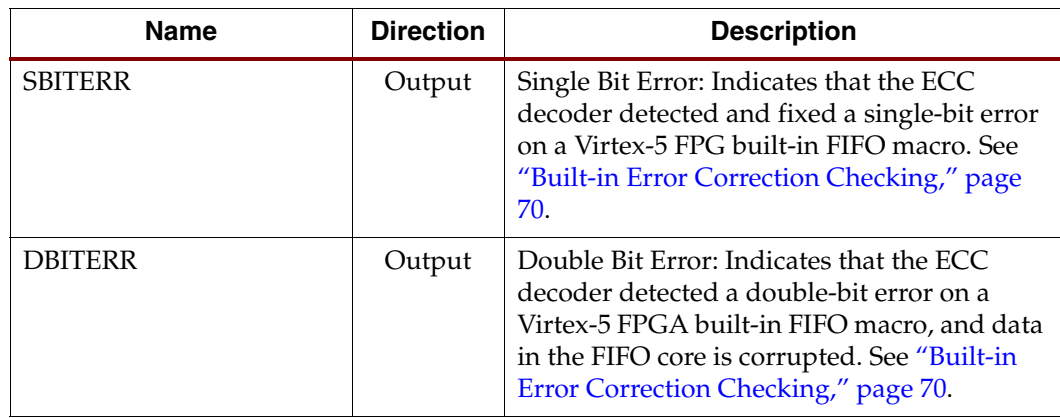

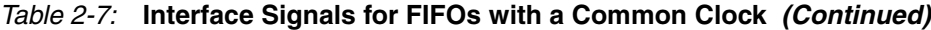

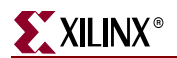

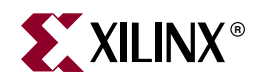

# *Chapter 3*

# <span id="page-30-2"></span><span id="page-30-0"></span>*Generating the Core*

This chapter contains information and instructions for using the Xilinx CORE Generator system to customize the FIFO Generator.

## <span id="page-30-1"></span>**CORE Generator Graphical User Interface**

The FIFO Generator GUI includes six configuration screens.

- [FIFO Implementation](#page-31-0)
- [Performance Options and Data Port Parameters](#page-33-0)
- [Optional Flags, Handshaking, and Initialization](#page-35-0)
- [Initialization and Programmable Flags](#page-37-0)
- [Data Count](#page-39-0)
- [Summary](#page-40-3)

# <span id="page-31-0"></span>**FIFO Implementation**

The main FIFO Generator screen is used to define the component name and provides configuration options for the core.

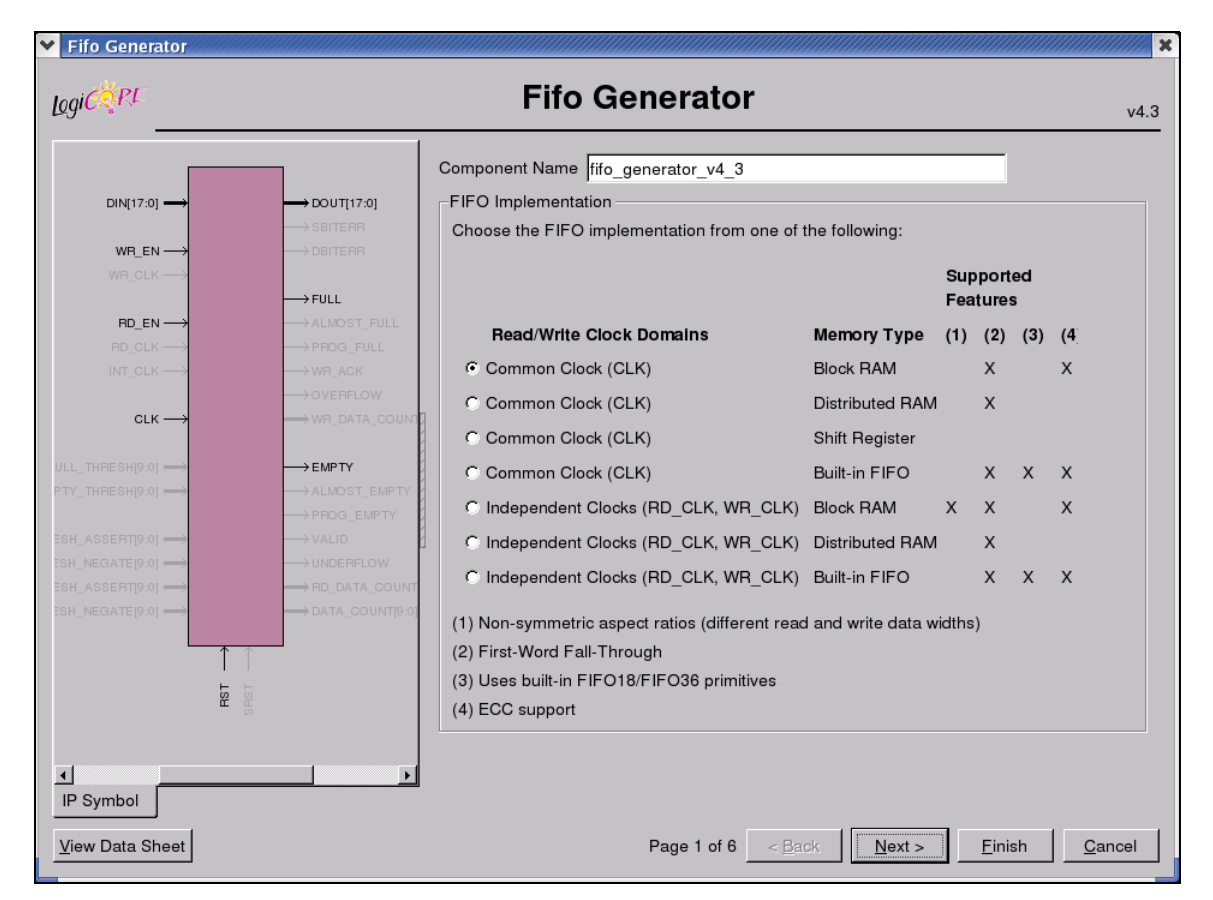

*Figure 3-1:* **Main FIFO Generator Screen** 

#### <span id="page-31-3"></span><span id="page-31-1"></span>Component Name

Base name of the output files generated for this core. The name must begin with a letter and be composed of the following characters: a to z, 0 to 9, and "\_".

## <span id="page-31-2"></span>FIFO Implementation

This section of the GUI allows the user to select from a set of available FIFO implementations and supported features. The key supported features that are only available for certain implementations are highlighted by checks in the right-margin. The available options are listed below, with cross-references to additional information.

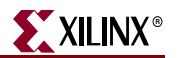

#### <span id="page-32-0"></span>Common Clock (CLK), Block RAM

For details, see ["Common Clock FIFO: Block RAM and Distributed RAM," page 48.](#page-47-3) This implementation optionally supports first-word-fall-through (selectable in the second GUI screen, shown in [Figure 3-2\)](#page-33-6).

#### <span id="page-32-1"></span>Common Clock (CLK), Distributed RAM

For details, see ["Common Clock FIFO: Block RAM and Distributed RAM," page 48.](#page-47-3) This implementation optionally supports first-word-fall-through (selectable in the second GUI screen, shown in [Figure 3-2\)](#page-33-6).

#### <span id="page-32-2"></span>Common Clock (CLK), Shift Register

For details, see ["Common Clock FIFO: Shift Registers," page 48.](#page-47-4) This implementation is only available in Virtex-II FPGA and newer architectures.

#### <span id="page-32-3"></span>Common Clock (CLK), Built-in FIFO

For details, see ["Common Clock: Built-in FIFO," page 47](#page-46-3). This implementation is only available when using the Virtex-5 or Virtex-4 FPGA architectures. This implementation optionally supports first-word fall-through (selectable in the second GUI screen, shown in [Figure 3-2](#page-33-6)).

#### <span id="page-32-4"></span>Independent Clocks (RD\_CLK, WR\_CLK), Block RAM

For details, see ["Independent Clocks: Block RAM and Distributed RAM," page 45.](#page-44-3) This implementation optionally supports asymmetric read/write ports and first-word fallthrough (selectable in the second GUI screen, shown in [Figure 3-2\)](#page-33-6).

#### <span id="page-32-5"></span>Independent Clocks (RD\_CLK, WR\_CLK), Distributed RAM

For more information, see ["Independent Clocks: Block RAM and Distributed RAM," page](#page-44-3)  [45.](#page-44-3) This implementation optionally supports first-word fall-through (selectable in the second GUI screen, shown in [Figure 3-2](#page-33-6)).

#### <span id="page-32-6"></span>Independent Clocks (RD\_CLK, WR\_CLK), Built-in FIFO

For more information, see ["Independent Clocks: Built-in FIFO," page 46.](#page-45-2) This implementation is only available when using Virtex-5 or Virtex-4 FPGA architectures. This implementation optionally supports first-word fall-through (selectable in the second GUI screen, shown in [Figure 3-2\)](#page-33-6).

# <span id="page-33-0"></span>**Performance Options and Data Port Parameters**

This screen provides performance options and data port parameters for the core.

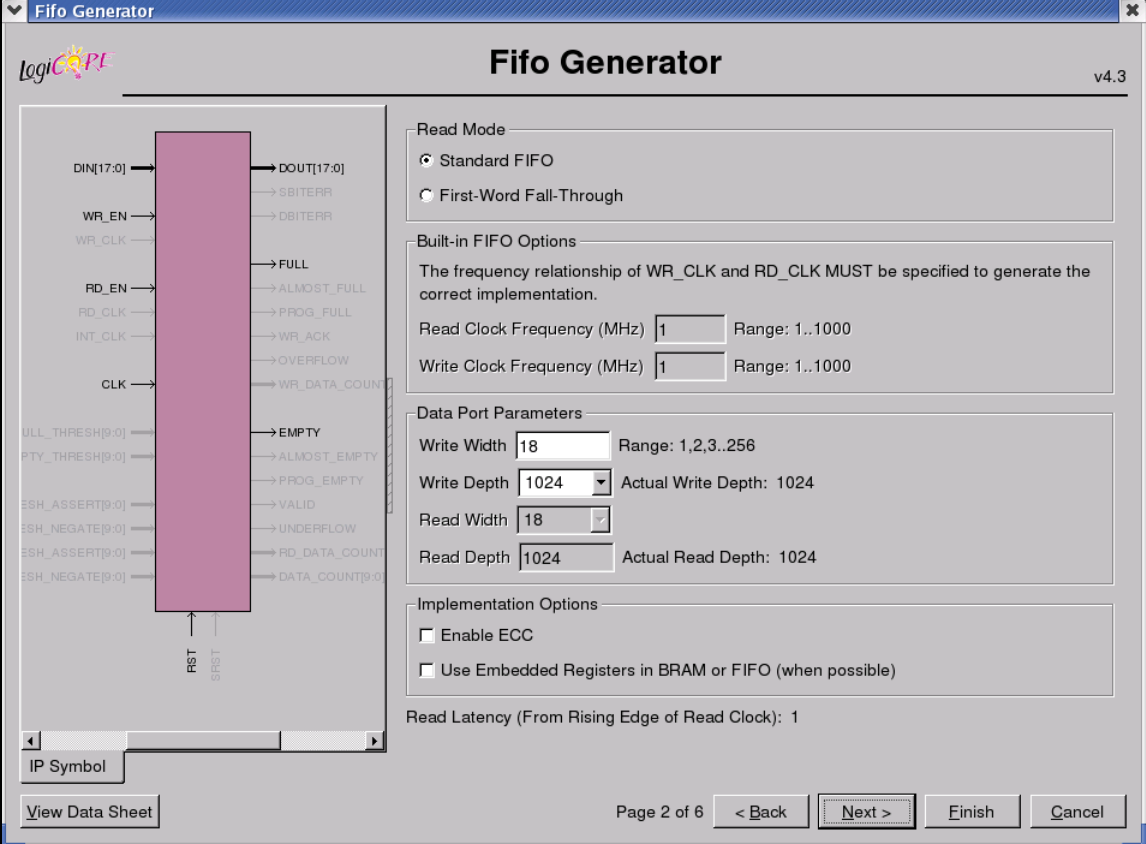

*Figure 3-2:* **Performance Options and Data Port Parameters Screen**

#### <span id="page-33-6"></span><span id="page-33-2"></span><span id="page-33-1"></span>Read Mode

Available only when block RAM or distributed RAM FIFOs are selected. Support for builtin FIFOs is only available for Virtex-5 FPGA implementations.

#### Standard FIFO

Implements a FIFO with standard latencies, and without using output registers.

#### First-Word Fall-Through FIFO

Implements a FIFO with registered outputs. For more information about FWFT functionality, see ["First-Word-Fall-Through FIFO Read Operation," page 52](#page-51-2).

#### <span id="page-33-5"></span><span id="page-33-4"></span><span id="page-33-3"></span>Built-in FIFO Options

#### Read/Write Clock Frequencies

The Read Clock Frequency and Write Clock Frequency fields can be any integer from 1 to 1000. They are used to determine the optimal implementation of the domain-crossing logic

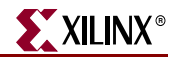

in the core. This option is only available for built-in FIFOs with independent clocks. If the desired frequency is not within the allowable range, scale the read and write clock frequencies so that they fit within the valid range, while maintaining their ratio relationship.

**Important**: It is critical that this information is entered and accurate. If this information is not provided, it can result in a sub-optimal solution with incorrect core behavior.

### <span id="page-34-1"></span><span id="page-34-0"></span>Data Port Parameters

#### Write Width

Valid range is 1 to 256.

#### <span id="page-34-2"></span>Write Depth

Valid range is 16 to 4194304. Only depths with powers of 2 are allowed.

#### <span id="page-34-3"></span>Read Width

Available only if independent clocks configuration with block RAM is selected. Valid range must comply with asymmetric port rules. See ["Non-symmetric Aspect Ratios," page](#page-64-4)  [65.](#page-64-4)

#### Read Depth

Automatically calculated based on Write Width, Write Depth, and Read Width.

### <span id="page-34-6"></span><span id="page-34-5"></span><span id="page-34-4"></span>Implementation Options

#### Error Correction Checking

The Error Correction Checking (ECC) feature enables built-in error correction in the Virtex-5 FPGA built-in FIFO macro. When this feature is enabled, the built-in FIFO is set to the full ECC mode, where both the encoder and decoder are enabled.

#### <span id="page-34-7"></span>Use Embedded Registers in Block RAM or FIFO

For Virtex-4 and Virtex-5 FPGA architectures, the built-in FIFO and block RAM macros have built-in embedded registers that can be used to pipeline data and improve macro timing. This option enables users to add one pipeline stage to the output of the FIFO and take advantage of the available embedded registers; however, the ability to reset the data output of the FIFO is disabled when this feature is used. For built-in FIFOs, this feature is only supported for synchronous FIFO configurations that have only 1 FIFO macro in depth. See ["Embedded Registers in block RAM and FIFO Macros \(Virtex-4 and Virtex-5](#page-68-5)  [FPGAs\)," page 69](#page-68-5).

# <span id="page-35-0"></span>**Optional Flags, Handshaking, and Initialization**

This screen allows you to select the optional status flags and set the handshaking options.

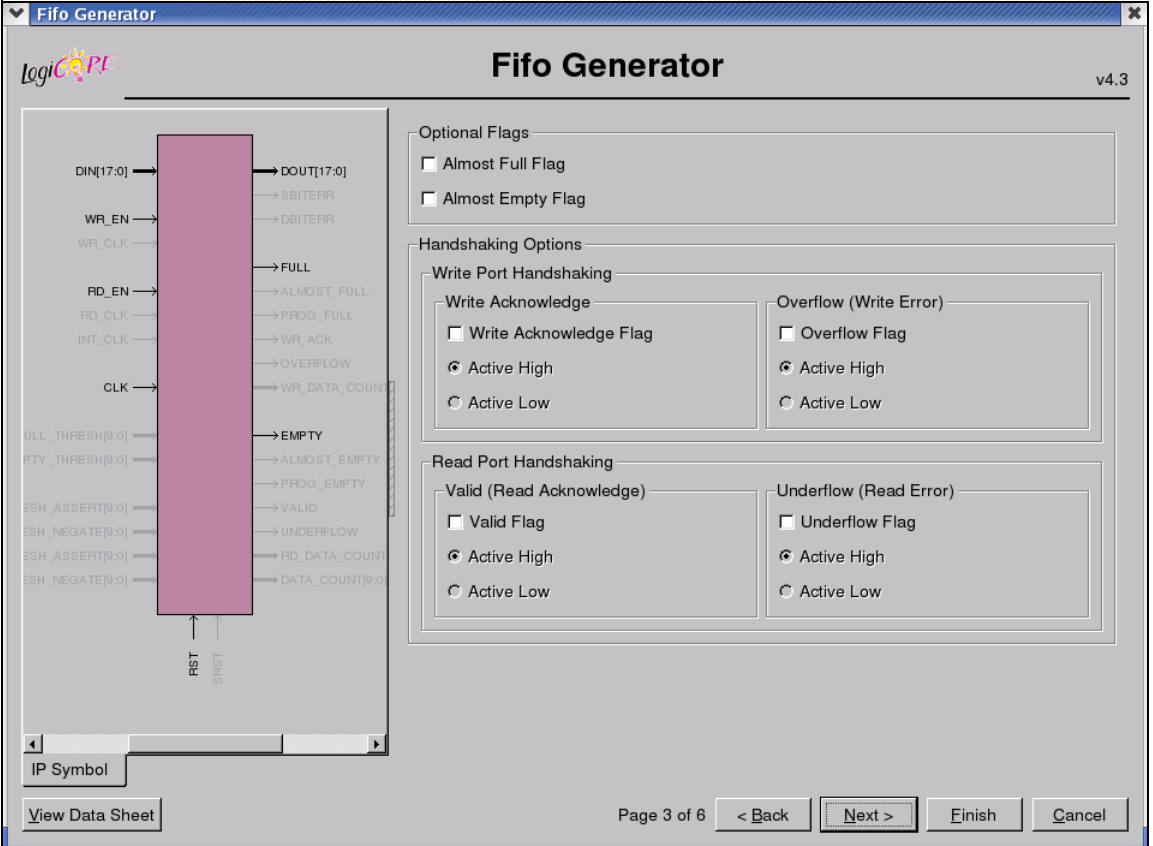

*Figure 3-3:* **Optional Flags, Handshaking, and Initialization Options Screen**

## <span id="page-35-4"></span><span id="page-35-2"></span><span id="page-35-1"></span>Optional Flags

#### Almost Full Flag

Available in all FIFO implementations except those using Virtex-5 or Virtex-4 FPGA builtin FIFOs. Generates an output port that indicates the FIFO is almost full (only one more word can be written).

#### <span id="page-35-3"></span>Almost Empty Flag

Available in all FIFO implementations except in those using Virtex-5 or Virtex-4 FPGA built-in FIFOs. Generates an output port that indicates the FIFO is almost empty (only one more word can be read).
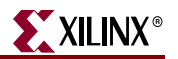

# Handshaking Options

## Write Port Handshaking

#### Write Acknowledge

Generates write acknowledge flag which reports the success of a write operation. This signal can be configured to be active high or low (default active high).

#### Overflow (Write Error)

Generates overflow flag which indicates when the previous write operation was not successful. This signal can be configured to be active high or low (default active high).

## Read Port Handshaking

#### Valid (Read Acknowledge)

Generates valid flag which indicates when the data on the output bus is valid. This signal can be configured to be active high or low (default active high).

#### Underflow (Read Error)

Generates underflow flag to indicate that the previous read request was not successful. This signal can be configured to be active high or low (default active high).

# **Initialization and Programmable Flags**

Use this screen to select the initialization values and programmable flag type when generating a specific FIFO Generator configuration.

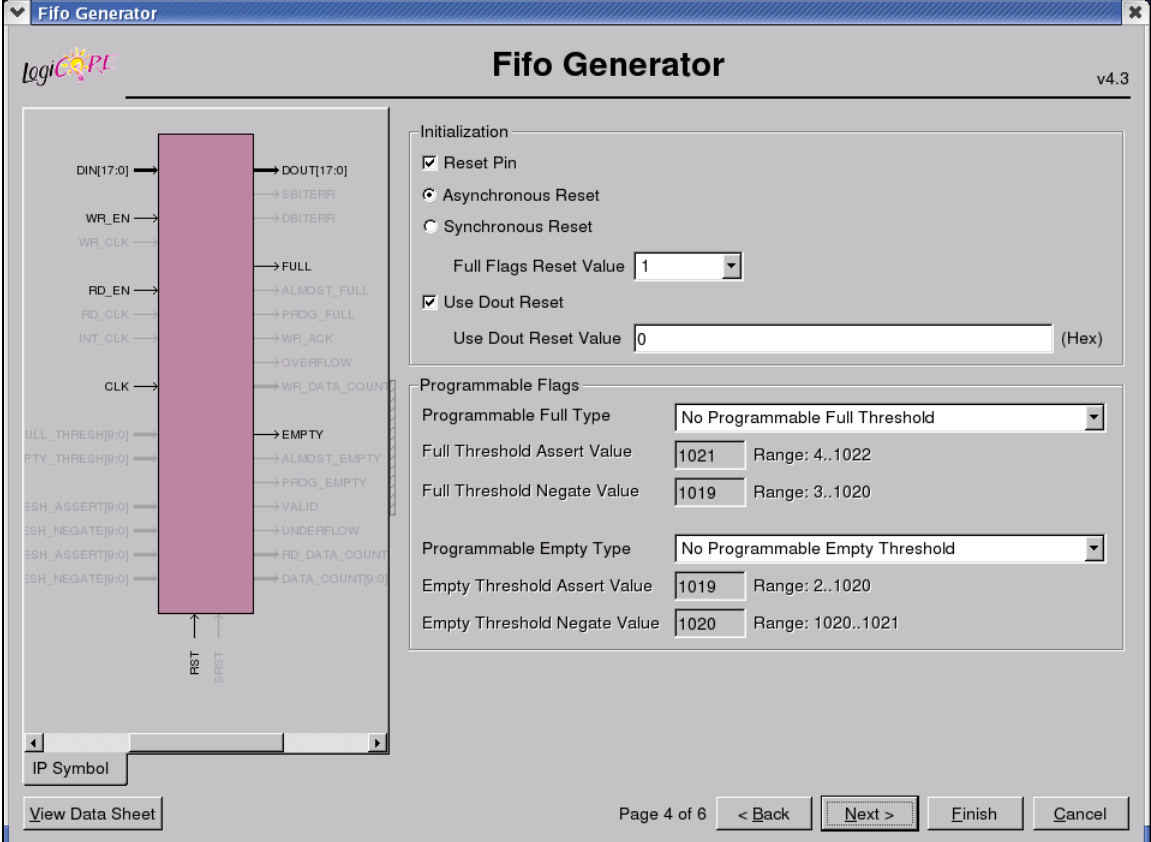

<span id="page-37-0"></span>*Figure 3-4:* **Programmable Flags Screen**

# Initialization

#### Reset Pin

For FIFOs implemented with block RAM or distributed RAM, a reset pin is not required, and the input pin is optional.

- Asynchronous Reset. Optional selection for a common-clock FIFO implemented using distributed or block RAM.
- Synchronous Reset. Optional selection for a a common-clock FIFO implemented using distributed or block RAM.

#### Full Flags Reset Value

For block RAM, distributed RAM, and shift register configurations, the user can choose the reset value of the full flags (PROG\_FULL, ALMOST\_FULL, and FULL) during asynchronous reset.

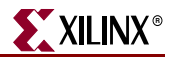

## Use Dout Reset

Available in Virtex-II FPGA or newer architectures for all implementations using block RAM, distributed RAM, or shift register. Only available if a reset pin (RST or SRST) is used. If selected, the DOUT output of the FIFO will reset to the defined DOUT Reset Value (below) when the reset is asserted. If not selected, the DOUT output of the FIFO will not be effected by the assertion of reset.

Disabling this feature for Spartan-3 devices may improve timing for the distributed RAM and shift register FIFO.

#### Use Dout Reset Value

Available only when Use Dout Reset is selected, this field indicates the hexidecimal value asserted on the output of the FIFO when RST (SRST) is asserted.

# Programmable Flags

#### Programmable Full Type

Select a programmable full threshold type from the drop-down menu. The valid range for each threshold is displayed and varies depending on the options selected elsewhere in the GUI.

#### Full Threshold Assert Value

Available when Programmable Full with Single or Multiple Threshold Constants is selected. Enter a user-defined value. The valid range for this threshold is provided in the GUI. When using a single threshold constant, only the assert threshold value is used.

#### Full Threshold Negate Value

Available when Programmable Full with Multiple Threshold Constants is selected. Enter a user-defined value. The valid range for this threshold is provided in the GUI.

#### Programmable Empty Type

Select a programmable empty threshold type from the drop-down menu. The valid range for each threshold is displayed, and will vary depending on options selected elsewhere in the GUI.

#### Empty Threshold Assert Value

Available when Programmable Empty with Single or Multiple Threshold Constants is selected. Enter a user-defined value. The valid range for this threshold is provided in the GUI. When using a single threshold constant, only the assert value is used.

#### Empty Threshold Negate Value

Available when Programmable Empty with Multiple Threshold Constants is selected. Enter a user-defined value. The valid range for this threshold is provided in the GUI.

# **Data Count**

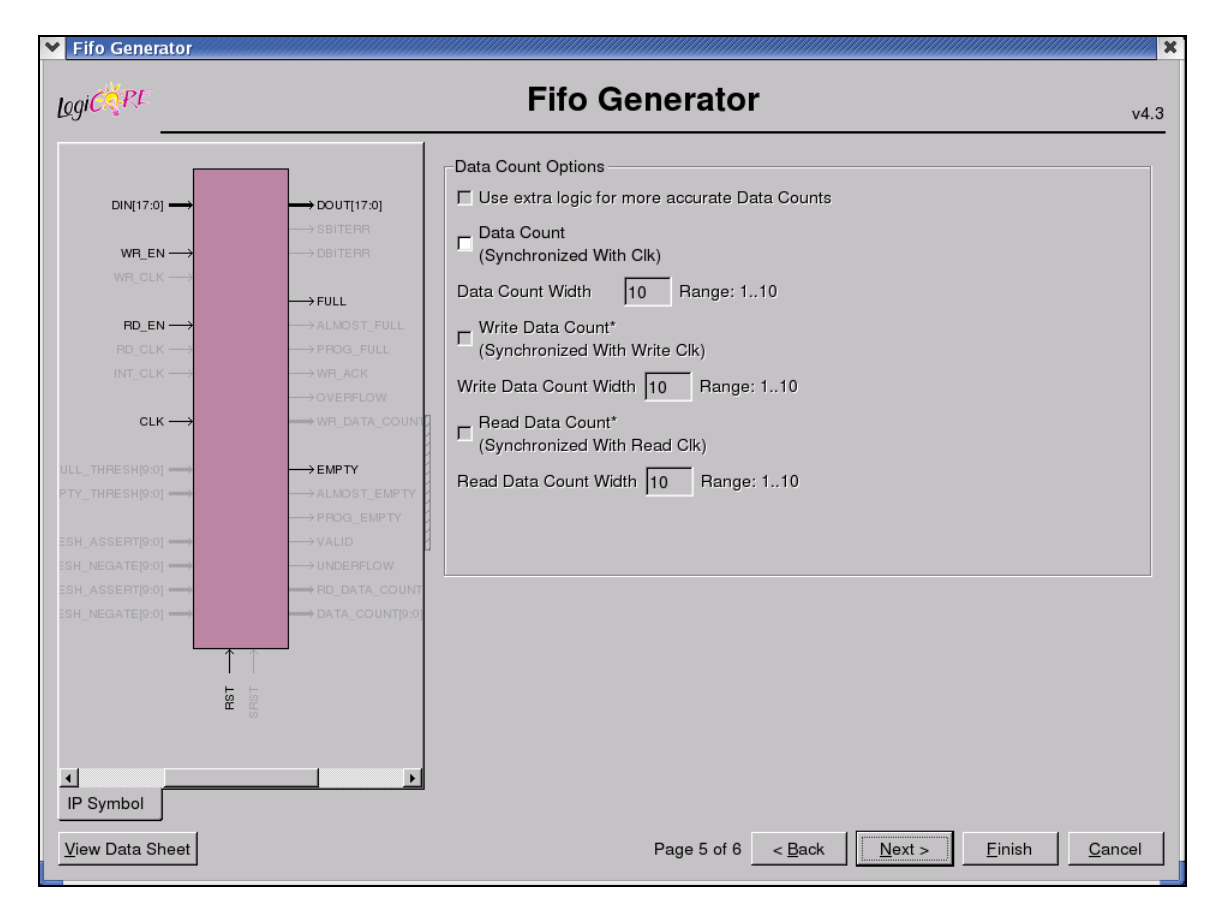

Use this screen to set data count options.

*Figure 3-5:* **Data Count and Reset Screen**

# Data Count Options

## Use Extra Logic For More Accurate Data Counts

Only available for independent clocks FIFO with block RAM or distributed RAM, and when using first-word fall-through. This option uses additional external logic to generate a more accurate data count. This feature is always enabled for common clock FIFOs with block RAM or distributed RAM and when using first-word-fall-through. See ["First-Word](#page-62-0)  [Fall-Through Data Count," page 63](#page-62-0) for details.

## Data Count (Synchronized With Clk)

Available when a common clock FIFO with block RAM, distributed RAM, or shift registers is selected.

#### Data Count Width

Available when Data Count is selected. Valid range is from 1 to  $log<sub>2</sub>$  (input depth).

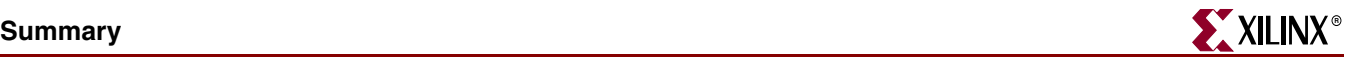

## Write Data Count (Synchronized with Write Clk)

Available when an independent clocks FIFO with block RAM or distributed RAM is selected.

#### Write Data Count Width

Available when Write Data Count is selected. Valid range is from 1 to  $log<sub>2</sub>$  (input depth).

## Read Data Count (Synchronized with Read Clk)

Available when an independent clocks FIFO with block RAM or distributed RAM is selected.

#### Read Data Count Width

Available when Read Data Count is selected. Valid range is from 1 to  $log_2$  (output depth).

# **Summary**

This screen displays a summary of the selected FIFO options, including the FIFO type, FIFO dimensions, and the status of any additional features selected. In the Additional Features section, most features display either *Not Selected* (if unused), or *Selected* (if used).

*Note:* Write depth and read depth provide the actual FIFO depths for the selected configuration. These depths may differ slightly from the depth selected on screen 2 of the FIFO GUI.

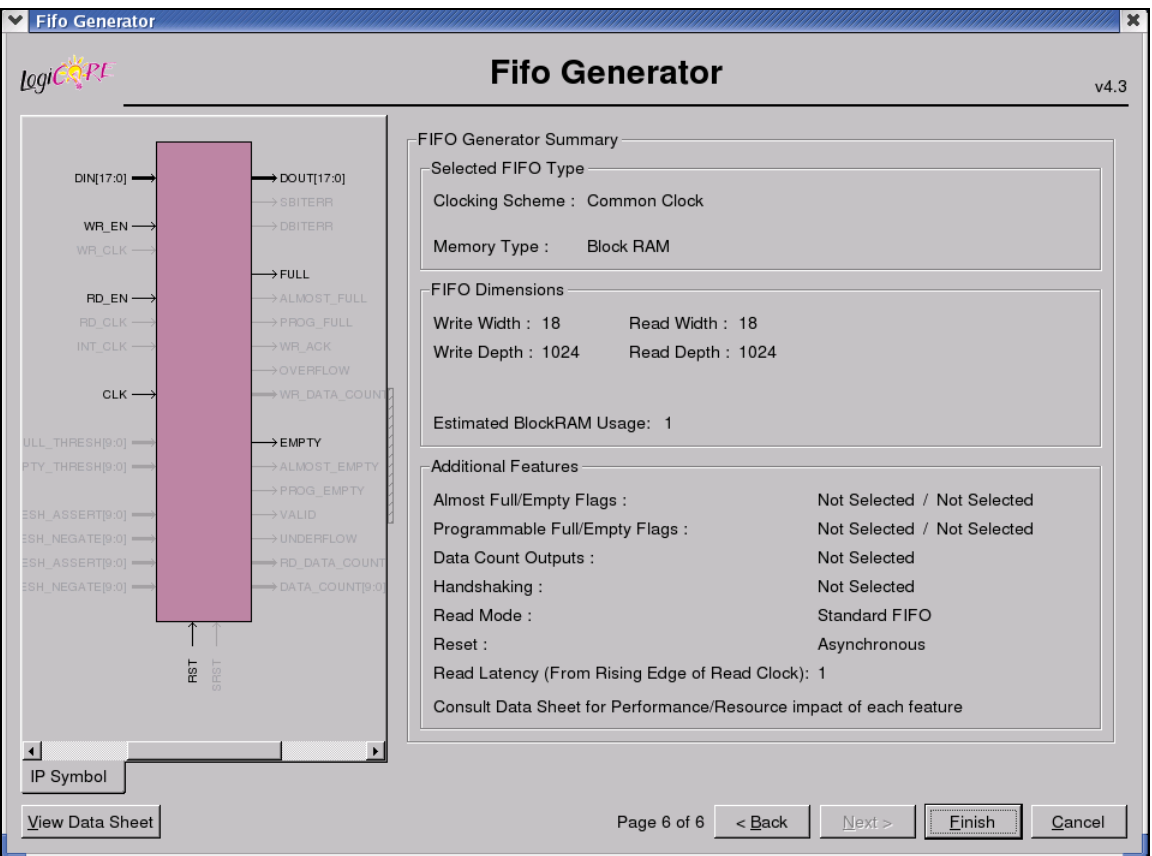

*Figure 3-6:* **Summary Screen**

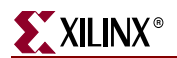

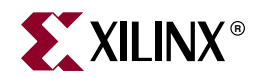

# *Chapter 4*

# *Designing with the Core*

This chapter describes the steps required to turn a FIFO Generator core into a fully functioning design integrated with the user application logic. It is important to note that depending on the configuration of the FIFO core, only a subset of the implementation details provided are applicable. For successful use of a FIFO core, the design guidelines discussed in this chapter must be observed.

# **General Design Guidelines**

## Know the Degree of Difficulty

A fully-compliant and feature-rich FIFO design is challenging to implement in any technology. For this reason, it is important to understand that the degree of difficulty can be significantly influenced by

- Maximum system clock frequency
- Targeted device architecture
- Specific user application

Ensure that design techniques are used to facilitate implementation, including pipelining and use of constraints (timing constraints, and placement and/or area constraints).

# Understand Signal Pipelining and Synchronization

To understand the nature of FIFO designs, it is important to understand how pipelining is used to maximize performance and implement synchronization logic for clock-domain crossing. Data written into the write interface may take multiple clock cycles before it can be accessed on the read interface.

#### <span id="page-42-0"></span>Synchronization Considerations

FIFOs with independent write and read clocks require that interface signals be used only in their respective clock domains. The independent clocks FIFO handles all synchronization requirements, enabling the user to cross between two clock domains that have no relationship in frequency or phase.

**Important**: FIFO Full and Empty flags must be used to guarantee proper behavior.

[Figure 4-1](#page-43-0) shows the signals with respect to their clock domains. All signals are synchronous to a specific clock, with the exception of RST, which performs an asynchronous reset of the entire FIFO.

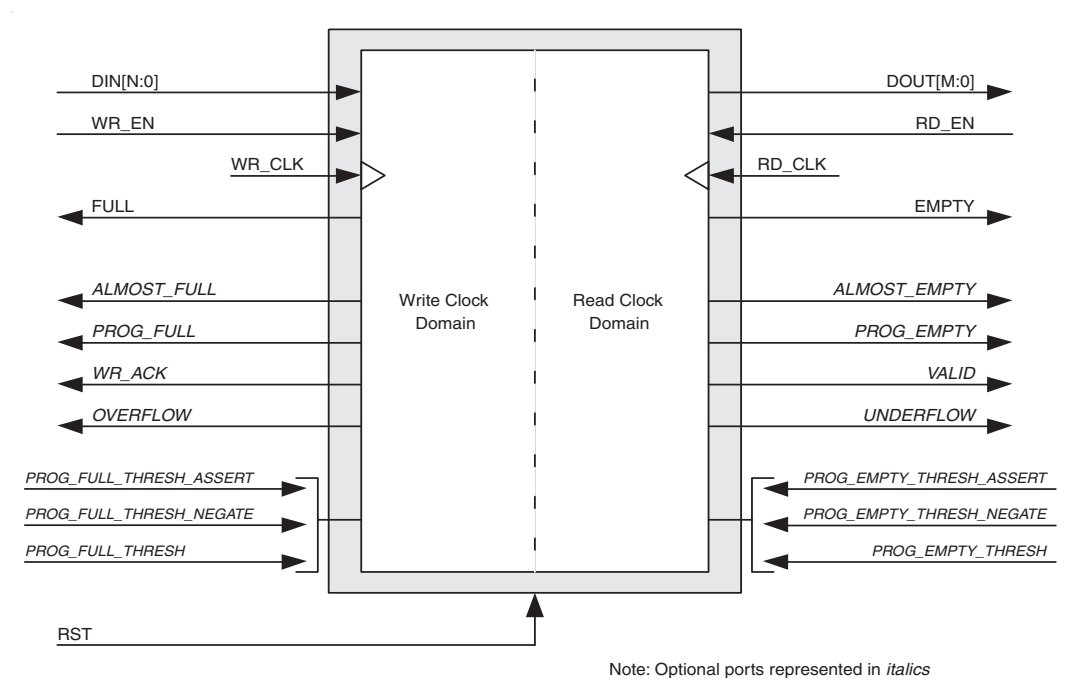

*Figure 4-1:* **FIFO with Independent Clocks: Write and Read Clock Domains**

<span id="page-43-0"></span>For write operations, the write enable signal (WR\_EN) and data input (DIN) are synchronous to WR\_CLK. For read operations, the read enable (RD\_EN) and data output (DOUT) are synchronous to RD\_CLK. All status outputs are synchronous to their respective clock domains and can only be used in that clock domain. The performance of the FIFO can be measured by independently constraining the clock period for the WR\_CLK and RD\_CLK input signals.

The interface signals are evaluated on their rising clock edge (WR\_CLK and RD\_CLK). They can be made falling-edge active (relative to the clock source) by inserting an inverter between the clock source and the FIFO clock inputs. This inverter is absorbed into the internal FIFO control logic and does not cause a decrease in performance or increase in logic utilization.

# **Initializing the FIFO Generator**

When designing with the built-in FIFO or common clock shift register FIFO, the FIFO must be reset after the FPGA is configured and before operation begins. An asynchronous reset pin (RST) is provided, which is an asynchronous reset that clears the internal counters and output registers.

For FIFOs implemented with block RAM or distributed RAM, a reset is not required, and the input pin is optional. For common clock configurations, users have the option of asynchronous or synchronous reset. For independent clock configurations, only asynchronous reset is available.

When asynchronous reset is implemented, it is synchronized to the clock domain in which it is used to ensure that the FIFO initializes to a known state. This synchronization logic allows for proper reset timing of the core logic, avoiding glitches and metastable behavior. The reset pulse and synchronization delay requirements are dependent on the FIFO implementation types. See ["Reset Behavior," page 71](#page-70-0).

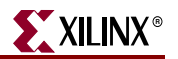

# **FIFO Implementations**

Each FIFO configuration has a set of allowable features, as defined in [Table 2-3, page 20](#page-19-0).

# Independent Clocks: Block RAM and Distributed RAM

[Figure 4-2](#page-44-0) illustrates the functional implementation of a FIFO configured with independent clocks. This implementation uses block RAM or distributed RAM for memory, counters for write and read pointers, conversions between binary and Gray code for synchronization across clock domains, and logic for calculating the status flags.

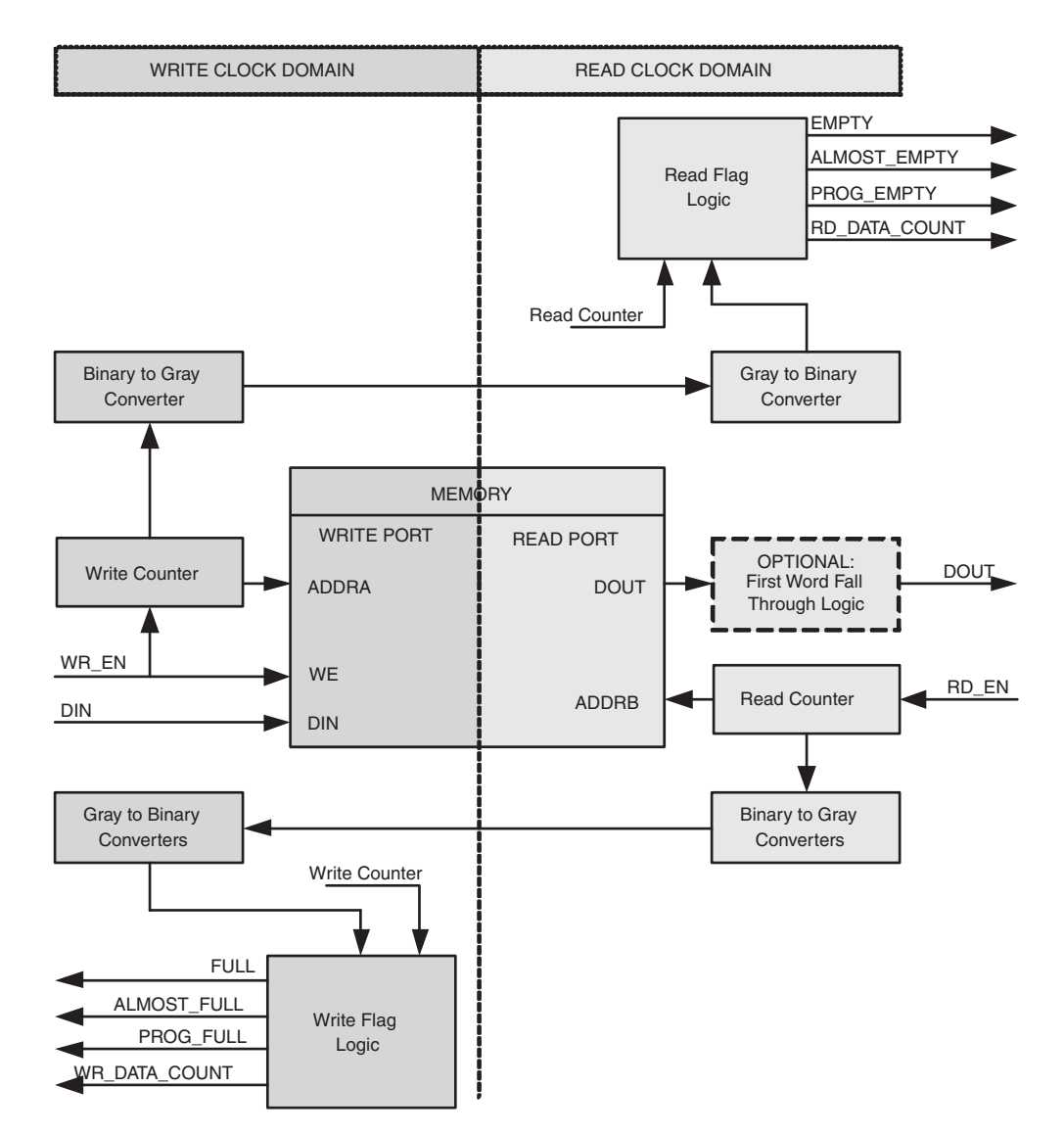

<span id="page-44-0"></span>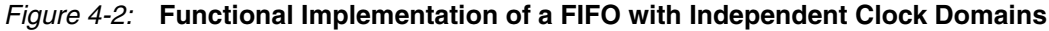

This FIFO is designed to support an independent read clock (RD\_CLK) and write clock (WR\_CLK); in other words, there is no required relationship between RD\_CLK and WR\_CLK with regard to frequency or phase. [Table 4-1](#page-45-0) summarizes the FIFO interface signals, which are only valid in their respective clock domains.

| <b>WR_CLK</b>   | <b>RD_CLK</b>    |  |
|-----------------|------------------|--|
| <b>DIN</b>      | <b>DOUT</b>      |  |
| WR EN           | RD EN            |  |
| <b>FULL</b>     | <b>EMPTY</b>     |  |
| ALMOST_FULL     | ALMOST_EMPTY     |  |
| PROG FULL       | PROG EMPTY       |  |
| WR_ACK          | <b>VALID</b>     |  |
| <b>OVERFLOW</b> | <b>UNDERFLOW</b> |  |
| WR_DATA_COUNT   | RD_DATA_COUNT    |  |
|                 | <b>SBITERR</b>   |  |
|                 | <b>DBITERR</b>   |  |

<span id="page-45-0"></span>*Table 4-1:* **Interface Signals and Corresponding Clock Domains**

For FIFO cores using independent clocks, the timing relationship between the write and read operations and the status flags is affected by the relationship of the two clocks. For example, the timing between writing to an empty FIFO and the deassertion of EMPTY is determined by the phase and frequency relationship between the write and read clocks. For additional information refer to the ["Synchronization Considerations," page 43.](#page-42-0)

# <span id="page-45-1"></span>Independent Clocks: Built-in FIFO

[Figure 4-3](#page-46-0) illustrates the functional implementation of FIFO configured with independent clocks using the Virtex-5 FPGA built-in FIFO primitive. This design implementation consists of cascaded built-in FIFO primitives and handshaking logic. The number of builtin primitives depends on the FIFO width and depth requested.

The Virtex-4 FPGA built-in FIFO implementation allows generation of a single primitive. The generated core includes a FIFO flag patch (defined in "Solution 1: Synchronous/Asynchronous Clock Work-Arounds," in the *Virtex-4 FPGA User Guide*).

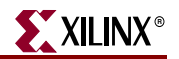

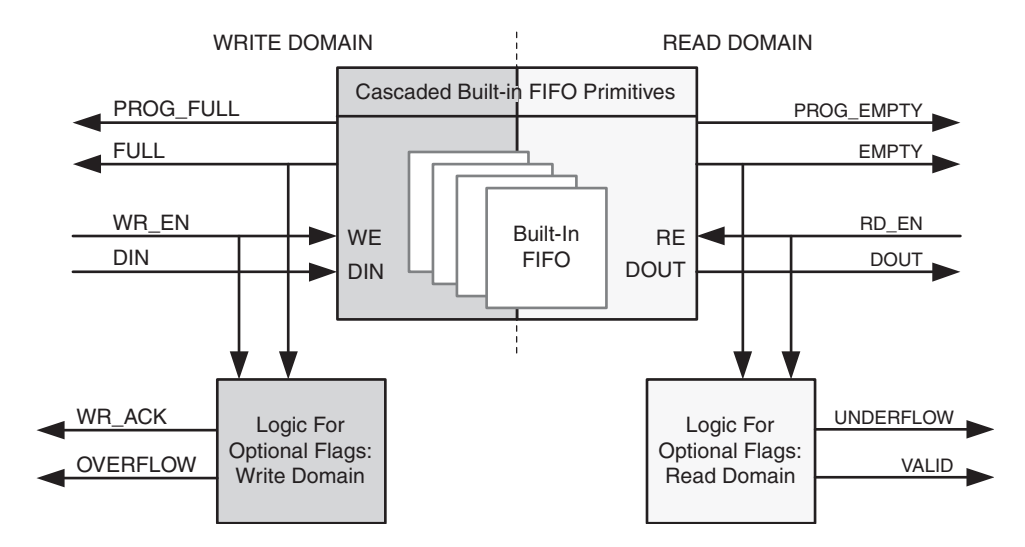

*Figure 4-3:* **Functional Implementation of Built-in FIFO**

<span id="page-46-0"></span>This FIFO is designed to support an independent read clock (RD\_CLK) and write clock (WR\_CLK); in other words, there is no required relationship between RD\_CLK and WR\_CLK with regard to frequency or phase. [Table 4-2](#page-46-1) summarizes the FIFO interface signals, which are only valid in their respective clock domains.

| <b>WR_CLK</b>   | <b>RD_CLK</b>    |
|-----------------|------------------|
| <b>DIN</b>      | <b>DOUT</b>      |
| WR_EN           | RD_EN            |
| <b>FULL</b>     | <b>EMPTY</b>     |
| PROG_FULL       | PROG_EMPTY       |
| WR_ACK          | <b>VALID</b>     |
| <b>OVERFLOW</b> | <b>UNDERFLOW</b> |
|                 | <b>SBITERR</b>   |
|                 | <b>DBITERR</b>   |

<span id="page-46-1"></span>*Table 4-2:* **Interface Signals and Corresponding Clock Domains**

For FIFO cores using independent clocks, the timing relationship between the write and read operations and the status flags is affected by the relationship of the two clocks. For example, the timing between writing to an empty FIFO and the deassertion of EMPTY is determined by the phase and frequency relationship between the write and read clocks. For additional information, see ["Synchronization Considerations," page 43](#page-42-0).

For Virtex-5 FPGA built-in FIFO configuration, the built-in ECC feature in the FIFO macro is provided. For more information, see ["Built-in Error Correction Checking," page 70.](#page-69-0)

# Common Clock: Built-in FIFO

The FIFO Generator supports FIFO cores using the built-in FIFO primitive with a common clock. This provides users the ability to use the built-in FIFO, while requiring only a single clock interface. The behavior of the common clock configuration with built-in FIFO is

identical to the independent clock configuration with built-in FIFO, except all operations are in relation to the common clock (CLK). See ["Independent Clocks: Built-in FIFO," page](#page-45-1)  [46,](#page-45-1) for more information.

# Common Clock FIFO: Block RAM and Distributed RAM

[Figure 4-4](#page-47-0) illustrates the functional implementation of a FIFO configured with a common clock using block RAM or distributed RAM for memory. All signals are synchronous to a single clock input (CLK). This design implements counters for write and read pointers and logic for calculating the status flags. An optional synchronous (SRST) or asynchronous (RST) reset signal is also available.

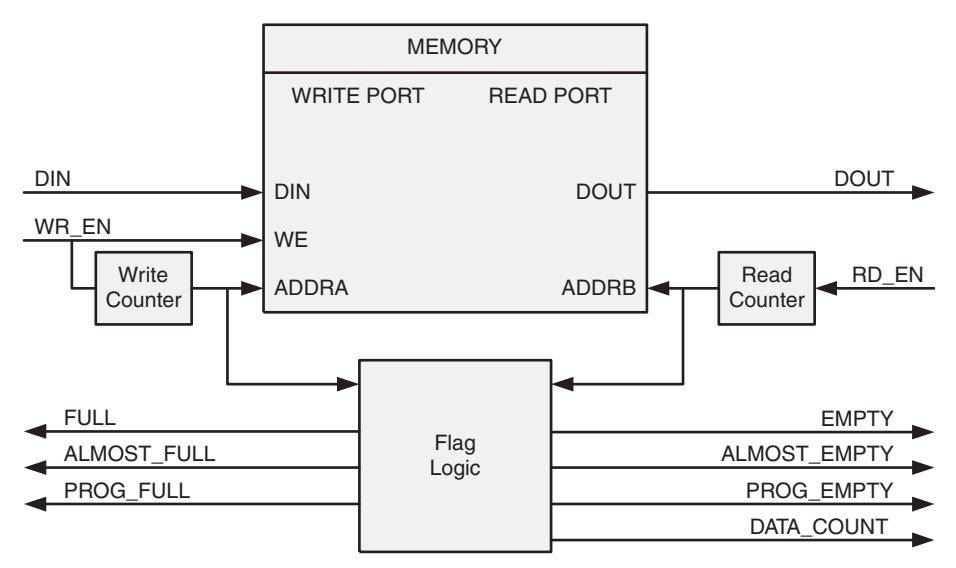

<span id="page-47-0"></span>*Figure 4-4:* **Functional Implementation of a Common Clock FIFO using Block RAM or Distributed RAM**

# Common Clock FIFO: Shift Registers

[Figure 4-5](#page-48-0) illustrates the functional implementation of a FIFO configured with a common clock using shift registers for memory. All operations are synchronous to the same clock

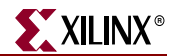

input (CLK). This design implements a single up/down counter for both the write and read pointers and logic for calculating the status flags.

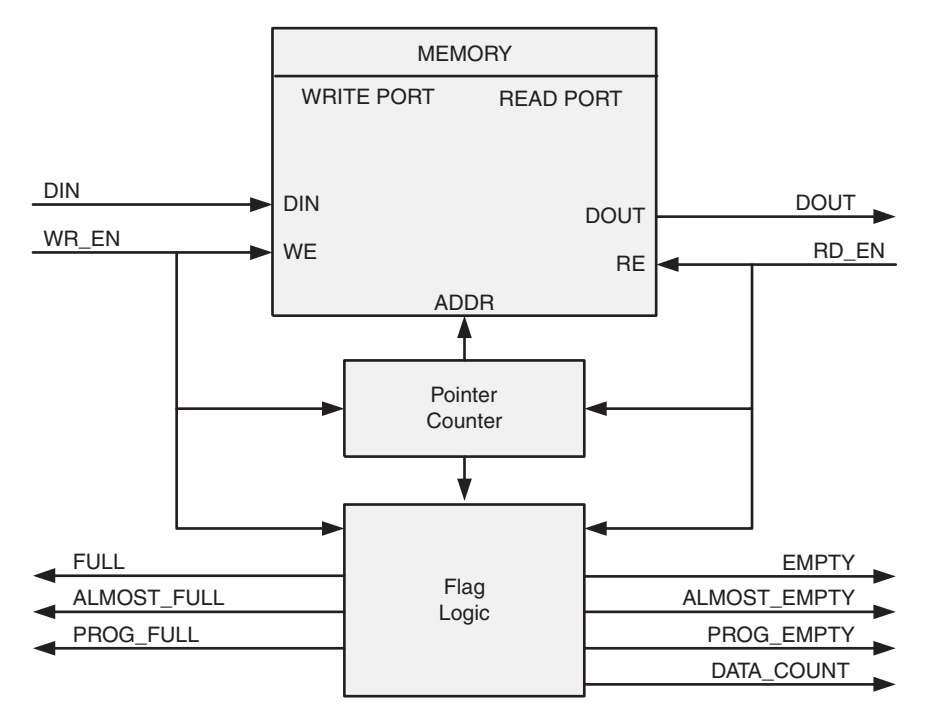

<span id="page-48-0"></span>*Figure 4-5:* **Functional Implementation of a Common Clock FIFO using Shift Registers**

# **FIFO Usage and Control**

# Write Operation

This section describes the behavior of a FIFO write operation and the associated status flags. When write enable is asserted and the FIFO is not full, data is added to the FIFO from the input bus (DIN) and write acknowledge (WR\_ACK) is asserted. If the FIFO is continuously written to without being read, it fills with data. Write operations are only successful when the FIFO is not full. When the FIFO is full and a write is initiated, the request is ignored, the overflow flag is asserted and there is no change in the state of the FIFO (overflowing the FIFO is non-destructive).

## ALMOST\_FULL and FULL Flags

**Note:** The Built-in FIFO for Virtex-5 and Virtex-4 FPGAs do not support the ALMOST\_FULL flag.

The almost full flag (ALMOST\_FULL) indicates that only one more write can be performed before FULL is asserted. This flag is active high and synchronous to the write clock (WR\_CLK).

The full flag (FULL) indicates that the FIFO is full and no more writes can be performed until data is read out. This flag is active high and synchronous to the write clock (WR\_CLK). If a write is initiated when FULL is asserted, the write request is ignored and OVERFLOW is asserted.

**Important**: For the Virtex-4 FPGA built-in FIFO implementation, the Full signal has an extra cycle of latency. Use Write Acknowledge to verify success or Programmable Full for an earlier indication.

#### Example Operation

[Figure 4-6](#page-49-0) shows a typical write operation. The user asserts WR\_EN, causing a write operation to occur on the next rising edge of the WR\_CLK. Since the FIFO is not full, WR\_ACK is asserted, acknowledging a successful write operation. When only one additional word can be written into the FIFO, the FIFO asserts the ALMOST\_FULL flag. When ALMOST\_FULL is asserted, one additional write causes the FIFO to assert FULL. When a write occurs after FULL is asserted, WR\_ACK is deasserted and OVERFLOW is asserted, indicating an overflow condition. Once the user performs one or more read operations, the FIFO deasserts FULL, and data can successfully be written to the FIFO, as is indicated by the assertion of WR\_ACK and deassertion of OVERFLOW.

**Note**: The Virtex-4 FPGA built-in FIFO implementation shows an extra cycle of latency on the FULL flag.

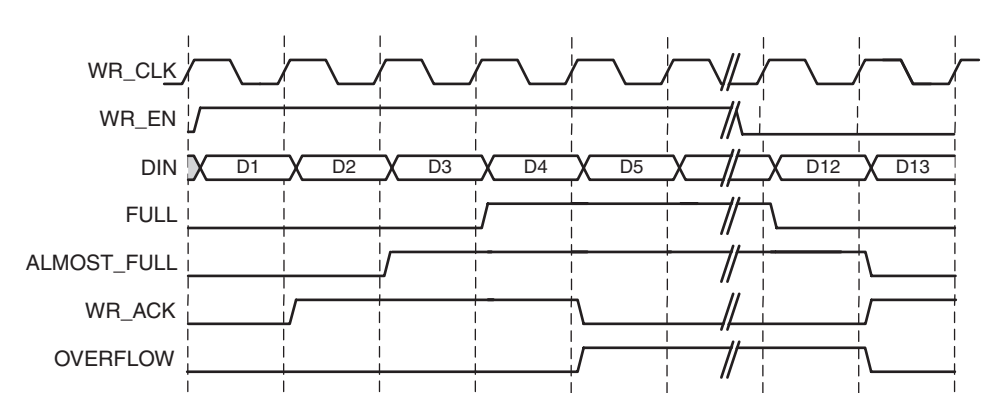

*Figure 4-6:* **Write Operation for a FIFO with Independent Clocks**

## Read Operation

<span id="page-49-0"></span>This section describes the behavior of a FIFO read operation and the associated status flags. When read enable is asserted and the FIFO is not empty, data is read from the FIFO on the output bus (DOUT), and the valid flag (VALID) is asserted. If the FIFO is continuously read without being written, the FIFO empties. Read operations are successful when the FIFO is not empty. When the FIFO is empty and a read is requested, the read operation is ignored, the underflow flag is asserted and there is no change in the state of the FIFO (underflowing the FIFO is non-destructive).

## ALMOST\_EMPTY and EMPTY Flags

**Note**: The Virtex-5 and Virtex-4 FPGAs built-in FIFO does not support the ALMOST\_EMPTY flag.

The almost empty flag (ALMOST\_EMPTY) indicates that the FIFO will be empty after one more read operation. This flag is active high and synchronous to RD\_CLK. This flag is asserted when the FIFO has one remaining word that can be read.

The empty flag (EMPTY) indicates that the FIFO is empty and no more reads can be performed until data is written into the FIFO. This flag is active high and synchronous to

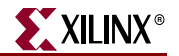

the read clock (RD\_CLK). If a read is initiated when EMPTY is asserted, the request is ignored and UNDERFLOW is asserted.

#### Common Clock Note

When write and read operations occur simultaneously while EMPTY is asserted, the write operation is accepted and the read operation is ignored. On the next clock cycle, EMPTY is deasserted and UNDERFLOW is asserted.

#### Modes of Read Operation

The FIFO Generator supports two modes of read options, standard read operation and first-word fall-through (FWFT) read operation. The standard read operation provides the user data on the cycle after it was requested. The FWFT read operation provides the user data on the same cycle in which it is requested.

[Table 4-3](#page-50-0) details the supported implementations for FWFT.

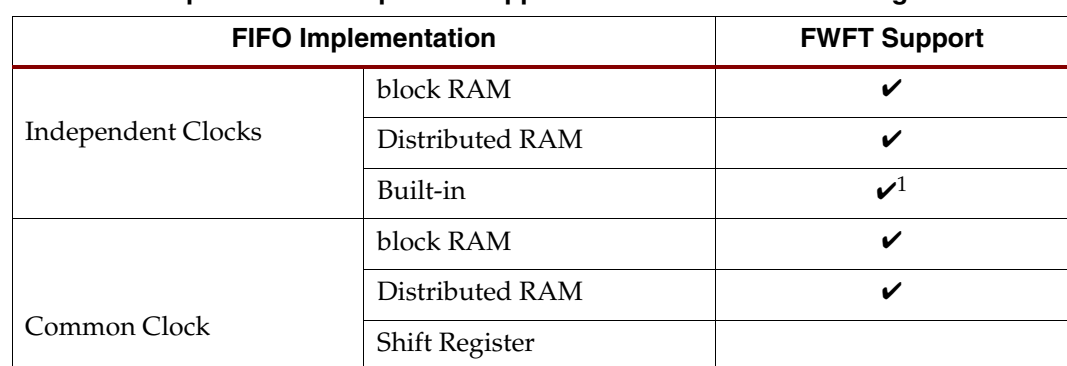

Built-in  $\overline{\mathbf{v}^1}$ 

<span id="page-50-0"></span>*Table 4-3:* **Implementation-Specific Support for First-Word Fall-Through**

1. Only supported in Virtex-5 FPGAs.

#### Standard FIFO Read Operation

For a standard FIFO read operation, after read enable is asserted and if the FIFO is not empty, the next data stored in the FIFO is driven on the output bus (DOUT) and the valid flag (VALID) is asserted.

[Figure 4-7](#page-51-0) shows a standard read access. Once the user writes at least one word into the FIFO, EMPTY is deasserted—indicating data is available to be read. The user asserts RD\_EN, causing a read operation to occur on the next rising edge of RD\_CLK. The FIFO outputs the next available word on DOUT and asserts VALID, indicating a successful read operation. When the last data word is read from the FIFO, the FIFO asserts EMPTY. If the user continues to assert RD\_EN while EMPTY is asserted, the read request is ignored, VALID is deasserted, and UNDERFLOW is asserted. Once the user performs a write operation, the FIFO deasserts EMPTY, allowing the user to resume valid read operations, as indicated by the assertion of VALID and deassertion of UNDERFLOW.

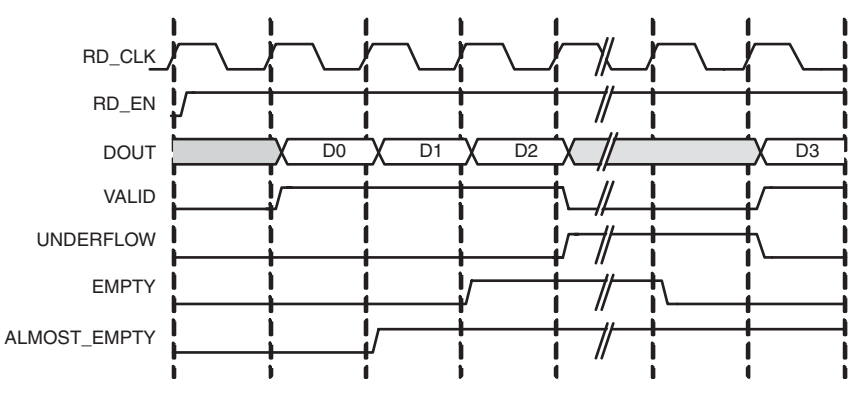

*Figure 4-7:* **Standard Read Operation for a FIFO with Independent Clocks**

#### <span id="page-51-0"></span>First-Word-Fall-Through FIFO Read Operation

The first-word-fall-through (FWFT) feature provides the ability to look-ahead to the next word available from the FIFO without issuing a read operation. When data is available in the FIFO, the first word falls through the FIFO and appears automatically on the output bus (DOUT). Once the first word appears on DOUT, EMPTY is deasserted indicating one or more readable words in the FIFO, and VALID is asserted, indicating a valid word is present on DOUT.

[Figure 4-8](#page-51-1) shows a FWFT read access. Initially, the FIFO is not empty, the next available data word is placed on the output bus (DOUT), and VALID is asserted. When the user asserts RD\_EN, the next rising clock edge of RD\_CLK places the next data word onto DOUT. After the last data word has been placed on DOUT, an additional read request by the user causes the data on DOUT to become invalid, as indicated by the deassertion of VALID and the assertion of EMPTY. Any further attempts to read from the FIFO results in an underflow condition.

Unlike the standard read mode, the first-word-fall-through empty flag is asserted after the last data is read from the FIFO. When EMPTY is asserted, VALID is deasserted. In the standard read mode, when EMPTY is asserted, VALID is asserted for 1 clock cycle. The FWFT feature also increases the effective read depth of the FIFO by two read words.

The FWFT feature adds two clock cycle latency to the deassertion of empty, when the first data is written into a empty FIFO.

**Note**: For every write operation, an equal number of read operations is required to empty the FIFO–this is true for both the first-word-fall-through and standard FIFO.

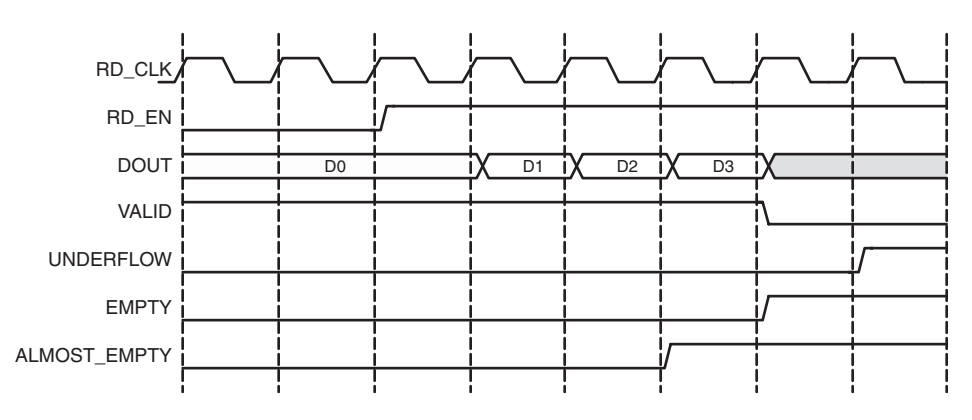

<span id="page-51-1"></span>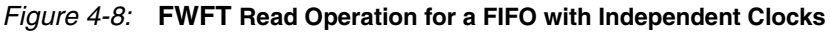

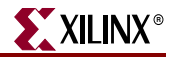

#### Common Clock FIFO, Simultaneous Read and Write Operation

[Figure 4-9](#page-52-0) shows a typical write and read operation. A write is issued to the FIFO, resulting in the deassertion of the EMPTY flag. A simultaneous write and read is then issued, resulting in no change in the status flags. Once two or more words are present in the FIFO, the ALMOST\_EMPTY flag is deasserted. Write requests are then issued to the FIFO, resulting in the assertion of ALMOST\_FULL when the FIFO can only accept one more write (without a read). A simultaneous write and read is then issued, resulting in no change in the status flags. Finally one additional write without a read results in the FIFO asserting FULL, indicating no further data can be written until a read request is issued.

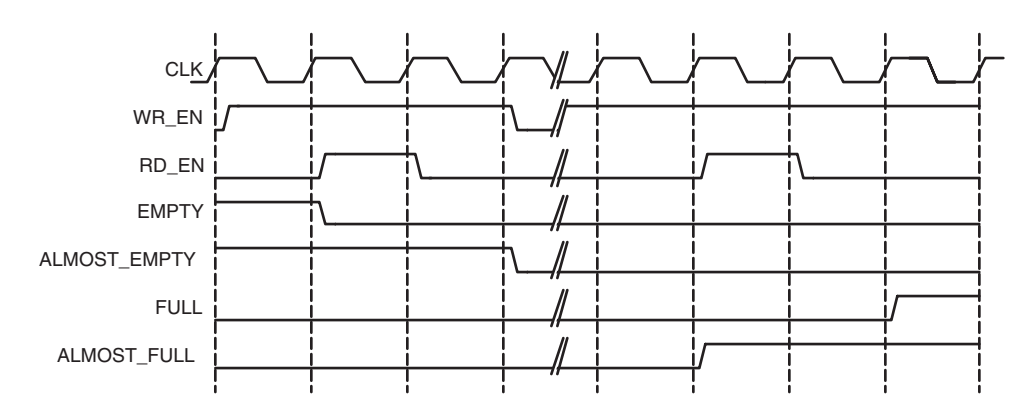

<span id="page-52-0"></span>*Figure 4-9:* **Write and Read Operation for a FIFO with Common Clocks**

# Handshaking Flags

Handshaking flags (valid, underflow, write acknowledge and overflow) are supported to provide additional information regarding the status of the write and read operations. The handshaking flags are optional, and can be configured as active high or active low through the CORE Generator GUI (see Handshaking Options in Chapter 4 for more information). These flags (configured as active high) are illustrated in [Figure 4-10.](#page-54-0)

#### Write Acknowledge

The write acknowledge flag (WR\_ACK) is asserted at the completion of each successful write operation and indicates that the data on the DIN port has been stored in the FIFO. This flag is synchronous to the write clock (WR\_CLK).

#### Valid

The operation of the valid flag (VALID) is dependent on the read mode of the FIFO. This flag is synchronous to the read clock (RD\_CLK).

#### Standard FIFO Read Operation

For standard read operation, the VALID flag is asserted at the rising edge of RD\_CLK for each successful read operation, and indicates that the data on the DOUT bus is valid. When a read request is unsuccessful (when the FIFO is empty), VALID is not asserted.

#### FWFT FIFO Read Operation

For FWFT read operation, the VALID flag indicates the data on the output bus (DOUT) is valid for the current cycle. A read request does not have to happen for data to be present and valid, as the first-word fall-through logic automatically places the next data to be read on the DOUT bus. VALID is asserted if there is one or more words in the FIFO. VALID is deasserted when there are no more words in the FIFO.

## Example Operation

[Figure 4-10](#page-54-0) illustrates the behavior of the FIFO flags. On the write interface, FULL is not asserted and writes to the FIFO are successful (as indicated by the assertion of WR\_ACK). When a write occurs after FULL is asserted, WR\_ACK is deasserted and OVERFLOW is asserted, indicating an overflow condition. On the read interface, once the FIFO is not EMPTY, the FIFO accepts read requests. In standard FIFO operation, VALID is asserted and DOUT is updated on the clock cycle following the read request. In FWFT operation, VALID is asserted and DOUT is updated prior to a read request being issued. When a read request is issued while EMPTY is asserted, VALID is deasserted and UNDERFLOW is asserted, indicating an underflow condition.

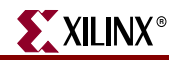

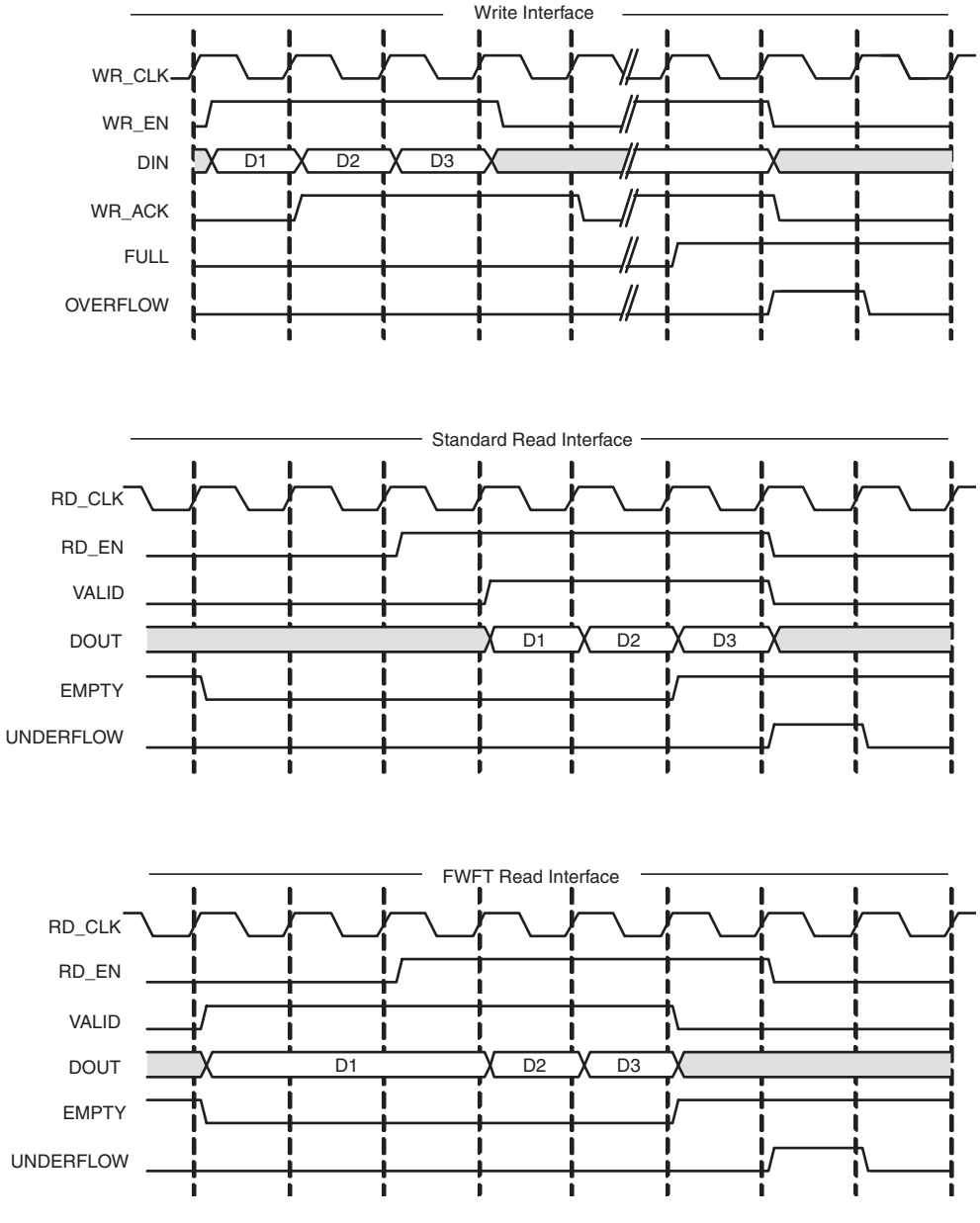

*Figure 4-10:* **Handshaking Signals for a FIFO with Independent Clocks**

## <span id="page-54-0"></span>**Underflow**

The underflow flag (UNDERFLOW) is used to indicate that a read operation is unsuccessful. This occurs when a read is initiated and the FIFO is empty. This flag is synchronous with the read clock (RD\_CLK). Underflowing the FIFO does not change the state of the FIFO (it is non-destructive).

## **Overflow**

The overflow flag (OVERFLOW) is used to indicate that a write operation is unsuccessful. This flag is asserted when a write is initiated to the FIFO while FULL is asserted. The overflow flag is synchronous to the write clock (WR\_CLK). Overflowing the FIFO does not change the state of the FIFO (it is non-destructive).

## Example Operation

[Figure 4-11](#page-55-0) illustrates the Handshaking flags. On the write interface, FULL is deasserted and therefore writes to the FIFO are successful (indicated by the assertion of WR\_ACK). When a write occurs after FULL is asserted, WR\_ACK is deasserted and OVERFLOW is asserted, indicating an overflow condition. On the read interface, once the FIFO is not EMPTY, the FIFO accepts read requests. Following a read request, VALID is asserted and DOUT is updated. When a read request is issued while EMPTY is asserted, VALID is deasserted and UNDERFLOW is asserted, indicating an underflow condition.

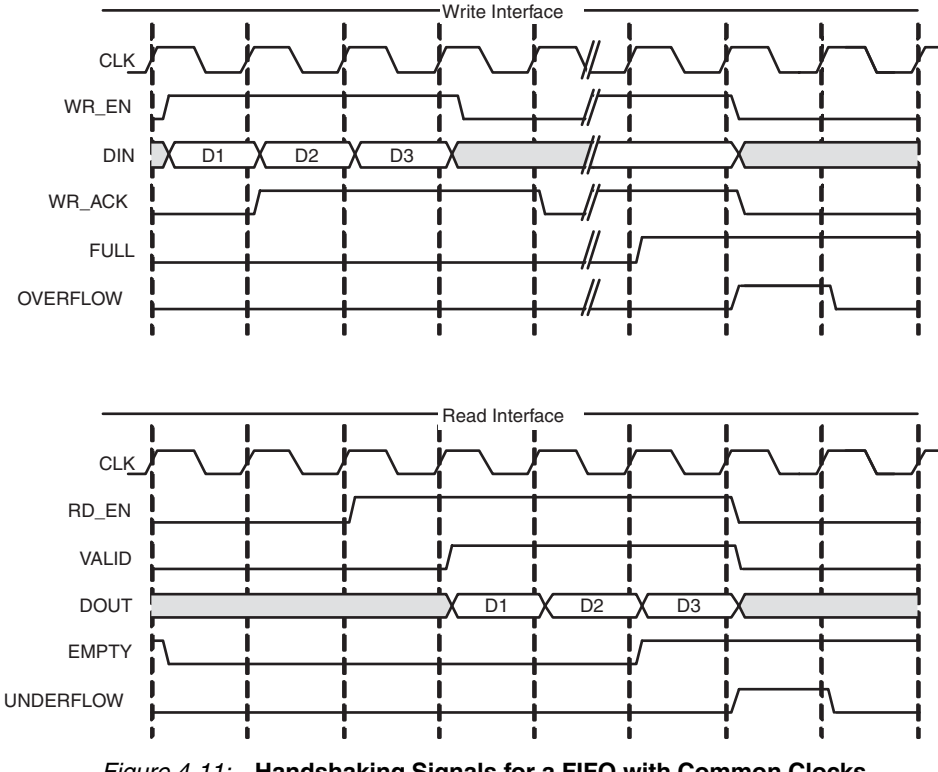

*Figure 4-11:* **Handshaking Signals for a FIFO with Common Clocks**

# Programmable Flags

<span id="page-55-0"></span>The FIFO supports programmable flags to indicate that the FIFO has reached a userdefined fill level.

- Programmable full (PROG\_FULL) indicates that the FIFO has reached a user-defined full threshold.
- Programmable empty (PROG\_EMPTY) indicates that the FIFO has reached a userdefined empty threshold.

For these thresholds, the user can set a constant value or choose to have dedicated input ports, enabling the thresholds to change dynamically in circuit. Hysteresis is also

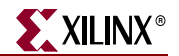

optionally supported, by providing unique assert and negate values for each flag. Detailed information about these options are provided below. For information about the latency behavior of the programmable flags, see ["Latency," page 77](#page-76-0).

#### Programmable Full

The FIFO Generator supports four ways to define the programmable full threshold:

- Single threshold constant
- Single threshold with dedicated input port
- Assert and negate threshold constants (provides hysteresis)
- Assert and negate thresholds with dedicated input ports (provides hysteresis)

*Note:* The built-in FIFOs only support single-threshold constant programmable full.

These options are available in the CORE Generator GUI and accessed within the programmable flags window [\(Figure 3-4\)](#page-37-0).

The programmable full flag (PROG\_FULL) is asserted when the number of entries in the FIFO is greater than or equal to the user-defined assert threshold. When the programmable full flag is asserted, the FIFO can continue to be written to until the full flag (FULL) is asserted. If the number of words in the FIFO is less than the negate threshold, the flag is deasserted.

**Note:** If a write operation occurs on a rising clock edge that causes the number of words to meet or exceed the programmable full threshold, then the programmable full flag will assert on the next rising clock edge. The deassertion of the programmable full flag has a longer delay, and depends on the relationship between the write and read clocks.

#### **Programmable Full: Single Threshold**

This option enables the user to set a single threshold value for the assertion and deassertion of PROG\_FULL. When the number of entries in the FIFO is greater than or equal to the threshold value, PROG\_FULL is asserted. The deassertion behavior differs between built-in and non built-in FIFOs (Block RAM, Distributed RAM, and so forth).

For built-in FIFOs, the number of entries in the FIFO has to be less than the threshold value -1 before PROG\_FULL is deasserted. For non built-in FIFOs, if the number of words in the FIFO is less than the negate threshold, the flag is deasserted.

Two options are available to implement this threshold:

- **Single threshold constant**. User specifies the threshold value through the CORE Generator GUI. Once the core is generated, this value can only be changed by regenerating the core. This option consumes fewer resources than the single threshold with dedicated input port.
- **Single threshold with dedicated input port** (non-built-in FIFOs only). User specifies the threshold value through an input port (PROG\_FULL\_THRESH) on the core. This input can be changed while the FIFO is in reset, providing the user the flexibility to change the programmable full threshold in-circuit without re-generating the core.

**Note**: See the CORE Generator GUI screen for valid ranges for each threshold.

[Figure 4-12](#page-57-0) shows the programmable full flag with a single threshold for a non-built-in FIFO. The user writes to the FIFO until there are seven words in the FIFO. Since the programmable full threshold is set to seven, the FIFO asserts PROG\_FULL once seven words are written into the FIFO. Note that both write data count (WR\_DATA\_COUNT) and PROG\_FULL have one clock cycle of delay. Once the FIFO has six or fewer words in the FIFO, PROG\_FULL is deasserted.

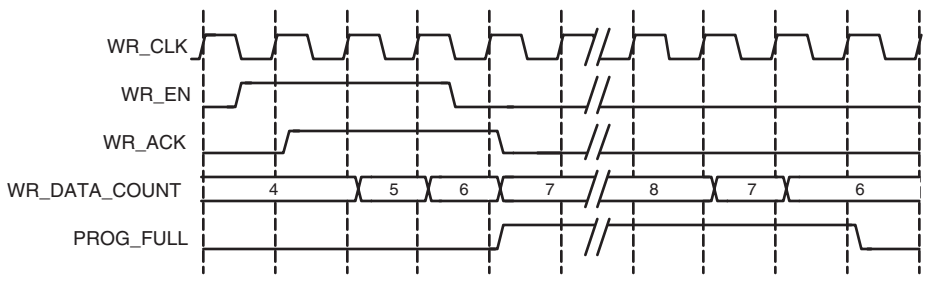

*Figure 4-12:* **Programmable Full Single Threshold: Threshold Set to 7**

#### <span id="page-57-0"></span>**Programmable Full: Assert and Negate Thresholds**

This option enables the user to set separate values for the assertion and deassertion of PROG\_FULL. When the number of entries in the FIFO is greater than or equal to the assert value, PROG\_FULL is asserted. When the number of entries in the FIFO is less than the negate value, PROG\_FULL is deasserted. Note that this feature is not available for built-in FIFOs.

Two options are available to implement these thresholds:

- Assert and negate threshold constants: User specifies the threshold values through the CORE Generator GUI. Once the core is generated, these values can only be changed by re-generating the core. This option consumes fewer resources than the assert and negate thresholds with dedicated input ports.
- Assert and negate thresholds with dedicated input ports: User specifies the threshold values through input ports on the core. These input ports can be changed while the FIFO is in reset, providing the user the flexibility to change the values of the programmable full assert (PROG\_FULL\_THRESH\_ASSERT) and negate (PROG\_FULL\_THRESH\_NEGATE) thresholds in-circuit without re-generating the core.

**Note**: The full assert value must be larger than the full negate value. Refer to the CORE Generator GUI for valid ranges for each threshold.

[Figure 4-13](#page-58-0) shows the programmable full flag with assert and negate thresholds. The user writes to the FIFO until there are 10 words in the FIFO. Because the assert threshold is set to 10, the FIFO then asserts PROG\_FULL. The negate threshold is set to seven, and the FIFO deasserts PROG\_FULL once six words or fewer are in the FIFO. Both write data count (WR\_DATA\_COUNT) and PROG\_FULL have one clock cycle of delay.

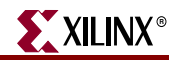

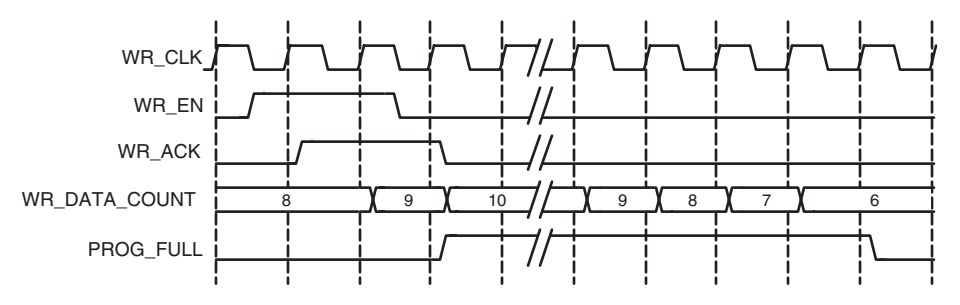

<span id="page-58-0"></span>*Figure 4-13:* **Programmable Full with Assert and Negate Thresholds: Assert Set to 10 and Negate Set to 7**

#### **Programmable Full Threshold Range Restrictions**

The programmable full threshold ranges depend on several features that dictate the way the FIFO is implemented, and include the following features:

- FIFO Implementation Type (Built-in FIFO or non Built-in FIFO, Common or Independent Clock FIFOs, and so forth)
- Symmetric or Non-symmetric Port Aspect Ratio
- Read Mode (Standard or First-Word-Fall-Through)
- Read and Write Clock Frequencies (Virtex-4 FPGA, Built-in FIFOs only)

The FIFO Generator GUI automatically parameterizes the threshold ranges based on these features, allowing you to choose only within the valid ranges. Note that for the Common or Independent Clock Built-in FIFO implementation type, you can only choose a threshold range within 1 primitive deep of the FIFO depth, due to the core implementation. If a wider threshold range is required, use the Common or Independent Clock Block RAM implementation type.

#### Programmable Empty

The FIFO Generator supports four ways to define the programmable empty thresholds:

- Single threshold constant
- Single threshold with dedicated input port
- Assert and negate threshold constants (provides hysteresis)
- Assert and negate thresholds with dedicated input ports (provides hysteresis)

*Note:* The built-in FIFOs only support single-threshold constant programmable full.

These options are available in the CORE Generator GUI and accessed within the programmable flags window [\(Figure 3-4\)](#page-37-0).

The programmable empty flag (PROG\_EMPTY) is asserted when the number of entries in the FIFO is less than or equal to the user-defined assert threshold. If the number of words in the FIFO is greater than the negate threshold, the flag is deasserted.

*Note:* If a read operation occurs on a rising clock edge that causes the number of words in the FIFO to be equal to or less than the programmable empty threshold, then the programmable empty flag will assert on the next rising clock edge. The deassertion of the programmable empty flag has a longer delay, and depends on the read and write clocks.

#### **Programmable Empty: Single Threshold**

This option enables you to set a single threshold value for the assertion and deassertion of PROG\_EMPTY. When the number of entries in the FIFO is less than or equal to the threshold value, PROG\_EMPTY is asserted. The deassertion behavior differs between built-in and non built-in FIFOs (Block RAM, Distributed RAM, and so forth).

For built-in FIFOs, the number of entries in the FIFO must be greater than the threshold value + 1 before PROG\_EMPTY is deasserted. For non built-in FIFOs, if the number of entries in the FIFO is greater than threshold value, PROG\_EMPTY is deasserted.

Two options are available to implement this threshold:

- **Single threshold constant**: User specifies the threshold value through the CORE Generator GUI. Once the core is generated, this value can only be changed by regenerating the core. This option consumes fewer resources than the single threshold with dedicated input port.
- **Single threshold with dedicated input port**: User specifies the threshold value through an input port (PROG\_EMPTY\_THRESH) on the core. This input can be changed while the FIFO is in reset, providing the flexibility to change the programmable empty threshold in-circuit without re-generating the core.

**Note**: See the CORE Generator GUI for valid ranges for each threshold.

[Figure 4-14](#page-59-0) shows the programmable empty flag with a single threshold for a non-built-in FIFO. The user writes to the FIFO until there are five words in the FIFO. Because the programmable empty threshold is set to four, PROG\_EMPTY is asserted until more than four words are present in the FIFO. Once five words (or more) are present in the FIFO, PROG\_EMPTY is deasserted. Both read data count (RD\_DATA\_COUNT) and PROG\_EMPTY have one clock cycle of delay.

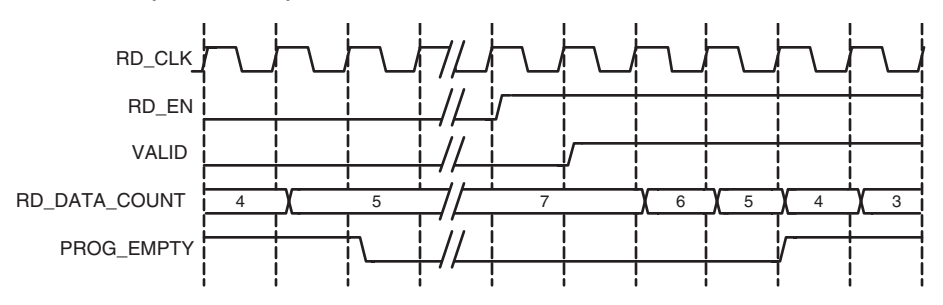

*Figure 4-14:* **Programmable Empty with Single Threshold: Threshold Set to 4**

#### <span id="page-59-0"></span>**Programmable Empty: Assert and Negate Thresholds**

This option lets the user set separate values for the assertion and deassertion of PROG\_EMPTY. When the number of entries in the FIFO is less than or equal to the assert value, PROG\_EMPTY is asserted. When the number of entries in the FIFO is greater than the negate value, PROG\_EMPTY is deasserted. This feature is not available for built-in FIFOs.

Two options are available to implement these thresholds.

• **Assert and negate threshold constants**. The threshold values are specified through the CORE Generator GUI. Once the core is generated, these values can only be changed by re-generating the core. This option consumes fewer resources than the assert and negate thresholds with dedicated input ports.

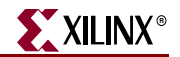

• **Assert and negate thresholds with dedicated input ports**. The threshold values are specified through input ports on the core. These input ports can be changed while the FIFO is in reset, providing the user the flexibility to change the values of the programmable empty assert (PROG\_EMPTY\_THRESH\_ASSERT) and negate (PROG\_EMPTY\_THRESH\_NEGATE) thresholds in-circuit without regenerating the core.

**Note**: The empty assert value must be less than the empty negate value. Refer to the CORE Generator GUI for valid ranges for each threshold.

[Figure 4-15](#page-60-0) shows the programmable empty flag with assert and negate thresholds. The user writes to the FIFO until there are eleven words in the FIFO; because the programmable empty deassert value is set to ten, PROG\_EMPTY is deasserted when more than ten words are in the FIFO. Once the FIFO contains less than or equal to the programmable empty negate value (set to seven), PROG\_EMPTY is asserted. Both read data count (RD\_DATA\_COUNT) and PROG\_EMPTY have one clock cycle of delay.

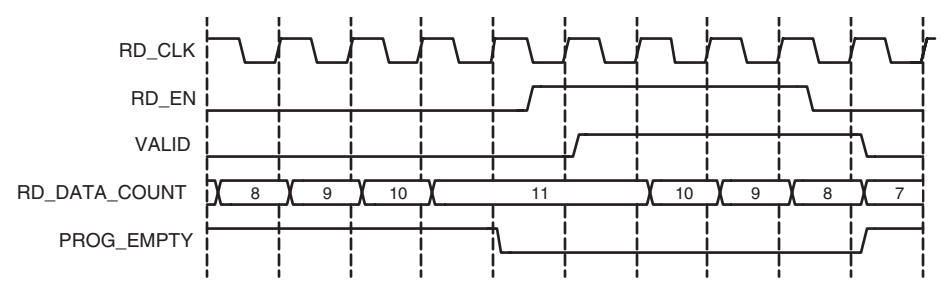

<span id="page-60-0"></span>*Figure 4-15:* **Programmable Empty with Assert and Negate Thresholds: Assert Set to 7 and Negate Set to 10**

#### **Programmable Empty Threshold Range Restrictions**

The programmable empty threshold ranges depend on several features that dictate the way the FIFO is implemented, including the following:

- FIFO Implementation Type (Built-in FIFO or non Built-in FIFO, Common or Independent Clock FIFOs, and so forth)
- Symmetric or Non-symmetric Port Aspect Ratio
- Read Mode (Standard or First-Word-Fall-Through)
- Read and Write Clock Frequencies (Virtex-4 FPGA Built-in FIFOs only)

The FIFO Generator GUI automatically parameterizes the threshold ranges based on these features, allowing you to choose only within the valid ranges. Note that for Common or Independent Clock Built-in FIFO implementation type, you can only choose a threshold range within 1 primitive deep of the FIFO depth due to the core implementation. If a wider threshold range is needed, use the Common or Independent Clock Block RAM implementation type.

# Data Counts

DATA\_COUNT tracks the number of words in the FIFO. You can specify the width of the data count bus with a maximum width of log2 (FIFO depth). If the width specified is smaller than the maximum allowable width, the bus is truncated by removing the lower bits. These signals are optional outputs of the FIFO Generator, and are enabled through the CORE Generator GUI. [Table 4-4](#page-61-0) identifies data count support for each FIFO implementation. For information about the latency behavior of data count flags, see ["Latency," page 77.](#page-76-0)

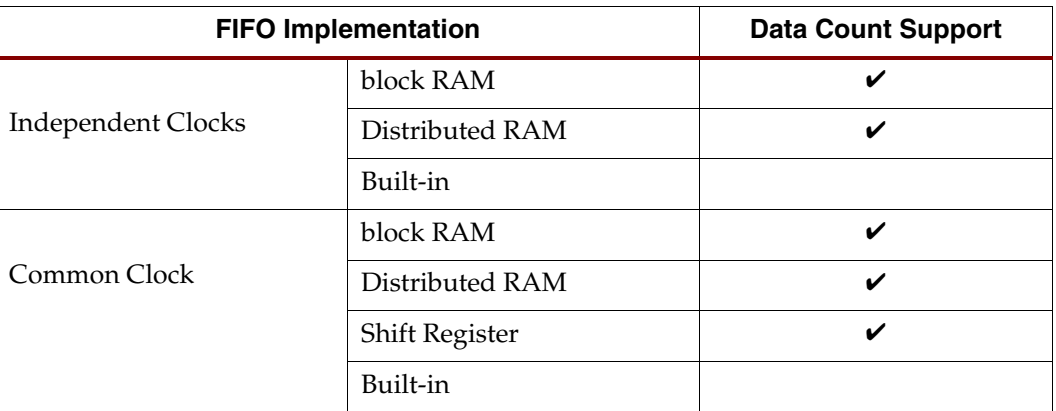

<span id="page-61-0"></span>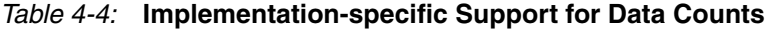

## Data Count (Common Clock FIFO Only)

Data Count output (DATA\_COUNT) accurately reports the number of words available in a Common Clock FIFO. You can specify the width of the data count bus with a maximum width of log2(depth). If the width specified is smaller than the maximum allowable width, the bus is truncated with the lower bits removed.

For example, you can specify to use two bits out of a maximum allowable three bits (provided a FIFO depth of eight). These two bits indicate the number of words in the FIFO with a quarter resolution, providing the status of the contents of the FIFO for read and write operations.

**Note**: If a read or write operation occurs on a rising edge of CLK, the data count port is updated at the same rising edge of CLK.

## Read Data Count (Independent Clock FIFO Only)

Read data count (RD\_DATA\_COUNT) pessimistically reports the number of words available for reading. The count is guaranteed to never over-report the number of words available in the FIFO (although it may temporarily under-report the number of words available) to ensure that the user design never underflows the FIFO. The user can specify the width of the read data count bus with a maximum width of log2 (read depth). If the width specified is smaller than the maximum allowable width, the bus is truncated with the lower bits removed.

For example, the user can specify to use two bits out of a maximum allowable three bits (provided a FIFO depth of eight). These two bits indicate the number of words in the FIFO, with a quarter resolution. This provides a status of the contents of the FIFO for the read clock domain.

**Note**: If a read operation occurs on a rising clock edge of RD\_CLK, that read is reflected on the RD\_DATA\_COUNT signal following the next rising clock edge. A write operation on the WR\_CLK clock domain may take a number of clock cycles before being reflected in the RD\_DATA\_COUNT.

## Write Data Count (Independent Clock FIFO Only)

Write data count (WR\_DATA\_COUNT) pessimistically reports the number of words written into the FIFO. The count is guaranteed to never under-report the number of words in the FIFO (although it may temporarily over-report the number of words present) to ensure that the user never overflows the FIFO. The user can specify the width of the write data

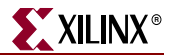

count bus with a maximum width of log2 (write depth). If the width specified is smaller than the maximum allowable width, the bus is truncated with the lower bits removed.

For example, you can only use two bits out of a maximum allowable three bits (provided a FIFO depth of eight). These two bits indicate the number of words in the FIFO, with a quarter resolution. This provides a status of the contents of the FIFO for the write clock domain.

**Note**: If a write operation occurs on a rising clock edge of WR\_CLK, that write will be reflected on the WR\_DATA\_COUNT signal following the next rising clock edge. A read operation, which occurs on the RD\_CLK clock domain, may take a number of clock cycles before being reflected in the WR\_DATA\_COUNT.

#### <span id="page-62-0"></span>First-Word Fall-Through Data Count

By providing the capability to read the next data word before requesting it, first-word fallthrough (FWFT) implementations increase the depth of the FIFO by 2 read words. Using this configuration, the FIFO Generator enables the user to generate data count in two ways:

- Approximate Data Count
- More Accurate Data Count (Use Extra Logic)

#### Approximate Data Count

Approximate Data Count behavior is the default option in the CORE Generator GUI for independent clock block RAM and distributed RAM FIFOs. This feature is not available for common clock FIFOs. The width of the WR\_DATA\_COUNT and RD\_DATA\_COUNT is identical to the non first-word-fall-through configurations (log2 (write depth) and log2 (read depth), respectively) but the data counts reported is an approximation because the actual full depth of the FIFO is not supported.

Using this option, you can use specific bits in WR\_DATA\_COUNT and RD\_DATA\_COUNT to approximately indicate the status of the FIFO, for example, half full, quarter full, and so forth.

For example, for a FIFO with a depth of 16, symmetric read and write port widths, and the first-word-fall-through option selected, the *actual* FIFO depth increases from 15 to 17. When using approximate data count, the width of WR\_DATA\_COUNT and RD\_DATA\_COUNT is 4 bits, with a maximum of 15. For this option, you can use the assertion of the MSB bit of the data count to indicate that the FIFO is approximately half full.

#### More Accurate Data Count (Use Extra Logic)

This feature is enabled when Use Extra Logic for More Accurate Data Counts is selected in the CORE Generator GUI. In this configuration, the width of WR\_DATA\_COUNT, RD\_DATA\_COUNT, and DATA\_COUNT is log2(write depth)+1, log2(read depth)+1, and log2(depth)+1, respectively to accommodate the increase in depth in the first-word-fallthrough case and to ensure accurate data count is provided.

Note that when using this option, you *cannot* use any one bit of WR\_DATA\_COUNT, RD\_DATA\_COUNT, and DATA\_COUNT to indicate the status of the FIFO, for example, approximately half full, quarter full, and so forth.

For example, for an independent FIFO with a depth of 16, symmetric read and write port widths, and the first-word-fall-through option selected, the *actual* FIFO depth increases from 15 to 17. When using accurate data count, the width of the WR\_DATA\_COUNT and RD\_DATA\_COUNT is 5 bits, with a maximum of 31. For this option, you must use the

assertion of both the MSB and MSB-1 bit of the data count to indicate that the FIFO is at least half full.

#### Data Count Behavior

For FWFT implementations using More Accurate Data Counts (Use Extra Logic), DATA\_COUNT is guaranteed to be accurate when words are present in the FIFO, with the exception of when it's near empty or almost empty where it may be incorrect up to 2 words.

[Table 4-5](#page-63-0) defines the value of DATA\_COUNT when the FIFO is empty.

The DATA\_COUNT starts to transition from over-reporting to accurate-reporting at the deassertion of EMPTY. This transition completes several clock cycles after ALMOST\_EMPTY deasserts. Note that prior to the start of the transition period, DATA\_COUNT will always be pessimistic and will over-report by two words. During the transition period, the DATA\_COUNT signal may exhibit the following atypical behaviors:

- DATA\_COUNT may over-report up to two words in the FIFO.
- DATA\_COUNT may decrement although no read operation has occurred.
- DATA\_COUNT may not increment as expected due to a write operation.

#### Write Data Count Behavior

Even for FWFT implementations using More Accurate Data Counts (Use Extra Logic), WR\_DATA\_COUNT will still pessimistically report the number of words written into the FIFO. However, the addition of this feature will cause WR\_DATA\_COUNT to further overreport up to two read words (and 1 to 16 write words, depending on read and write port aspect ratio) when the FIFO is at or near empty or almost empty.

[Table 4-5](#page-63-0) defines the value of WR\_DATA\_COUNT when the FIFO is empty.

The WR\_DATA\_COUNT starts to transition out of over-reporting two extra read words at the deassertion of EMPTY. This transition completes several clock cycles after ALMOST\_EMPTY deasserts. Note that prior to the transition period, WR\_DATA\_COUNT will always overreport by at least two read words. During the transition period, the WR\_DATA\_COUNT signal may exhibit the following strange behaviors:

- WR\_DATA\_COUNT may decrement although no read operation has occurred.
- WR\_DATA\_COUNT may not increment as expected due to a write operation.

**Note**: During reset, WR\_DATA\_COUNT and DATA\_COUNT value is set to 0.

<span id="page-63-0"></span>*Table 4-5:* **Empty FIFO WR\_DATA\_COUNT/DATA\_COUNT Value**

| <b>Write Depth to</b><br><b>Read Depth Ratio</b> | Approximate<br><b>WR_DATA_COUNT</b> | <b>More Accurate</b><br><b>WR_DATA_COUNT</b> | <b>More Accurate</b><br>DATA_COUNT |
|--------------------------------------------------|-------------------------------------|----------------------------------------------|------------------------------------|
| 1:1                                              |                                     | $\overline{2}$                               | 2                                  |
| 1:2                                              | $\Omega$                            |                                              | N/A                                |
| 1:4                                              | $\Omega$                            | $\Omega$                                     | N/A                                |
| 1:8                                              | $\Omega$                            | $\Omega$                                     | N/A                                |
| 2:1                                              | $\Omega$                            | 4                                            | N/A                                |
| 4:1                                              | 0                                   | 8                                            | N/A                                |
| 8:1                                              | 0                                   | 16                                           | N/A                                |

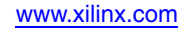

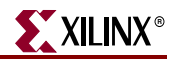

## Example Operation

[Figure 4-16](#page-64-0) shows write and read data counts. When WR\_EN is asserted and FULL is deasserted, WR\_DATA\_COUNT increments. Similarly, when RD\_EN is asserted and EMPTY is deasserted, RD\_DATA\_COUNT decrements.

**Note**: In the first part of Figure [4-16,](#page-64-0) a successful write operation occurs on the third rising clock edge, and is not reflected on WR\_DATA\_COUNT until the next full clock cycle is complete. Similarly, RD\_DATA\_COUNT transitions one full clock cycle after a successful read operation.

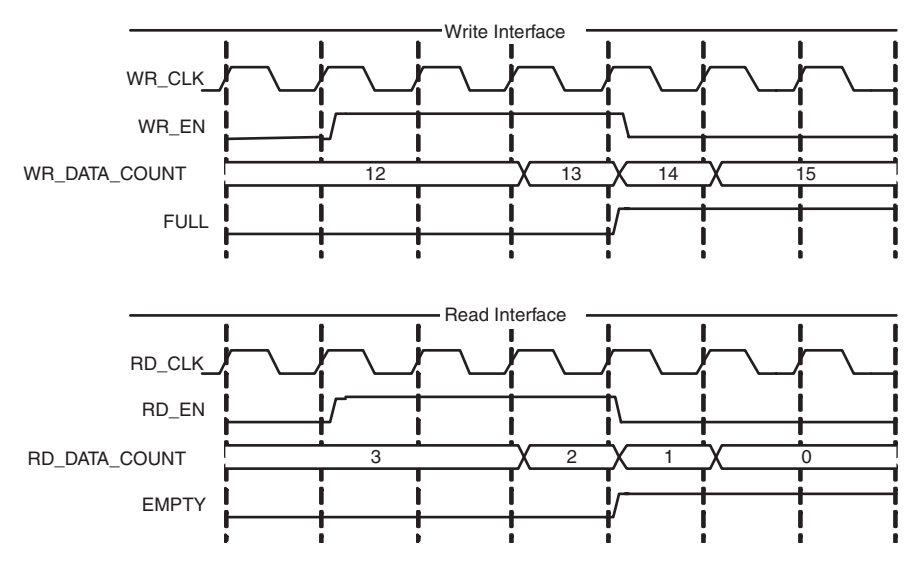

<span id="page-64-0"></span>*Figure 4-16:* **Write and Read Data Counts for FIFO with Independent Clocks**

# Non-symmetric Aspect Ratios

[Table 4-6](#page-64-1) identifies support for non-symmetric aspect ratios.

<span id="page-64-1"></span>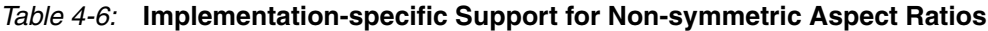

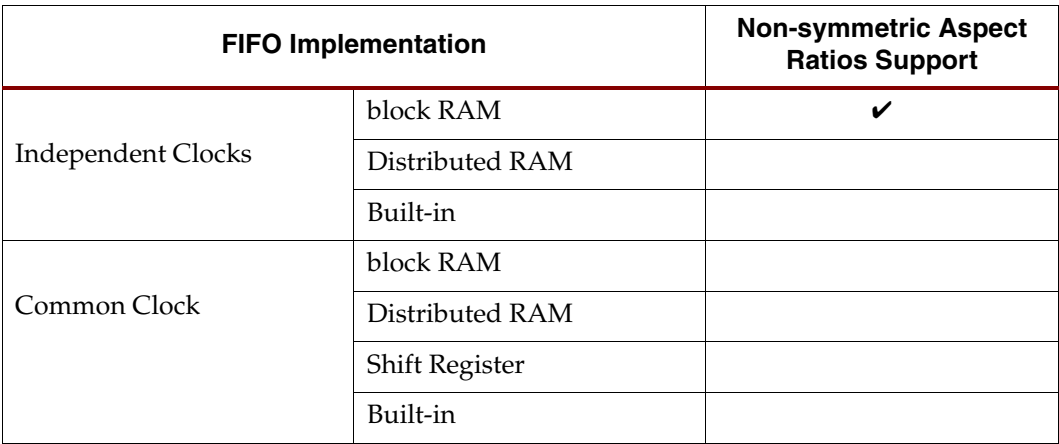

This feature is supported for FIFOs configured with independent clocks implemented with block RAM. Non-symmetric aspect ratios allow the input and output depths of the FIFO to be different. The following write-to-read aspect ratios are supported: 1:8, 1:4, 1:2, 1:1, 2:1, 4:1, 8:1. This feature is enabled by selecting unique write and read widths when customizing the FIFO using the CORE Generator. By default, the write and read widths are set to the same value (providing a 1:1 aspect ratio); but any ratio between 1:8 to 8:1 is supported, and the output depth of the FIFO is automatically calculated from the input depth and the write and read widths.

For non-symmetric aspect ratios, the full and empty flags are active only when one complete word can be written or read. The FIFO does not allow partial words to be accessed. For example, assuming a full FIFO, if the write width is 8 bits and read width is 2 bits, the user would have to complete four valid read operations before full deasserts and a write operation accepted. Write data count shows the number of FIFO words according to the write port ratio, and read data count shows the number of FIFO words according to the read port ratio.

*Note:* For non-symmetric aspect ratios where the write width is smaller than the read width (1:8, 1:4, 1:2), the most significant bits are read first (refer to [Figure 4-17](#page-65-0) and [Figure 4-18\)](#page-66-0).

[Figure 4-17](#page-65-0) is an example of a FIFO with a 1:4 aspect ratio (write width = 2, read width = 8). In this figure, four consecutive write operations are performed before a read operation can be performed. The first write operation is 10, followed by 11, 00, and finally 01. The memory is filling up from the right to the left (LSB to MSB). When a read operation is performed, the received data is 01\_00\_11\_10.

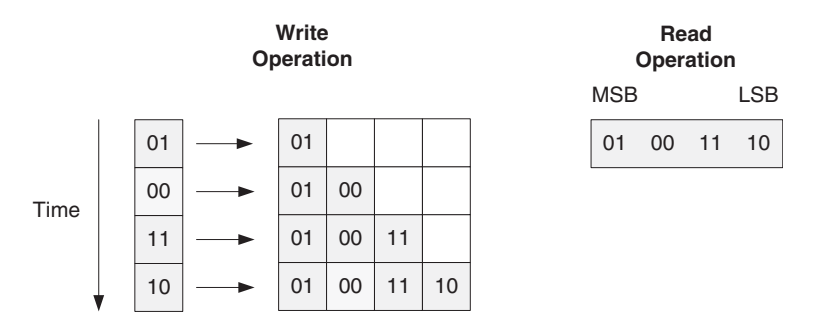

<span id="page-65-0"></span>*Figure 4-17:* **1:4 Aspect Ratio: Data Ordering**

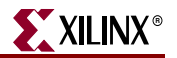

[Figure 4-18](#page-66-0) shows DIN, DOUT and the handshaking signals for a FIFO with a 1:4 aspect ratio. After four words are written into the FIFO, EMPTY is deasserted. Then after a single read operation, EMPTY is asserted again.

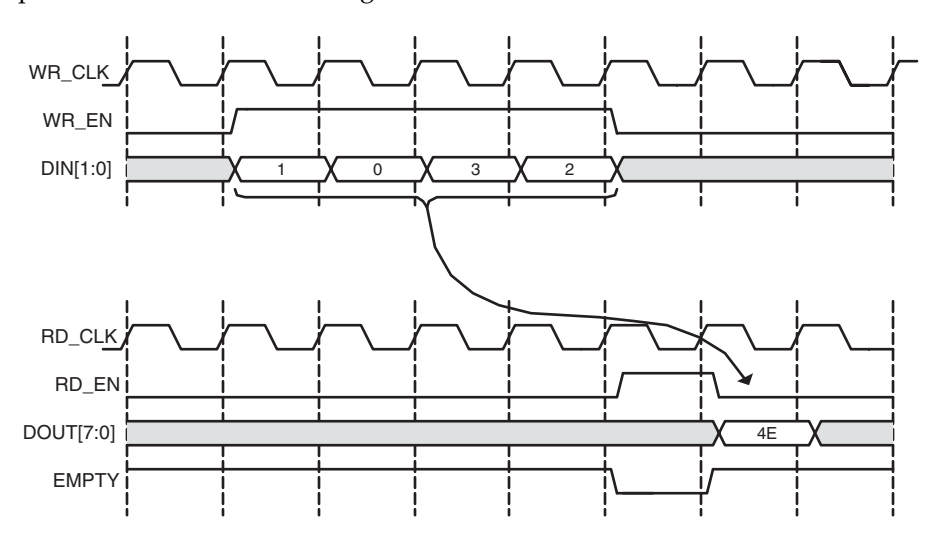

*Figure 4-18:* **1:4 Aspect Ratio: Status Flag Behavior**

<span id="page-66-0"></span>[Figure 4-19](#page-66-1) shows a FIFO with an aspect ratio of 4:1 (write width of 8, read width of 2). In this example, a single write operation is performed, after which four read operations are executed. The write operation is 11\_00\_01\_11. When a read operation is performed, the data is received left to right (MSB to LSB). As shown, the first read results in data of 11, followed by 00, 01, and then 11.

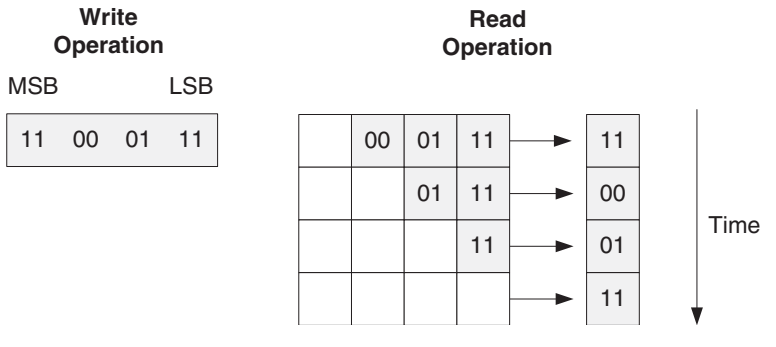

<span id="page-66-1"></span>*Figure 4-19:* **4:1 Aspect Ratio: Data Ordering**

[Figure 4-20](#page-67-0) shows DIN, DOUT, and the handshaking signals for a FIFO with an aspect ratio of 4:1. After a single write, the FIFO deasserts EMPTY. Since no other writes occur, the FIFO reasserts empty after four reads.

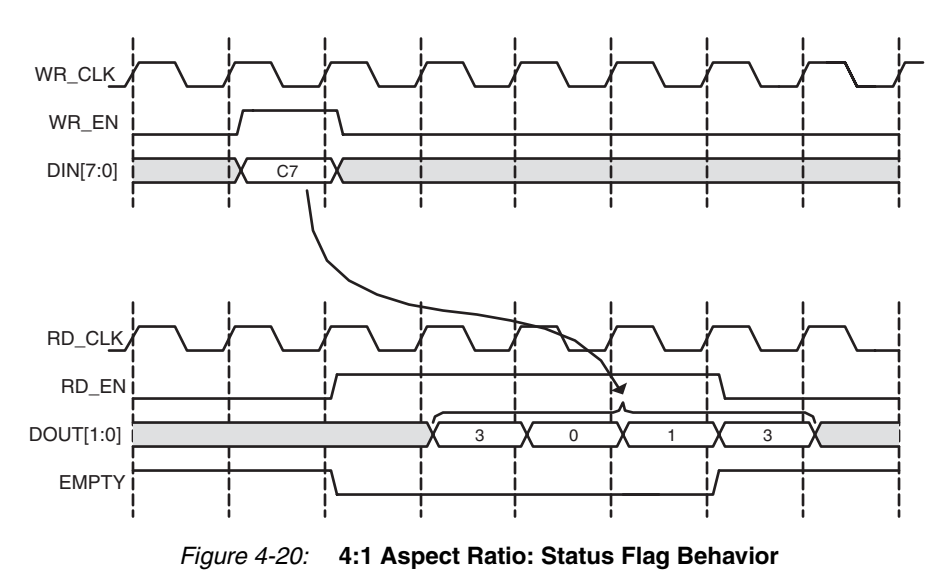

## <span id="page-67-0"></span>Non-symmetric Aspect Ratio and First-Word Fall-Through

A FWFT FIFO has 2 extra read words available on the read port when compared to a standard FIFO. For write-to-read aspect ratios that are larger or equal to 1 (1:1, 2:1, 4:1, and 8:1), the FWFT implementation also increases the number of words that can be written into the FIFO by depth\_ratio\*2 (depth\_ratio = write depth / read depth). For write-to-read aspect ratios smaller than 1 (1:2, 1:4 and 1:8), the addition of 2 extra read words only amounts to a fraction of 1 write word. The creation of these partial words causes the behavior of the PROG\_EMPTY and WR\_DATA\_COUNT signals of the FIFO to differ in behavior than as previously described.

#### Programmable Empty

In general, PROG\_EMPTY is guaranteed to assert when the number of readable words in the FIFO is less than or equal to the programmable empty assert threshold. However, when the write-to-read aspect ratios are smaller than 1 (depending on the read and write clock frequency) it is possible for PROG\_EMPTY to violate this rule, but only while EMPTY is asserted. To avoid this condition, the user should set the programmable empty assert threshold to 3\*depth\_ratio\*frequency\_ratio (depth\_ratio = write depth/read depth and frequency\_ratio = write clock frequency / read clock frequency). If the programmable empty assert threshold is set lower than this value, the user should assume that PROG\_EMPTY may or can be asserted when EMPTY is asserted.

#### Write Data Count

In general, WR\_DATA\_COUNT pessimistically reports the number of words written into the FIFO and is guaranteed to never under-report the number of words in the FIFO, to ensure that the user never overflows the FIFO. However, when the write-to-read aspect ratios are smaller than 1, if the read and write operations result in partial write words existing in the FIFO, it is possible to under-report the number of words in the FIFO. This behavior is most crucial when the FIFO is 1 or 2 words away from full, because in this state the WR\_DATA\_COUNT is under-reporting and cannot be used to gauge if the FIFO is full. In this configuration, you should use the FULL flag to gate any write operation to the FIFO.

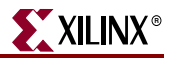

# Embedded Registers in block RAM and FIFO Macros (Virtex-4 and Virtex-5 FPGAs)

In Virtex-4 and Virtex-5 FPGA block RAM and FIFO macros, embedded output registers are available to increase performance and add a pipeline register to the macros. Depending on the configuration, this feature can be leveraged to add one additional latency to the FIFO core (DOUT bus and VALID outputs) or implement the output registers for FWFT FIFOs. For built-in FIFOs configuration, this feature is only available for common clock FIFOs.

## Standard FIFOs

When using the embedded registers to add an output pipeline register to the standard FIFOs, only the DOUT and VALID output ports are delayed by 1 clock cycle during a read operation. These additional pipeline registers are always enabled and the DOUT reset value feature is not supported, as illustrated in [Figure 4-21](#page-68-0).

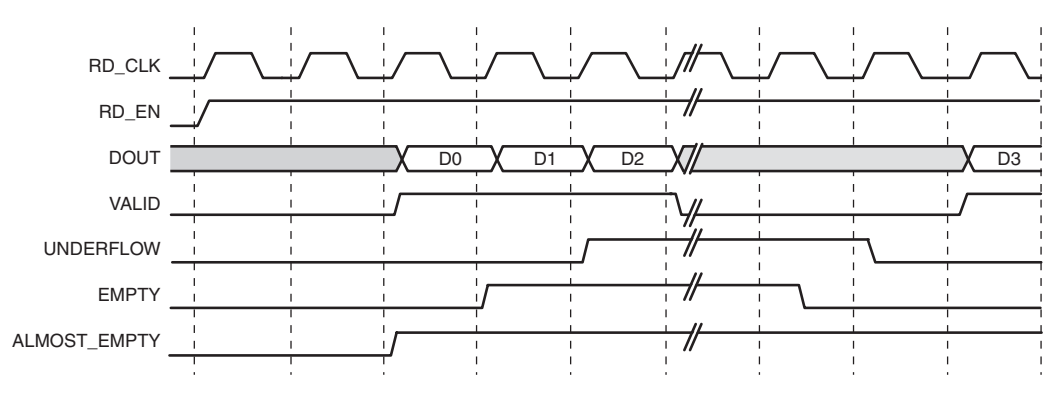

<span id="page-68-0"></span>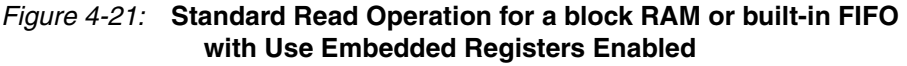

## Block RAM Based FWFT FIFOs

When using the embedded output registers to implement the FWFT FIFOs, the DOUT reset value is not supported. With this exception, the behavior of the core is identical to the implementation without the embedded registers.

## Built-in Based FWFT FIFOs (Common Clock Only)

When using the embedded output registers with a common clock built-in based FIFO with FWFT, the embedded registers add an output pipeline register to the FWFT FIFO. The DOUT and VALID output ports are delayed by 1 clock cycle during a read operation. These pipeline registers are always enabled and the DOUT reset value feature is not supported, as illustrated in [Figure 4-22](#page-69-1). For this configuration, the embedded output register feature is only available for FIFOs that use only 1 FIFO macro in depth.

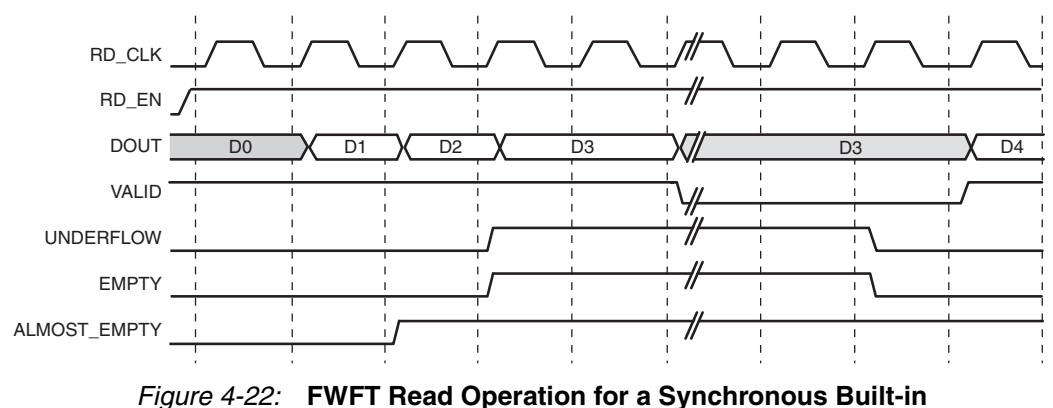

**FIFO with User Embedded Registers Enabled**

<span id="page-69-1"></span>**Note**: Virtex-5 FPGA built-in FIFOs with independent clocks and FWFT always use the embedded output registers in the macro to implement the FWFT registers.

# <span id="page-69-0"></span>Built-in Error Correction Checking

Built-in ECC is supported for FIFOs configured with independent or common clock block RAM and built-in FIFOs targeting Virtex-5 FPGA. When ECC is enabled, the block RAM and built-in FIFO primitive used to create the FIFO is configured in the full ECC mode (both encoder and decoder enabled), providing two additional outputs to the FIFO Generator core: SBITERR and DBITERR. These outputs indicate three possible read results: no error, single error corrected, and double error detected. In the full ECC mode, the read operation does not correct the single error in the memory array, it only presents corrected data on DOUT.

[Figure 4-23](#page-70-1) shows how the SBITERR and DBITERR outputs are generated in the FIFO Generator core. The output signals are created by combining all the SBITERR and DBITERR signals from the FIFO or block RAM primitives using an OR gate. Because the FIFO primitives may be cascaded in depth, when SBITERR or DBITERR is asserted, the error may have occurred in any of the built-in FIFO macros chained in depth or block RAM macros. For this reason, these flags are not correlated to the data currently being read from the FIFO Generator core or to a read operation. For this reason, when the DBITERR is flagged, the user should assume that the data in the entire FIFO has been corrupted and the user logic needs to take the appropriate action. As an example, when DBITERR is flagged, an appropriate action for the user logic is to halt all FIFO operation, reset the FIFO, and restart the data transfer.

The SBITERR and DBITERR outputs are not registered and are generated combinatorially. If the configured FIFO uses two independent read and write clocks, the SBITERR and DBITERR outputs may be generated from either the write or read clock domain. The signals generated in the write clock domain are synchronized before being combined with the SBITERR and DBITERR signals generated in the read clock domain.

Note that due to the differing read and write clock frequencies and the OR gate used to combine the signals, the number of read clock cycles that the SBITERR and DBITERR flags assert is not an accurate indicator of the number of errors found in the built-in FIFOs.

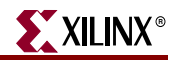

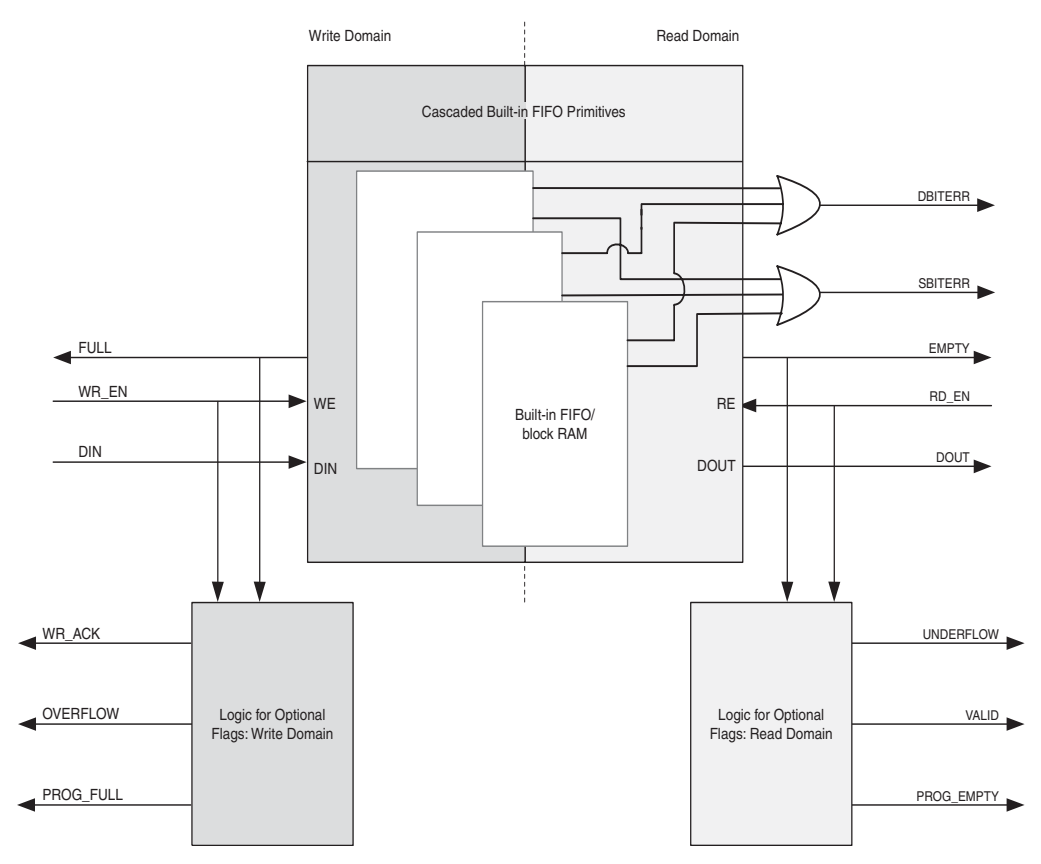

<span id="page-70-1"></span>*Figure 4-23:* **SBITERR and DBITERR Outputs in the FIFO Generator Core**

## <span id="page-70-0"></span>Reset Behavior

The FIFO Generator provides a single reset input that resets all counters, output registers, and memories when asserted. For block RAM or distributed RAM implementations, resetting the FIFO is not required, and the reset pin can be disabled in the FIFO. There are two reset options: asynchronous and synchronous.

#### Asynchronous Reset

The asynchronous reset (RST) input asynchronously resets all counters, output registers, and memories when asserted. When reset is implemented, it is synchronized internally to the core with each respective clock domain for setting the internal logic of the FIFO to a known state. This synchronization logic allows for proper timing of the reset logic within the core to avoid glitches and metastable behavior.

#### Common/Independent Clock: block RAM, Distributed RAM, and Shift RAM FIFOs

[Table 4-7](#page-71-0) defines the values of the output ports during power-up and reset state for Block RAM, Distributed RAM and Shift RAM FIFOs. Note that the underflow signal is dependent on RD\_EN. If RD\_EN is asserted and the FIFO is empty, underflow is asserted. The overflow signal is dependent on WR\_EN. If WE\_EN is asserted and the FIFO is full, overflow is asserted.

There are two asynchronous reset behaviors available for these FIFO configurations: Full flags reset to 1 and full flags reset to 0. The reset requirements and the behavior of the FIFO is different depending on the full flags reset value chosen.

<span id="page-71-0"></span>*Table 4-7:* **FIFO Asynchronous Reset Values for block RAM, Distributed RAM, and Shift RAM FIFOs**

| <b>Signal</b>       | <b>Full Flags Reset</b><br>Value of 1 <sup>1</sup> | <b>Full Flags Reset</b><br>Value of 0 <sup>1</sup> | Power-up<br><b>Values</b> |
|---------------------|----------------------------------------------------|----------------------------------------------------|---------------------------|
| <b>DOUT</b>         | <b>DOUT Reset Value</b><br>or $02$                 | <b>DOUT Reset</b><br>Value or $02$                 | Same as reset<br>values   |
| <b>FULL</b>         | 1 <sup>3</sup>                                     | $\theta$                                           | $\Omega$                  |
| <b>ALMOST FULL</b>  | 1 <sup>3</sup>                                     | $\Omega$                                           | $\Omega$                  |
| <b>EMPTY</b>        | $\mathbf{1}$                                       | $\mathbf{1}$                                       | 1                         |
| <b>ALMOST EMPTY</b> | $\mathbf{1}$                                       | 1                                                  | 1                         |
| <b>VALID</b>        | 0 (active high) or                                 | 0 (active high) or                                 | 0 (active high) or        |
|                     | 1 (active low)                                     | 1 (active low)                                     | 1 (active low)            |
| WR_ACK              | $0$ (active high) or                               | $0$ (active high) or                               | 0 (active high) or        |
|                     | 1 (active low)                                     | 1 (active low)                                     | 1 (active low)            |
| PROG_FULL           | 1 <sup>3</sup>                                     | 0                                                  | 0                         |
| PROG_EMPTY          | 1                                                  | $\mathbf{1}$                                       | 1                         |
| RD_DATA_COUNT       | $\Omega$                                           | $\theta$                                           | $\theta$                  |
| WR_DATA_COUNT       | $\theta$                                           | $\theta$                                           | $\theta$                  |

1. The reset requirement differs depending on Full Flags Reset Value.

<span id="page-71-1"></span>2. The ability to set DOUT to a user-defined value is not available for block RAM implementations in Virtex, Spartan-II and Spartan-IIE FPGAs. DOUT resets to 0 when this feature is unavailable.

3. When reset is asserted, the FULL flags are asserted to prevent writes to the FIFO during reset.

#### Full Flags Reset Value of 1

In this configuration, the FIFO requires a minimum asynchronous reset pulse of 1 write clock period (WR\_CLK/CLK). After reset is detected on the rising clock edge of write clock, 3 write clock periods are required to complete proper reset synchronization. During this time, the FULL, ALMOST\_FULL, and PROG\_FULL flags are asserted. After the FIFO exits the reset synchronization state, these flags immediately deassert and the FIFO is ready for writing.

The FULL and ALMOST\_FULL flags are asserted to ensure that no write operations occur when the FIFO core is in the reset state. After the FIFO exits the reset state and is ready for writing, the FULL and ALMOST\_FULL flags deassert; this occurs approximately four clock cycles after the assertion of asynchronous reset. See [Figure 4-24](#page-72-0) for example behavior. Note that the power-up values for this configuration are different from the reset state value.
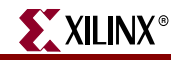

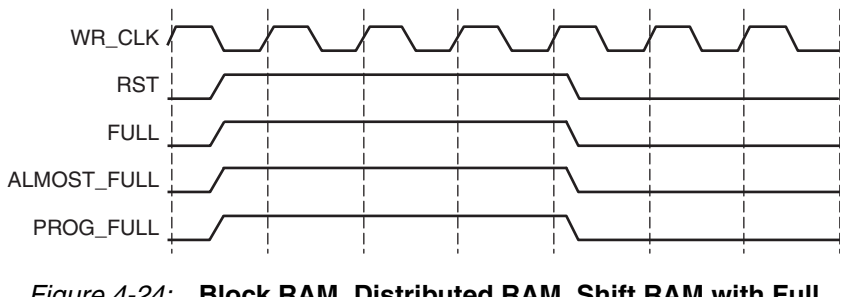

*Figure 4-24:* **Block RAM, Distributed RAM, Shift RAM with Full Flags Reset Value of 1**

### Full Flags Reset Value of 0

In this configuration, the FIFO requires a minimum asynchronous reset pulse of 4 clock cycles. The minimum 4 clock cycle (CLK/WR\_CLK) reset pulse is required to complete the proper reset synchronization. At reset, FULL and ALMOST\_FULL flags are deasserted. After asynchronous reset is released, the core exits the reset state and is ready for writing. See [Figure 4-25](#page-72-0) for example behavior.

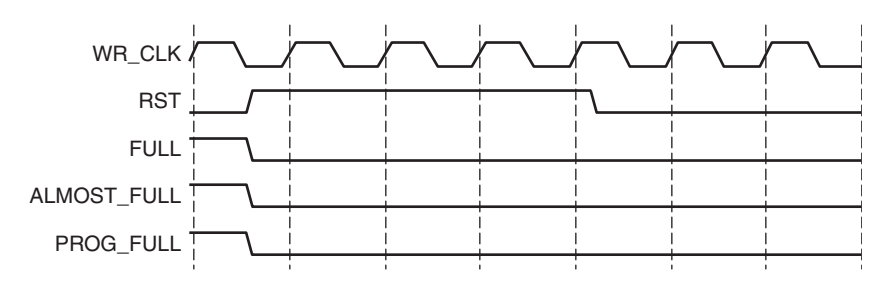

<span id="page-72-0"></span>*Figure 4-25:* **Block RAM, Distributed RAM, Shift RAM with Full Flags Reset Value of 0**

### Common/Independent Clock: Built-in

[Table 4-7](#page-71-0) defines the values of the output ports during power-up and reset state for Builtin FIFOs. DOUT reset value is not supported for Built-in FIFOs. The Built-In FIFOs require an asynchronous reset pulse of at least 3 read and write clock cycles. During reset, the RD\_EN and WR\_EN ports are required to be deasserted (no read or write operation can be performed). Assertion of reset causes the FULL and PROG\_FULL flags to deassert and EMPTY and PROG\_EMPTY flags to assert. After asynchronous reset is released, the core exits the reset state and is ready for writing. See [Figure 4-26](#page-73-0) for example behavior.

Note that the underflow signal is dependent on RD\_EN. If RD\_EN is asserted and the FIFO is empty, underflow is asserted. The overflow signal is dependent on WR\_EN. If WE\_EN is asserted and the FIFO is full, overflow is asserted.

| <b>Signal</b> | <b>Built-in FIFO Reset Values</b>      | Power-up<br><b>Values</b>            |
|---------------|----------------------------------------|--------------------------------------|
| <b>DOUT</b>   | Last read value                        | Content of memory at<br>location 0   |
| <b>FULL</b>   | 0                                      |                                      |
| <b>EMPTY</b>  |                                        |                                      |
| <b>VALID</b>  | $0$ (active high) or<br>1 (active low) | 0 (active high) or<br>1 (active low) |
| PROG_FULL     | 0                                      |                                      |
| PROG EMPTY    |                                        |                                      |

*Table 4-8:* **Asynchronous FIFO Reset Values for Built-in FIFO**

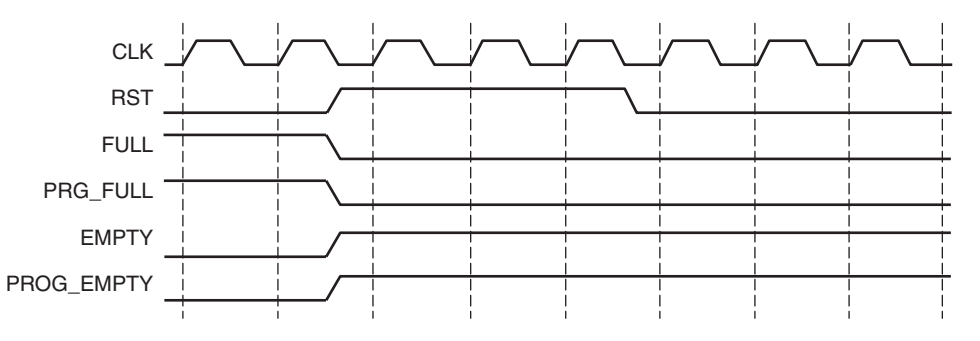

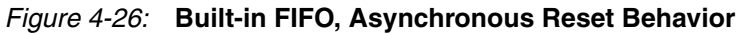

### <span id="page-73-0"></span>Synchronous Reset

The synchronous reset (SRST) input is only available for the Block and Distributed RAM implementation of the common clock FIFO. It synchronously resets all counters, output registers and memories when asserted. Because the reset pin is synchronous to the input clock and there is only one clock domain in the FIFO, no additional synchronization logic is necessary. [Figure 4-27](#page-74-0) illustrates the flags following the release of SRST.

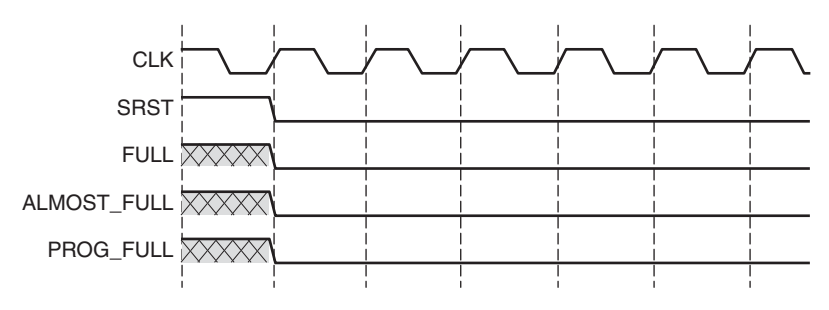

*Figure 4-27:* **Synchronous Reset: FIFO with a Common Clock**

<span id="page-74-0"></span>[Table 4-9](#page-74-1) defines the values of the output ports during power-up and the reset state. DOUT reset value is supported for all architectures with the exception of Virtex and Spartan-II FPGAs. If the user does not specify a DOUT reset value, it defaults to 0. The FIFO requires a reset pulse of only 1 clock cycle. The FIFOs are available for transaction on the clock cycle after the reset is released. The power-up values for the synchronous reset are the same as the reset state.

Note that the underflow signal is dependent on RD\_EN. If RD\_EN is asserted and the FIFO is empty, underflow is asserted. The overflow signal is dependent on WR\_EN. If WE\_EN is asserted and the FIFO is full, overflow is asserted.

| Signal              | <b>Block Memory and</b><br><b>Distributed Memory Values of</b><br><b>Output Ports During Reset and Power-up</b> |
|---------------------|----------------------------------------------------------------------------------------------------|
| <b>DOUT</b>         | DOUT Reset Value or 0 <sup>1</sup>                                                                              |
| <b>FULL</b>         | $\Omega$                                                                                                    |
| <b>ALMOST FULL</b>  | $\Omega$                                                                                                    |
| <b>EMPTY</b>        | 1                                                                                                    |
| <b>ALMOST EMPTY</b> | 1                                                                                                    |
| VALID               | 0 (active high) or 1 (active low)                                                                               |
| WR ACK              | 0 (active high) or 1 (active low)                                                                               |
| PROG_FULL           | $\Omega$                                                                                                    |
| PROG EMPTY          | $\Omega$                                                                                                    |
| RD_DATA_COUNT       | $\Omega$                                                                                                    |
| WR DATA COUNT       | $\Omega$                                                                                                    |

<span id="page-74-1"></span>*Table 4-9:* **Synchronous FIFO Reset and Power-up Values**

1. The ability to set DOUT to a user-defined value is not available for block RAM implementations in Virtex, Spartan-II, and Spartan-IIE FPGAs. DOUT resets to 0 when this feature is unavailable.

## **Actual FIFO Depth**

Of critical importance is the understanding that the *effective* or *actual* depth of a FIFO is *not necessarily* consistent with the *depth* selected in the GUI, because the actual depth of the FIFO depends on its implementation and the features that influence its implementation. In the FIFO Generator GUI, the actual depth of the FIFO is reported: the following section provides formulas or calculations used to report this information.

### Block RAM, Distributed RAM and Shift RAM FIFOs

The actual FIFO depths for the block RAM, Distributed RAM and Shift RAM FIFOs are influenced by the following features that change its implementation:

- Common or Independent Clock
- Standard or FWFT Read Mode
- Symmetric or Non-symmetric Port Aspect Ratio

Depending on how a FIFO is configured, the calculation for the actual FIFO depth varies.

- Common Clock FIFO in Standard Read Mode actual\_write\_depth = gui\_write\_depth actual\_read\_depth = gui\_read\_depth
- Common Clock FIFO in FWFT Read Mode actual\_write\_depth = gui\_write\_depth +2  $actual\_read\_depth = gui\_read\_depth +2$
- Independent Clock FIFO in Standard Read Mode actual\_write\_depth = gui\_write\_depth - 1 actual\_read\_depth = gui\_read\_depth - 1
- Independent Clock FIFO in FWFT Read Mode

 $actual\_write\_depth = (gui\_write\_depth - 1) +$ (2\*round\_down(gui\_write\_depth/gui\_read\_depth))

actual\_read\_depth = gui\_read\_depth + 1

### **Notes**

- 1. Gui\_write\_depth = actual write(input) depth selected in the GUI
- 2. Gui\_read\_depth = actual read(output) depth selected in the GUI
- 3. Non-symmetric port aspect ratio feature (gui\_write\_depth not equal to gui\_read\_depth) is only supported in block RAM based FIFOs.

### Virtex-5 FPGA Built-In FIFOs

The actual FIFO depths for the Virtex-5 FPGA Built-in FIFOs are influenced by the following features, which change its implementation:

- Common or Independent Clock
- Standard or FWFT Read Mode
- Built-In FIFO primitive used in implementation (minimum depth is 512)

Depending on how a FIFO is configured, the calculation for the actual FIFO depth varies.

• Independent Clock FIFO in Standard Read Mode

 $actual\_write\_depth = (primitive\_depth+2)*(N-1) + (primitive\_depth+1)$ 

• Independent Clock FIFO in FWFT Read Mode

actual\_write\_depth = (primitive\_depth+2)\*N

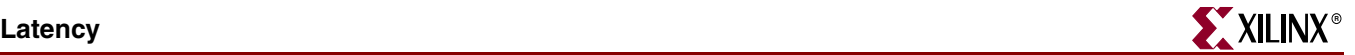

• Common Clock FIFO in Standard Read Mode

 $actual\_write\_depth = (primitive\_depth+1)*(N-1) + primitive\_depth$ 

• Common Clock FIFO in FWFT Read Mode

 $actual\_write\_depth = (primitive\_depth+1)*N$ 

#### **Notes**

- 1. primitive\_depth = depth of the primitive used to implement the FIFO; this information is reported in the GUI
- 2.  $N =$  number of primitive cascaded in depth or roundup(gui\_write\_depth/primitive\_depth)

### Virtex-4 FPGA Built-In FIFOs

The actual FIFO depths for the Virtex-4 FPGA Built-in FIFOs are influenced by the following features, which change its implementation:

- Read and Write Clock Frequencies
- Built-In FIFO primitive used in implementation (minimum depth is 512)

Depending on how a FIFO is configured, the calculation for the actual FIFO depth varies.

• Common/Independent Clock FIFO in Standard Read Mode and RD\_CLK frequency > WR\_CLK frequency

actual\_write\_depth = primitive\_depth+12

• Common/Independent Clock FIFO in Standard Read Mode and RD\_CLK frequency <= WR\_CLK frequency

actual\_write\_depth = primitive\_depth+15

**Note**: primitive\_depth = depth of the primitive used to implement the FIFO.

### **Latency**

This section defines the latency in which different output signals of the FIFO are updated in response to read or write operations.

**Note**: Latency is defined as the number of clock edges after a read or write operation occur before the signal is updated. Example: if latency is 0, that means that the signal is updated at the clock edge in which the operation occurred.

### Non-Built-in FIFOs: Common Clock and Standard Read Mode Implementations

[Table 4-10](#page-76-0) defines the write port flags update latency due to a write operation for non-Built-in FIFOs such as block RAM, Distributed RAM, and Shift RAM FIFOs.

<span id="page-76-0"></span>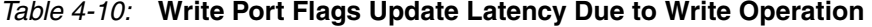

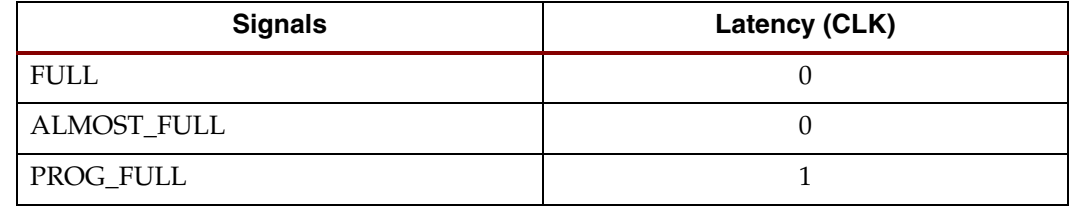

### *Table 4-10:* **Write Port Flags Update Latency Due to Write Operation** *(Continued)*

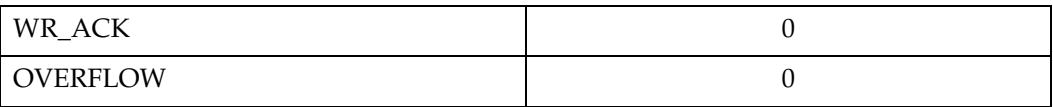

[Table 4-11](#page-77-2) defines the read port flags update latency due to a read operation.

### <span id="page-77-2"></span>*Table 4-11:* **Read Port Flags Update Latency Due to Read Operation**

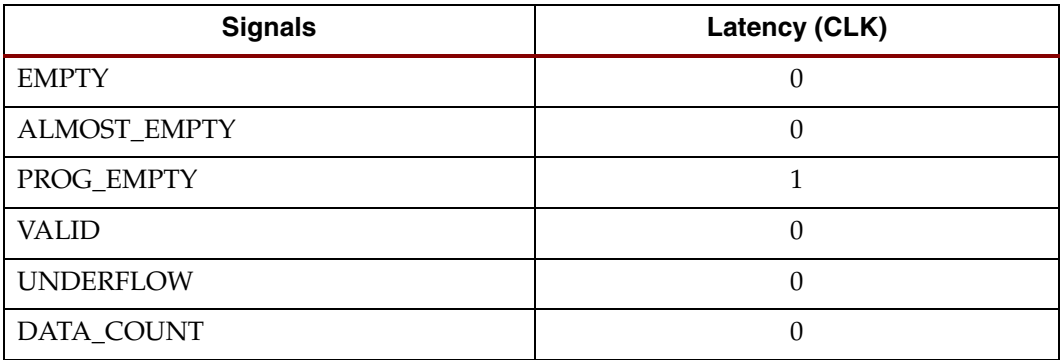

[Table 4-12](#page-77-0) defines the write port flags update latency due to a read operation[.Table 4-13](#page-77-1)

<span id="page-77-0"></span>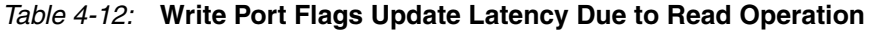

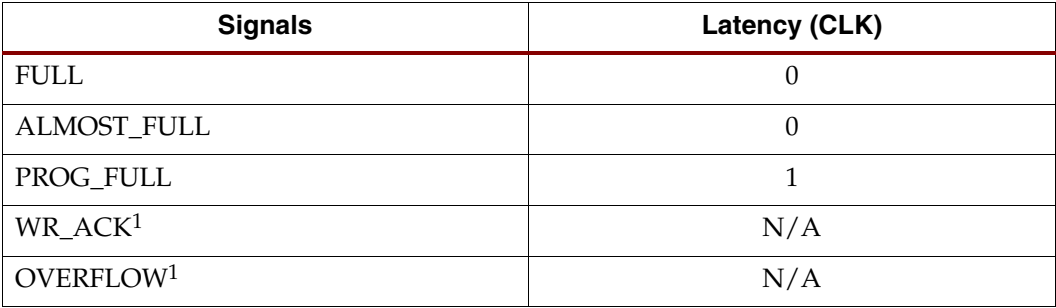

<span id="page-77-3"></span>1. Write handshaking signals are only impacted by a write operation.

[Table 4-13](#page-77-1) defines the read port flags update latency due to a write operation.

<span id="page-77-1"></span>*Table 4-13:* **Read Port Flags Update Latency Due to Write Operation**

| <b>Signals</b>         | Latency (CLK) |
|------------------------|---------------|
| <b>EMPTY</b>           |               |
| ALMOST_EMPTY           |               |
| PROG_EMPTY             |               |
| VALID <sup>1</sup>     | N/A           |
| UNDERFLOW <sup>1</sup> | N/A           |
| DATA_COUNT             |               |

<span id="page-77-4"></span>1. Read handshaking signals are only impacted by a read operation.

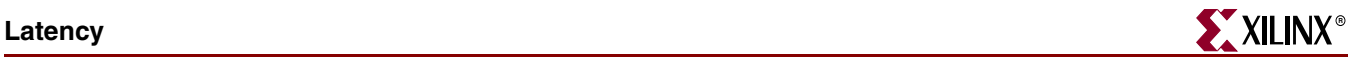

## Non-Built-in FIFOs: Common CLock and FWFT Read Mode Implementations

[Table 4-14](#page-78-0) defines the write port flags update latency due to a write operation for non-Built-in FIFOs such as block RAM, Distributed RAM, and Shift RAM FIFOs.

<span id="page-78-0"></span>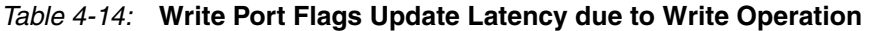

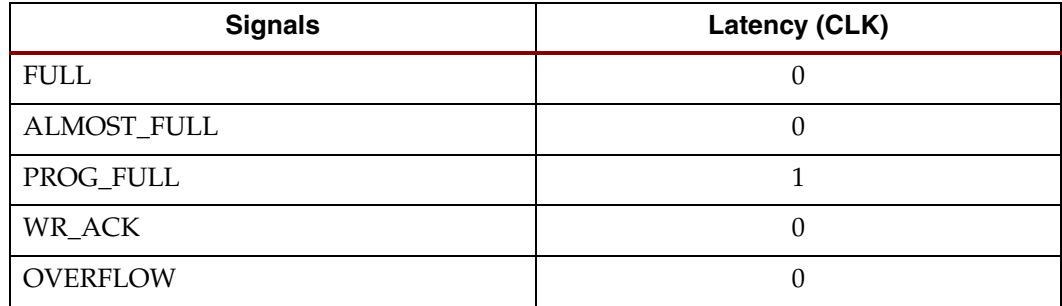

[Table 4-15](#page-78-1) defines the read port flags update latency due to a read operation.

<span id="page-78-1"></span>*Table 4-15:* **Read Port Flags Update Latency due to Read Operation** 

| <b>Signals</b>   | Latency (CLK) |
|------------------|---------------|
| <b>EMPTY</b>     |               |
| ALMOST_EMPTY     |               |
| PROG_EMPTY       |               |
| <b>VALID</b>     |               |
| <b>UNDERFLOW</b> |               |
| DATA_COUNT       |               |

[Table 4-16](#page-78-2) defines the write port flags update latency due to a read operation.

<span id="page-78-2"></span>*Table 4-16:* **Write Port Flags Update Latency Due to Read Operation** 

| <b>Signals</b>                    | Latency (CLK) |
|-----------------------------------|---------------|
| <b>FULL</b>                       |               |
| ALMOST_FULL                       | 0             |
| PROG_FULL                         |               |
| $WR$ <sub>_ACK</sub> <sup>1</sup> | N/A           |
| OVERFLOW <sup>1</sup>             | N/A           |

<span id="page-78-3"></span>1. Write handshaking signals are only impacted by a write operation.

[Table 4-17](#page-79-0) defines the read port flags update latency due to a write operation.

| <b>Signals</b>         | Latency (CLK) |
|------------------------|---------------|
| <b>EMPTY</b>           | 2             |
| ALMOST_EMPTY           |               |
| PROG_EMPTY             |               |
| VALID <sup>1</sup>     | N/A           |
| UNDERFLOW <sup>1</sup> | N/A           |
| DATA_COUNT             |               |

<span id="page-79-0"></span>*Table 4-17:* **Read Port Flags Update Latency Due to Write Operation**

<span id="page-79-3"></span>1. Read handshaking signals are only impacted by a read operation.

## Non-Built-in FIFOs: Independent Clock and Standard Read Mode Implementations

[Table 4-18](#page-79-1) defines the write port flags update latency due to a write operation.

| <b>Signals</b>  | Latency (WR_CLK) |
|-----------------|------------------|
| FULL            |                  |
| ALMOST_FULL     |                  |
| PROG_FULL       |                  |
| WR_ACK          |                  |
| <b>OVERFLOW</b> |                  |
| WR_DATA_COUNT   |                  |

<span id="page-79-1"></span>*Table 4-18:* **Write Port Flags Update Latency Due to a Write Operation** 

[Table 4-19](#page-79-2) defines the read port flags update latency due to a read operation.

<span id="page-79-2"></span>*Table 4-19:* **Read Port Flags Update Latency Due to a Read Operation** 

| <b>Signals</b>   | Latency (RD_CLK) |
|------------------|------------------|
| <b>EMPTY</b>     |                  |
| ALMOST_EMPTY     |                  |
| PROG_EMPTY       |                  |
| <b>VALID</b>     |                  |
| <b>UNDERFLOW</b> |                  |
| RD_DATA_COUNT    |                  |

[Table 4-20](#page-80-0) defines the write port flags update latency due to a read operation.

| <b>Signals</b>        | Latency                                        |
|-----------------------|------------------------------------------------|
| <b>FULL</b>           | $1$ RD_CLK + 4 WR_CLK (+1 WR_CLK) <sup>1</sup> |
| <b>ALMOST_FULL</b>    | $1$ RD_CLK + 4 WR_CLK (+1 WR_CLK) <sup>1</sup> |
| PROG_FULL             | $1$ RD_CLK + 5 WR_CLK (+1 WR_CLK) <sup>1</sup> |
| WR ACK <sup>2</sup>   | N/A                                            |
| OVERFLOW <sup>2</sup> | N/A                                            |
| WR_DATA_COUNT         | $1$ RD_CLK + $4$ WR_CLK $(+1$ WR_CLK $)^1$     |

<span id="page-80-0"></span>*Table 4-20:* **Write Port Flags Update Latency Due to a Read Operation**

<span id="page-80-2"></span>1. The crossing clock domain logic in independent clock FIFOs introduces a 1 WR\_CLK uncertainty to the latency calculation.

<span id="page-80-1"></span>2. Write handshaking signals are only impacted by a write operation.

[Table 4-21](#page-80-3) defines the read port flags update latency due to a write operation.

<span id="page-80-3"></span>*Table 4-21:* **Read Port Flags Update Latency Due to a Write Operation** 

| <b>Signals</b>         | Latency                                                          |
|------------------------|------------------------------------------------------------------|
| <b>EMPTY</b>           | $1$ WR_CLK + $4$ RD_CLK (+ $1$ RD_CLK) <sup><math>1</math></sup> |
| <b>ALMOST_EMPTY</b>    | $1$ WR_CLK + $4$ RD_CLK (+ $1$ RD_CLK) <sup><math>1</math></sup> |
| PROG_EMPTY             | $1$ WR_CLK + 5 RD_CLK (+1 RD_CLK) <sup>1</sup>                   |
| VALID <sup>2</sup>     | N/A                                                              |
| UNDERFLOW <sup>2</sup> | N/A                                                              |
| RD_DATA_COUNT          | $1$ WR_CLK + $4$ RD_CLK (+ $1$ RD_CLK) <sup><math>1</math></sup> |

**Note**: Read handshaking signals only impacted by read operation.

1. The crossing clock domain logic in independent clock FIFOs introduces a 1 RD\_CLK uncertainty to the latency calculation.

<span id="page-80-4"></span>2. Read handshaking signals are only impacted by a read operation.

## Non-Built-in FIFOs: Independent Clock and FWFT Read Mode Implementations

[Table 4-22](#page-80-5) defines the write port flags update latency due to a write operation.

<span id="page-80-5"></span>*Table 4-22:* **Write Port Flags Update Latency Due to a Write Operation** 

| <b>Signals</b>  | Latency (WR_CLK) |
|-----------------|------------------|
| <b>FULL</b>     |                  |
| ALMOST_FULL     | 0                |
| PROG_FULL       |                  |
| WR_ACK          |                  |
| <b>OVERFLOW</b> | 0                |
| WR_DATA_COUNT   |                  |

[Table 4-23](#page-81-0) defines the read port flags update latency due to a read operation.

| <b>Signals</b>   | Latency (RD_CLK) |
|------------------|------------------|
| <b>EMPTY</b>     |                  |
| ALMOST_EMPTY     |                  |
| PROG_EMPTY       |                  |
| <b>VALID</b>     |                  |
| <b>UNDERFLOW</b> |                  |
| RD_DATA_COUNT    |                  |

<span id="page-81-0"></span>*Table 4-23:* **Read Port Flags Update Latency Due to a Read Operation** 

[Table 4-24](#page-81-1) defines the write port flags update latency due to a read operation.

<span id="page-81-1"></span>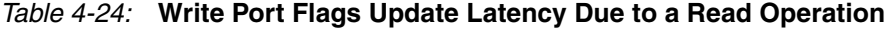

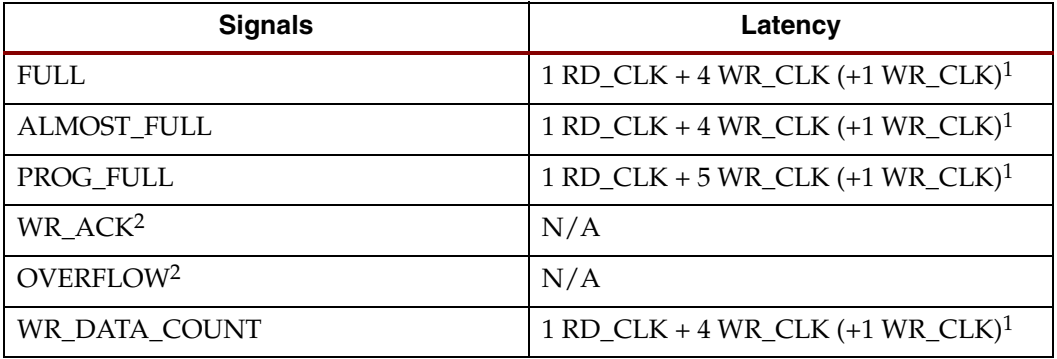

<span id="page-81-2"></span>1. The crossing clock domain logic in independent clock FIFOs introduces a 1 WR\_CLK uncertainty to the latency calculation.

<span id="page-81-3"></span>2. Write handshaking signals are only impacted by a write operation.

[Table 4-25](#page-81-4) defines the read port flags update latency due to a write operation.

<span id="page-81-4"></span>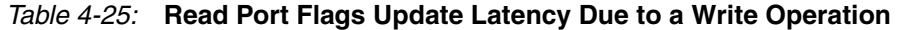

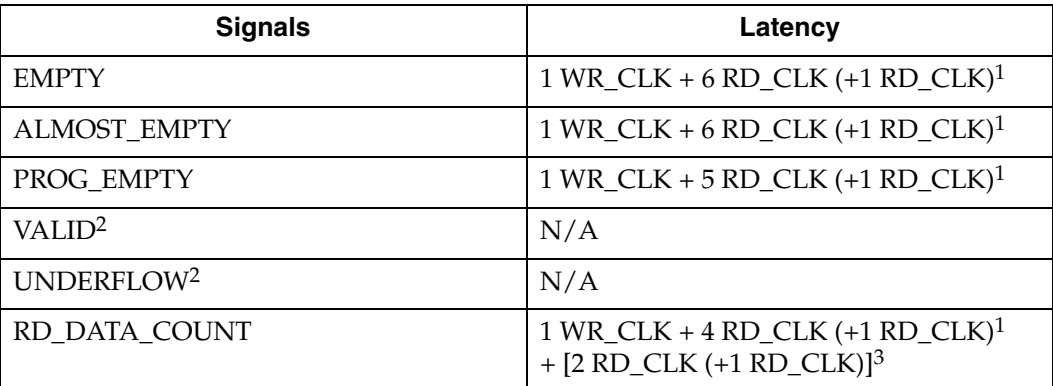

**Note**: Read handshaking signals only impacted by read operation.

<span id="page-81-5"></span>1. The crossing clock domain logic in independent clock FIFOs introduces a 1 RD\_CLK uncertainty to the latency calculation.

<span id="page-81-6"></span>2. Read handshaking signals are only impacted by a read operation.

3. This latency is the worst-case latency. The addition of the [2 RD\_CLK (+1 RD\_CLK)] latency depends on the status of the EMPTY and ALMOST\_EMPTY flags.

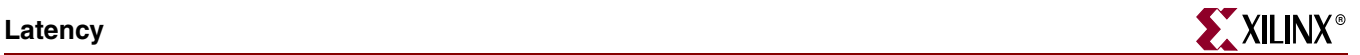

## Virtex-5 FPGA Built-in FIFOs: Common Clock and Standard Read Mode Implementations

**Note**: N is the number of primitives cascaded in depth; this can be calculated by dividing the GUI depth by the primitive depth.

[Table 4-26](#page-82-0) defines the write port flags update latency due to a write operation.

<span id="page-82-0"></span>*Table 4-26:* **Write Port Flags Update Latency Due to Write Operation**

| <b>Signals</b>  | Latency (CLK) |  |  |  |  |
|-----------------|---------------|--|--|--|--|
| <b>FULL</b>     |               |  |  |  |  |
| PROG_FULL       |               |  |  |  |  |
| WR_ACK          |               |  |  |  |  |
| <b>OVERFLOW</b> |               |  |  |  |  |

[Table 4-27](#page-82-1) defines the read port flags update latency due to a read operation.

<span id="page-82-1"></span>*Table 4-27:* **Read Port Flags Update Latency Due to Read Operation** 

| <b>Signals</b>   | Latency (CLK) |
|------------------|---------------|
| <b>EMPTY</b>     |               |
| PROG_EMPTY       |               |
| <b>VALID</b>     |               |
| <b>UNDERFLOW</b> |               |

[Table 4-28](#page-82-2) defines the write port flags update latency due to a read operation.

<span id="page-82-2"></span>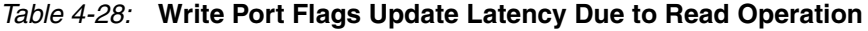

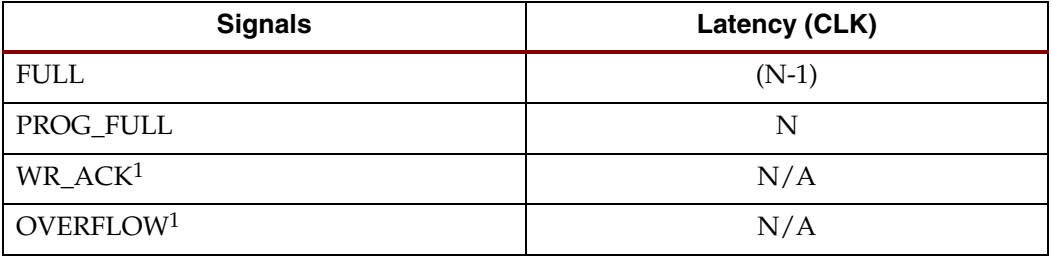

1. Write handshaking signals are only impacted by a write operation.

[Table 4-29](#page-83-0) defines the read port flags update latency due to a write operation.

| <b>Signals</b>         | Latency (CLK) |
|------------------------|---------------|
| <b>EMPTY</b>           | $(N-1)*2$     |
| PROG_EMPTY             | $(N-1)*2+1$   |
| VALID <sup>1</sup>     | N/A           |
| UNDERFLOW <sup>1</sup> | N/A           |

<span id="page-83-0"></span>*Table 4-29:* **Read Port Flags Update Latency Due to Write Operation**

**Note**: Read handshaking signals only impacted by read operation.

1. Read handshaking signals are only impacted by a read operation.

### Virtex-5 FPGA Built-in FIFOs: Common Clock and FWFT Read Mode Implementations

**Note**: N is the number of primitives cascaded in depth; this can be calculated by dividing the GUI depth by the primitive depth.

[Table 4-30](#page-83-1) defines the write port flags update latency due to a write operation.

<span id="page-83-1"></span>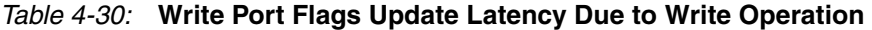

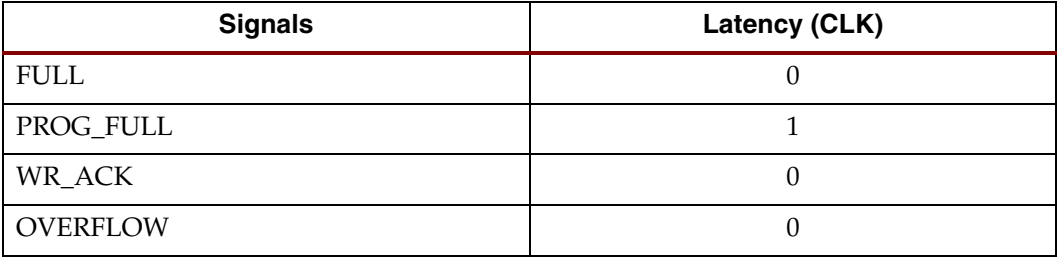

[Table 4-31](#page-83-2) defines the read port flags update latency due to a read operation.

<span id="page-83-2"></span>*Table 4-31:* **Read Port Flags Update Latency Due to a Read Operation**

| <b>Signals</b>   | Latency (CLK) |
|------------------|---------------|
| <b>EMPTY</b>     |               |
| PROG_EMPTY       |               |
| <b>VALID</b>     |               |
| <b>UNDERFLOW</b> |               |

[Table 4-32](#page-83-3) defines the write port flags update latency due to a read operation.

<span id="page-83-3"></span>*Table 4-32:* **Write Port Flags Update Latency Due to a Read Operation**

| <b>Signals</b>         | Latency (CLK) |  |  |  |  |
|------------------------|---------------|--|--|--|--|
| FULL                   | $(N-1)$       |  |  |  |  |
| PROG_FULL <sup>1</sup> |               |  |  |  |  |

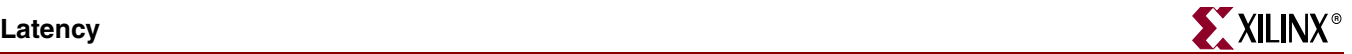

#### *Table 4-32:* **Write Port Flags Update Latency Due to a Read Operation**

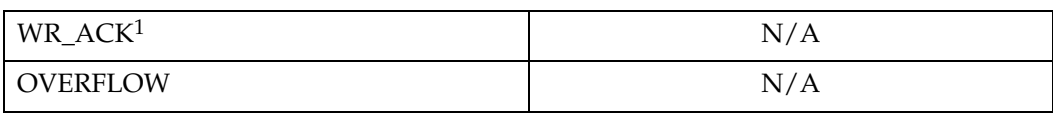

<span id="page-84-2"></span>1. Write handshaking signals are only impacted by a write operation.

[Table 4-33](#page-84-0) defines the read port flags update latency due to a write operation

<span id="page-84-0"></span>*Table 4-33:* **Read Port Flags Update Latency Due to a Write Operation**

| <b>Signals</b>         | Latency (CLK) |  |  |  |  |
|------------------------|---------------|--|--|--|--|
| <b>EMPTY</b>           | $((N-1)*2+1)$ |  |  |  |  |
| PROG_EMPTY             | $((N-1)*2+1)$ |  |  |  |  |
| VALID <sup>1</sup>     | N/A           |  |  |  |  |
| UNDERFLOW <sup>1</sup> | N/A           |  |  |  |  |

<span id="page-84-3"></span>1. Read handshaking signals are only impacted by a read operation.

## Virtex-5 FPGA Built-in FIFOs: Independent Clocks and Standard Read Mode Implementations

**Note**: N is the number of primitives cascaded in depth; this can be calculated by dividing the GUI depth by the primitive depth. Faster\_Clk is the clock domain, either RD\_CLK or WR\_CLK, that has a larger frequency.

[Table 4-34](#page-84-1) defines the write port flags update latency due to a write operation.

<span id="page-84-1"></span>*Table 4-34:* **Write Port Flags Update Latency Due to a Write Operation**

| <b>Signals</b>  | Latency (WR_CLK) |  |  |  |  |
|-----------------|------------------|--|--|--|--|
| FULL            |                  |  |  |  |  |
| PROG_FULL       |                  |  |  |  |  |
| WR_ACK          |                  |  |  |  |  |
| <b>OVERFLOW</b> | U                |  |  |  |  |

[Table 4-35](#page-85-0) defines the read port flags update latency due to a read operation.

| <b>Signals</b>   | Latency (RD_CLK) |  |  |  |  |
|------------------|------------------|--|--|--|--|
| <b>EMPTY</b>     |                  |  |  |  |  |
| PROG_EMPTY       |                  |  |  |  |  |
| <b>VALID</b>     |                  |  |  |  |  |
| <b>UNDERFLOW</b> |                  |  |  |  |  |

<span id="page-85-0"></span>*Table 4-35:* **Read Port Flags Update Latency Due to a Read Operation** 

[Table 4-36](#page-85-1) defines the write port flags update latency due to a read operation.

<span id="page-85-1"></span>*Table 4-36:* **Write Port Flags Update Latency Due to a Read Operation** 

| <b>Signals</b>        | Latency                         |  |  |  |  |
|-----------------------|---------------------------------|--|--|--|--|
| <b>FULL</b>           | $(N-1)*5$ faster_clk + 4 WR_CLK |  |  |  |  |
| PROG_FULL             | $(N-1)*4$ faster_clk + 3 WR_CLK |  |  |  |  |
| WR ACK <sup>1</sup>   | N/A                             |  |  |  |  |
| OVERFLOW <sup>1</sup> | N/A                             |  |  |  |  |

<span id="page-85-4"></span>1. Write handshaking signals are only impacted by a write operation.

[Table 4-37](#page-85-2) defines the read port flags update latency due to a write operation.

<span id="page-85-2"></span>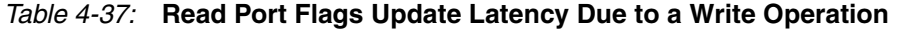

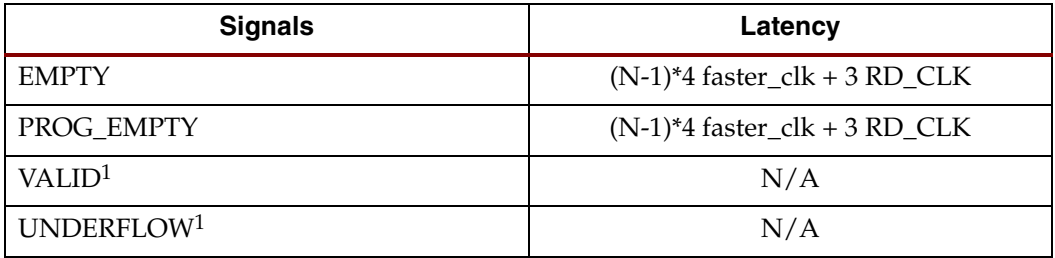

<span id="page-85-5"></span>1. Read handshaking signals are only impacted by a read operation.

## Virtex-5 FPGA Built-in FIFOs: Independent Clocks and FWFT Read Mode **Implementations**

**Note**: N is the number of primitives cascaded in depth, which can be calculated by dividing the GUI depth by the primitive depth. Faster\_Clk is the clock domain, either RD\_CLK or WR\_CLK, that has a larger frequency.

[Table 4-38](#page-85-3) defines the write port flags update latency due to a write operation.

<span id="page-85-3"></span>*Table 4-38:* **Write Port Flags Update Latency Due to a Write Operations**

| <b>Signals</b> | Latency (WR_CLK) |  |  |  |  |
|----------------|------------------|--|--|--|--|
| FULL           |                  |  |  |  |  |
| PROG_FULL      |                  |  |  |  |  |

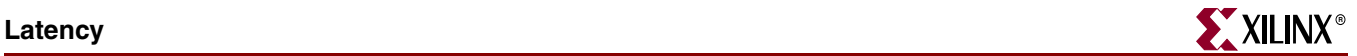

### *Table 4-38:* **Write Port Flags Update Latency Due to a Write Operations** *(Continued)*

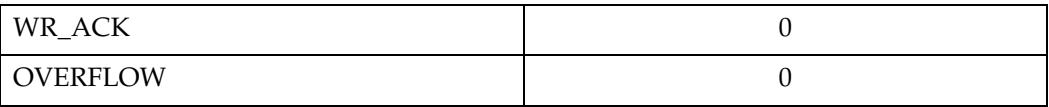

[Table 4-39](#page-86-1) defines the read port flags update latency due to a read operation.

### <span id="page-86-1"></span>*Table 4-39:* **Read Port Flags Update Latency Due to a Read Operation**

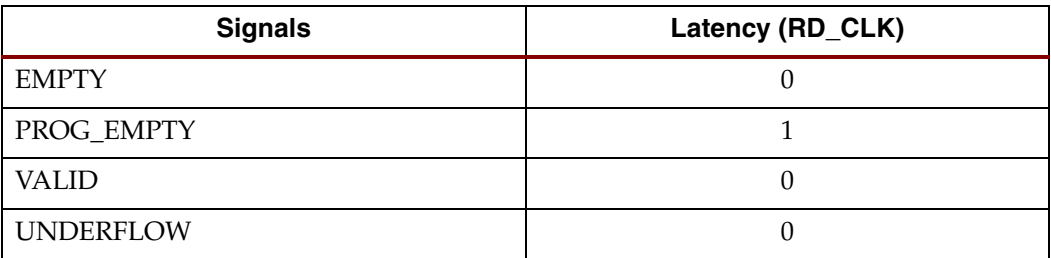

[Table 4-40](#page-86-2) defines the write port flags update latency due to a read operation.

### <span id="page-86-2"></span>*Table 4-40:* **Write Port Flags Update Latency Due to a Read Operation**

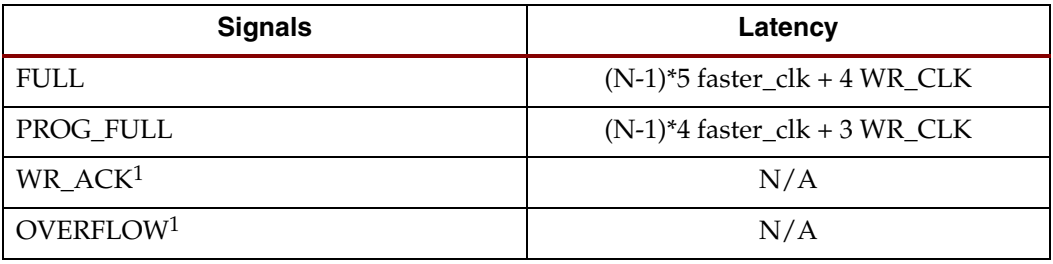

<span id="page-86-4"></span>1. Write handshaking signals are only impacted by a write operation.

[Table 4-41](#page-86-3) defines the read port flags update latency due to a write operation.

<span id="page-86-3"></span>*Table 4-41:* **Read Port Flags Update Latency Due to a Write Operation**

| <b>Signals</b>         | Latency                         |  |  |  |  |
|------------------------|---------------------------------|--|--|--|--|
| <b>EMPTY</b>           | $(N-1)*5$ faster_clk + 4 RD_CLK |  |  |  |  |
| PROG_EMPTY             | $(N-1)*4$ faster_clk + 3 RD_CLK |  |  |  |  |
| VALID <sup>1</sup>     | N/A                             |  |  |  |  |
| UNDERFLOW <sup>1</sup> | N/A                             |  |  |  |  |

<span id="page-86-0"></span>1. Read handshaking signals are only impacted by a read operation.

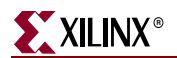

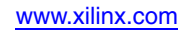

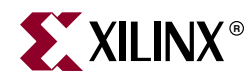

## *Chapter 5*

# *Special Design Considerations*

This chapter provides additional design considerations for using the FIFO Generator core.

## **Resetting the FIFO**

The FIFO Generator must be reset after the FPGA is configured and before operation begins. Two reset pins are available, asynchronous (RST) and synchronous (SRST), and both clear the internal counters and output registers.

- For asynchronous reset, internal to the core, RST is synchronized to the clock domain in which it is used, to ensure that the FIFO initializes to a known state. This synchronization logic allows for proper reset timing of the core logic, avoiding glitches and metastable behavior.
- For synchronous reset, because the reset pin is synchronous to the input clock and there is only one clock domain in the FIFO, no additional synchronization logic is needed.

The generated FIFO core will be initialized after reset to a known state. For details about reset values and behavior, see ["Reset Behavior" in Chapter 4](#page-70-0) of this guide.

## **Continuous Clocks**

The FIFO Generator is designed to work only with free-running write and read clocks. Xilinx does not recommend controlling the core by manipulating RD\_CLK and WR\_CLK. If this functionality is required to gate FIFO operation, we recommend using the write enable (WR\_EN) and read enable (RD\_EN) signals.

## **Pessimistic Full and Empty**

When independent clock domains are selected, the full flag (FULL, ALMOST\_FULL) and empty flag (EMPTY, ALMOST\_EMPTY) are pessimistic flags. FULL and ALMOST\_FULL are synchronous to the write clock (WR\_CLK) domain, while EMPTY and ALMOST\_EMPTY are synchronous to the read clock (RD\_CLK) domain.

The full flags are considered pessimistic flags because they assume that no read operations have taken place in the read clock domain. ALMOST\_FULL is guaranteed to be asserted on the rising edge of WR\_CLK when there is only one available location in the FIFO, and FULL is guaranteed to be asserted on the rising edge of WR\_CLK when the FIFO is full. There may be a number of clock cycles between a read operation and the deassertion of FULL. The precise number of clock cycles for FULL to deassert is not predictable due to the crossing of clock domains and synchronization logic.

The EMPTY flags are considered pessimistic flags because they assume that no write operations have taken place in the write clock domain. ALMOST\_EMPTY is guaranteed to be asserted on the rising edge of RD\_CLK when there is only one more word in the FIFO, and EMPTY is guaranteed to be asserted on the rising edge of RD\_CLK when the FIFO is empty. There may be a number of clock cycles between a write operation and the deassertion of EMPTY. The precise number of clock cycles for EMPTY to deassert is not predictable due to the crossing of clock domains and synchronization logic.

See [Chapter 4, "Designing with the Core,"](#page-42-0) for detailed information about the latency and behavior of the full and empty flags.

## **Programmable Full and Empty**

The programmable full (PROG\_FULL) and programmable empty (PROG\_EMPTY) flags provide the user flexibility in specifying when the programmable flags assert and deassert. These flags can be set either by constant value(s) or by input port(s). These signals differ from the full and empty flags because they assert one (or more) clock cycle *after* the assert threshold has been reached. These signals are deasserted some time after the negate threshold has been passed. In this way, PROG\_EMPTY and PROG\_FULL are also considered pessimistic flags. See ["Programmable Flags" in Chapter 4](#page-55-0) of this guide for more information about the latency and behavior of the programmable flags.

## **Write Data Count and Read Data Count**

When independent clock domains are selected, write data count (WR\_DATA\_COUNT) and read data count (RD\_DATA\_COUNT) signals are provided as an indication of the number of words in the FIFO relative to the write or read clock domains, respectively.

Consider the following when using the WR\_DATA\_COUNT or RD\_DATA\_COUNT ports.

- The WR\_DATA\_COUNT and RD\_DATA\_COUNT outputs are not an instantaneous representation of the number of words in the FIFO, but can instantaneously provide an approximation of the number of words in the FIFO.
- WR\_DATA\_COUNT and RD\_DATA\_COUNT may skip values from clock cycle to clock cycle.
- Using non-symmetric aspect ratios, or running clocks which vary dramatically in frequency, will increase the disparity between the data count outputs and the actual number of words in the FIFO.

*Note:* The WR\_DATA\_COUNT and RD\_DATA\_COUNT outputs will always be correct after some period of time where RD\_EN=0 and WR\_EN=0 (generally, just a few clock cycles after read and write activity stops).

See ["Data Counts" in Chapter 4](#page-60-0) of this guide for details about the latency and behavior of the data count flags.

## **Setup and Hold Time Violations**

When generating a FIFO with independent clock domains, the core internally synchronizes the write and read clock domains. For this reason, setup and hold time violations are expected on certain registers within the core. In simulation, warning messages may be issued indicating these violations. If these warning messages are from the FIFO Generator core, they can be safely ignored. The core is designed to properly handle these conditions, regardless of the phase or frequency relationship between the write and read clocks.

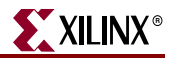

Alternatively, there are two ways to disable these expected setup and hold time violations due to data synchronization between clock domains:

• Add the following constraint to your design–this constraint sets a timing constraint to the synchronization logic by requiring a maximum set of delays. The maximum delays used is defined by 2x of the slower clock period.

```
NET fifoinstance/grf.rf/gcx.clkx/wr_pntr_gc<0> MAXDELAY = 12 ns;
NET fifoinstance/grf.rf/gcx.clkx/wr_pntr_gc<1> MAXDELAY = 12 ns;
 ...
NET fifoinstance/grf.rf/gcx.clkx/wr_pntr_gc<9> MAXDELAY = 12 ns;
NET fifoinstance/grf.rf/gcx.clkx/rd_pntr_gc<0> MAXDELAY = 12 ns;
NET fifoinstance/grf.rf/gcx.clkx/rd_pntr_gc<1> MAXDELAY = 12 ns;
 ...
NET fifoinstance/grf.rf/gcx.clkx/rd_pntr_gc<9> MAXDELAY = 12 ns;
```
• Add the following constraint to your design–this constraint directs the tool to ignore the appropriate paths that are part of the synchronization logic:

```
NET fifoinstance/grf.rf/gcx.clkx/wr_pntr_gc<0> TIG;
NET fifoinstance/grf.rf/gcx.clkx/wr_pntr_gc<1> TIG;
 ...
NET fifoinstance/grf.rf/gcx.clkx/wr_pntr_gc<9> TIG;
NET fifoinstance/grf.rf/gcx.clkx/rd_pntr_gc<0> TIG;
NET fifoinstance/grf.rf/gcx.clkx/rd_pntr_gc<1> TIG;
 ...
NET fifoinstance/grf.rf/gcx.clkx/rd_pntr_gc<9> TIG;
```
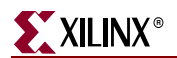

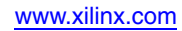

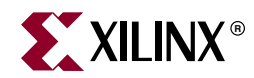

# *Chapter 6*

# *Simulating Your Design*

The FIFO Generator is provided as a Xilinx technology-specific netlist, and as a behavioral or structural simulation model. This chapter provides instructions for simulating the FIFO Generator in your design.

### **Simulation Models**

The FIFO Generator supports two types of simulation models based on the Xilinx CORE Generator system project options. The models are available in both VHDL and Verilog®. Both types of models are described in detail in this chapter.

To choose a model:

- 1. Open the CORE Generator.
- 2. Select Options from the Project drop-down list.
- 3. Click the Generation tab.
- 4. Choose to generate a behavioral model or a structural model.

### **Behavioral Models**

**Important!** The behavioral models provided are designed to reproduce the behavior and functionality of the FIFO Generator, but are not cycle-accurate models (except for the common clock FIFO with block RAM, distributed RAM, or shift registers). If cycle accurate models are required (and common clock FIFO with block RAM, distributed RAM or shift registers is not selected), it is recommended to use the structural model.

The behavioral models are considered to be zero-delay models, as the modeled write-toread latency is nearly zero. The behavioral models are functionally correct, and will represent the behavior of the configured FIFO, although the write-to-read latency and the behavior of the status flags will differ from the actual implementation of the FIFO design.

To generate behavioral models, select Behavioral and VHDL or Verilog in the Xilinx CORE Generator project options. Behavioral models are the default project options.

The following considerations apply to the behavioral models.

- Write operations always occur relative to the write clock (WR\_CLK) or common clock (CLK) domain, as do the corresponding handshaking signals.
- Read operations always occur relative to the read clock (RD\_CLK) or common clock (CLK) domain, as do the corresponding handshaking signals.
- The delay through the FIFO (write-to-read latency) will differ between the VHDL model, the Verilog model, and the core.
- The deassertion of the status flags (full, almost full, programmable full, empty, almost

empty, programmable empty) will vary between the VHDL model, the Verilog model, and the core.

*Note:* If independent clocks or common clocks with built-in FIFO is selected, the user must use the structural model, as the behavioral model does not correctly model the behavior of the status flags (full, programmable full, empty and programmable empty).

### **Structural Models**

The structural models are designed to provide a more accurate model of FIFO behavior at the cost of simulation time. These models will provide a closer approximation of cycle accuracy across clock domains for asynchronous FIFOs. No asynchronous FIFO model can be 100% cycle accurate as physical relationships between the clock domains, including temperature, process, and frequency relationships, affect the domain crossing indeterminately.

To generate structural models, select Structural and VHDL or Verilog in the Xilinx CORE Generator project options.

*Note:* Simulation performance may be impacted when simulating the structural models compared to the behavioral models

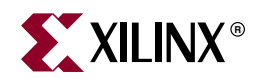

# *Appendix A*

# *Performance Information*

## **Resource Utilization and Performance**

Performance and resource utilization for a FIFO varies depending on the configuration and features selected during core customization. The following tables show resource utilization data and maximum performance values for a variety of sample FIFO configurations.

Table A-1 provides results for a FIFO configured without optional features. The benchmarks were performed using Virtex-II 2v3000, Virtex-4 4vlx15 -11, and Virtex-5 5vlx50-2 FPGAs.

|                                           | Depth x          | <b>FPGA</b><br>Family | Performance | <b>Resources</b> |            |                            |                          |                                  |
|-------------------------------------------|------------------|-----------------------|-------------|------------------|------------|----------------------------|--------------------------|----------------------------------|
| <b>FIFO Type</b>                          | Width            |                       | (MHz)       | <b>LUTs</b>      | <b>FFs</b> | <b>Block</b><br><b>RAM</b> | <b>Shift</b><br>Register | <b>Distributed</b><br><b>RAM</b> |
| Synchronous                               | $512 \times 16$  | Virtex-5              | 345 MHz     | 40               | 40         | $\mathbf{1}$               | $\overline{0}$           | $\overline{0}$                   |
| <b>FIFO</b><br>(block RAM)                |                  | Virtex-4              | 285 MHz     | 23               | 40         | $\mathbf{1}$               | $\overline{0}$           | $\mathbf{0}$                     |
|                                           |                  | Virtex-II             | 195 MHz     | 23               | 40         | $\mathbf{1}$               | $\overline{0}$           | $\theta$                         |
| Synchronous                               | $4096 \times 16$ | Virtex-5              | 345 MHz     | 50               | 52         | $\overline{2}$             | $\overline{0}$           | $\overline{0}$                   |
| <b>FIFO</b><br>(block RAM)                |                  | Virtex-4              | 285 MHz     | 26               | 52         | $\overline{4}$             | $\boldsymbol{0}$         | $\theta$                         |
|                                           |                  | Virtex-II             | 190 MHz     | 26               | 52         | $\overline{4}$             | $\overline{0}$           | $\overline{0}$                   |
| Synchronous                               | 64 x 16          | Virtex-5              | 470 MHz     | 25               | 44         | $\Omega$                   | 0                        | 22                               |
| FIFO (Distributed<br>RAM)                 |                  | Virtex-4              | 385 MHz     | 29               | 28         | $\Omega$                   | 0                        | 128                              |
|                                           |                  | Virtex-II             | 265 MHz     | 29               | 67         | $\Omega$                   | $\overline{0}$           | 128                              |
| Synchronous<br>FIFO (Distributed<br>RAM)  | $512 \times 16$  | Virtex-5              | 320 MHz     | 60               | 56         | $\theta$                   | $\overline{0}$           | 256                              |
|                                           |                  | Virtex-4              | 255 MHz     | 313              | 196        | $\Omega$                   | $\overline{0}$           | 1024                             |
|                                           |                  | Virtex-II             | 185 MHz     | 97               | 218        | $\Omega$                   | $\overline{0}$           | 1024                             |
| Independent<br>Clocks FIFO<br>(block RAM) | 512x16           | Virtex-5              | 370 MHz     | 72               | 193        | $\mathbf{1}$               | $\overline{0}$           | $\overline{0}$                   |
|                                           |                  | Virtex-4              | 365 MHz     | 62               | 121        | $\mathbf{1}$               | $\overline{0}$           | $\theta$                         |
|                                           |                  | Virtex-II             | 230 MHz     | 58               | 121        | $\mathbf{1}$               | $\Omega$                 | $\theta$                         |

*Table A-1:* **Benchmarks: FIFO Configured without Optional Features**

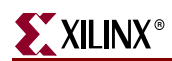

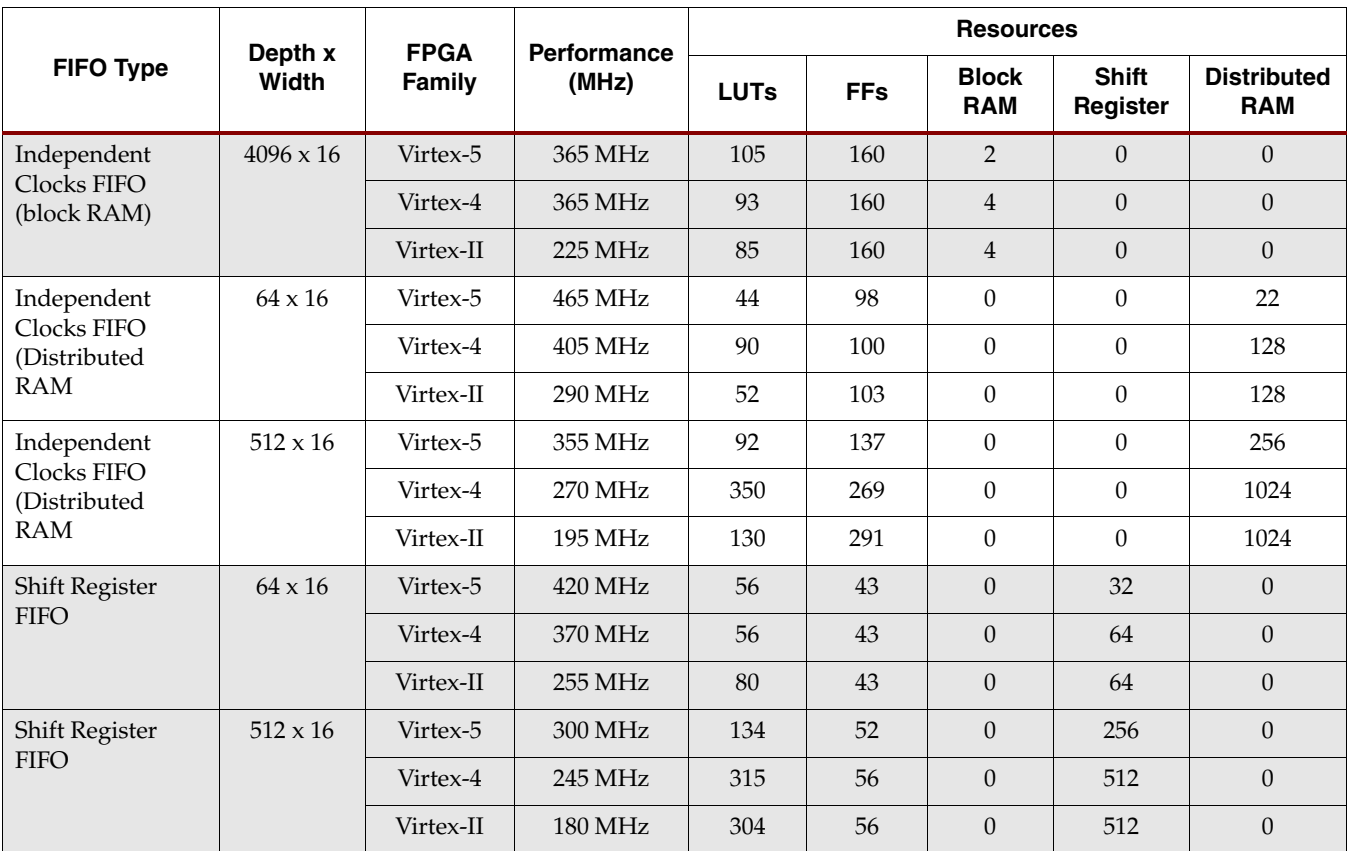

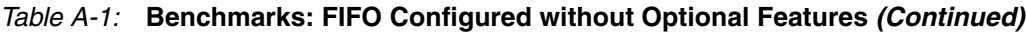

Table A-2 provides results for FIFOs configured with multiple programmable thresholds. The benchmarks were performed using Virtex-II 2v3000, Virtex-4 4vlx15 -11, and Virtex-5 5vlx50-2 FPGAs.

*Table A-2:* **Benchmarks: FIFO Configured with Multiple Programmable Thresholds** 

| <b>FIFO Type</b>                                    | Depth x<br>Width | <b>FPGA</b><br>Family | Performance<br>(MHz) | <b>Resources</b> |            |                  |                          |                                  |
|-----------------------------------------------------|------------------|-----------------------|----------------------|------------------|------------|------------------|--------------------------|----------------------------------|
|                                                     |                  |                       |                      | <b>LUTs</b>      | <b>FFs</b> | <b>Block RAM</b> | <b>Shift</b><br>Register | <b>Distributed</b><br><b>RAM</b> |
| Synchronous<br><b>FIFO</b><br>(block RAM)           | $512 \times 16$  | Virtex-5              | 325 MHz              | 73               | 69         | $\mathbf{1}$     | $\theta$                 | $\theta$                         |
|                                                     |                  | Virtex-4              | 275 MHz              | 59               | 69         | $\mathbf{1}$     | $\theta$                 | $\theta$                         |
|                                                     |                  | Virtex-II             | 195 MHz              | 61               | 69         | $\mathbf{1}$     | $\overline{0}$           | $\theta$                         |
| Synchronous<br><b>FIFO</b><br>(block RAM)           | $4096 \times 16$ | Virtex-5              | 345 MHz              | 87               | 81         | $\overline{2}$   | $\theta$                 | $\theta$                         |
|                                                     |                  | Virtex-4              | 285 MHz              | 71               | 81         | $\overline{4}$   | $\theta$                 | $\theta$                         |
|                                                     |                  | Virtex-II             | 190 MHz              | 73               | 81         | $\overline{4}$   | $\theta$                 | $\theta$                         |
| Synchronous<br><b>FIFO</b><br>(Distributed)<br>RAM) | $64 \times 16$   | Virtex-5              | 450 MHz              | 45               | 61         | $\Omega$         | $\Omega$                 | 22                               |
|                                                     |                  | Virtex-4              | 385 MHz              | 92               | 79         | $\Omega$         | $\Omega$                 | 128                              |
|                                                     |                  | Virtex-II             | 235 MHz              | 55               | 88         | $\Omega$         | $\theta$                 | 128                              |

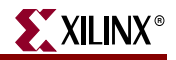

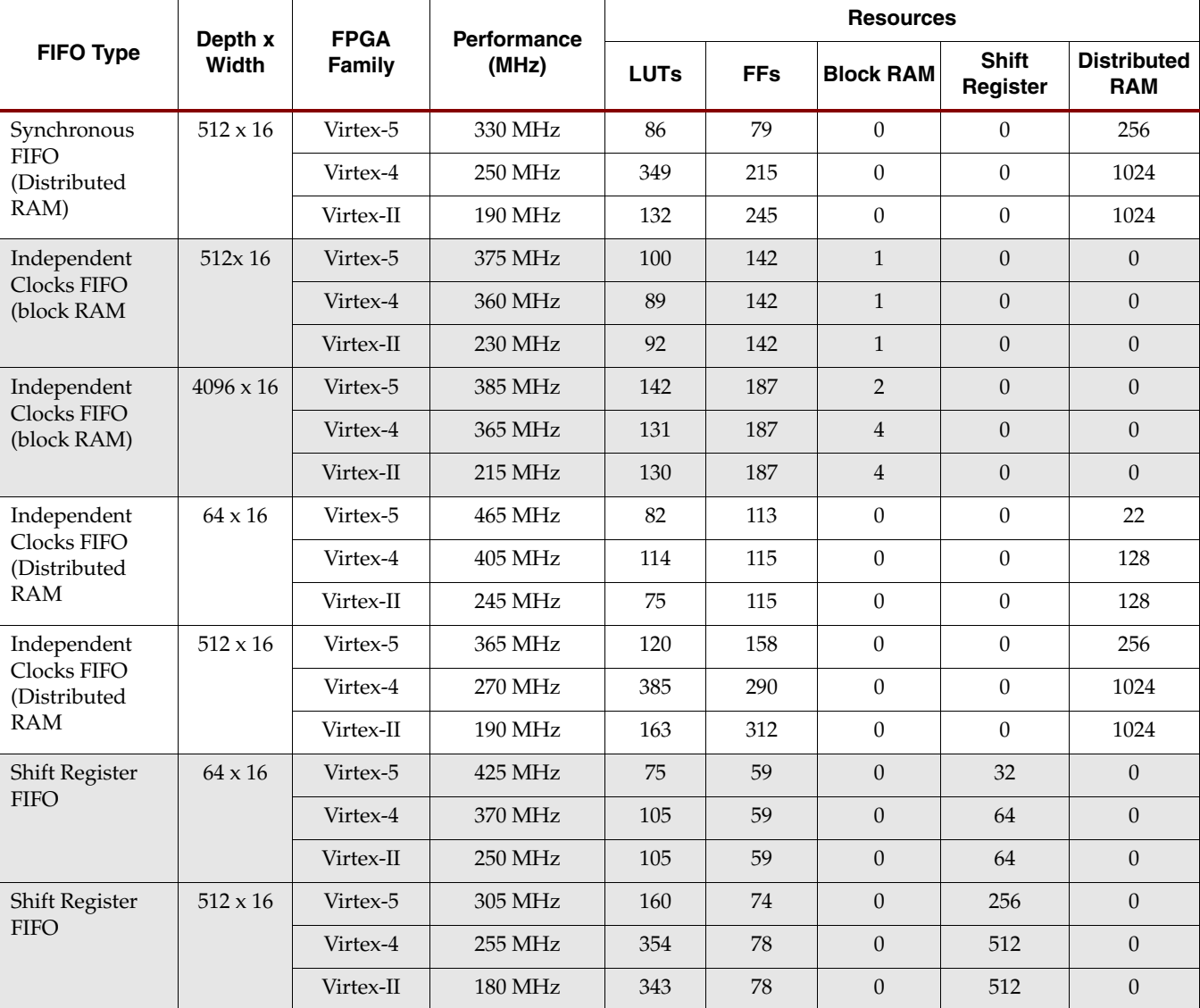

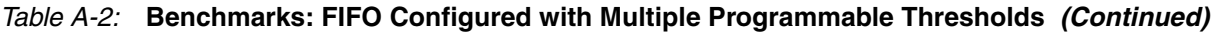

Table A-3 provides results for FIFOs configured to use the Virtex-5 built-in FIFO. The benchmarks were performed using a Virtex-5 5vlx50-2 FPGA.

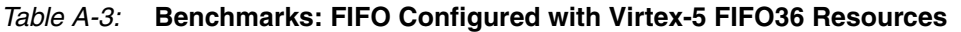

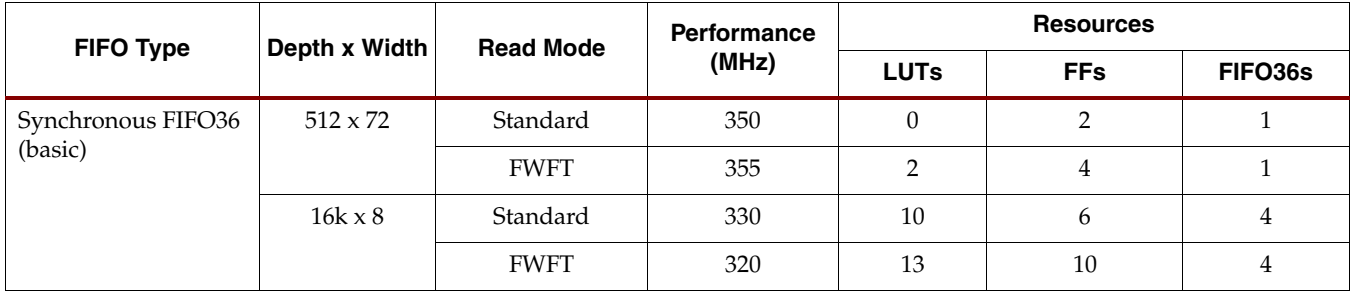

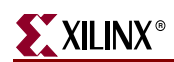

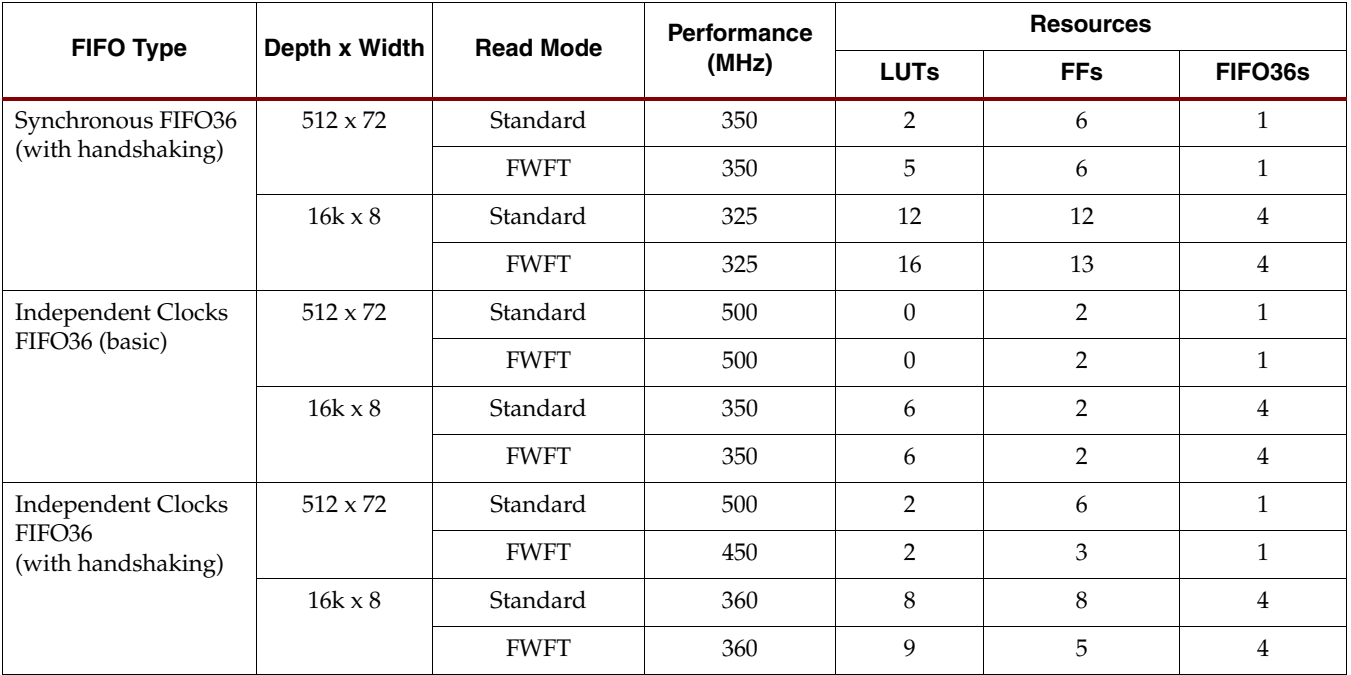

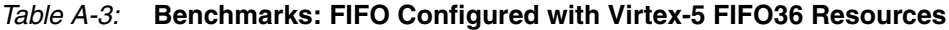

[Table A-4](#page-97-0) provides results for FIFOs configured to use the Virtex-4 FPGA built-in FIFO with patch. The benchmarks were performed using a Virtex-4 4vlx15 -11 FPGA.

### <span id="page-97-0"></span>*Table A-4:* **Benchmarks: FIFO Configured with Virtex-4 FIFO16 Patch**

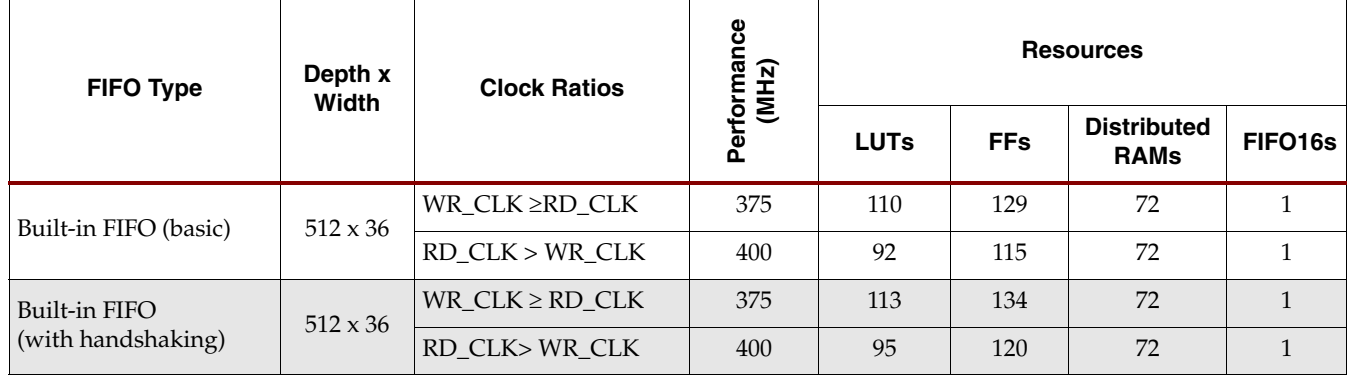

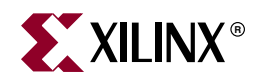

# *Appendix B*

## *Core Parameters*

## **FIFO Parameters**

[Table B-1](#page-98-0) describes the FIFO core parameters, including the XCO file value and the default settings.

### <span id="page-98-0"></span>*Table B-1:* **FIFO Parameter Table**

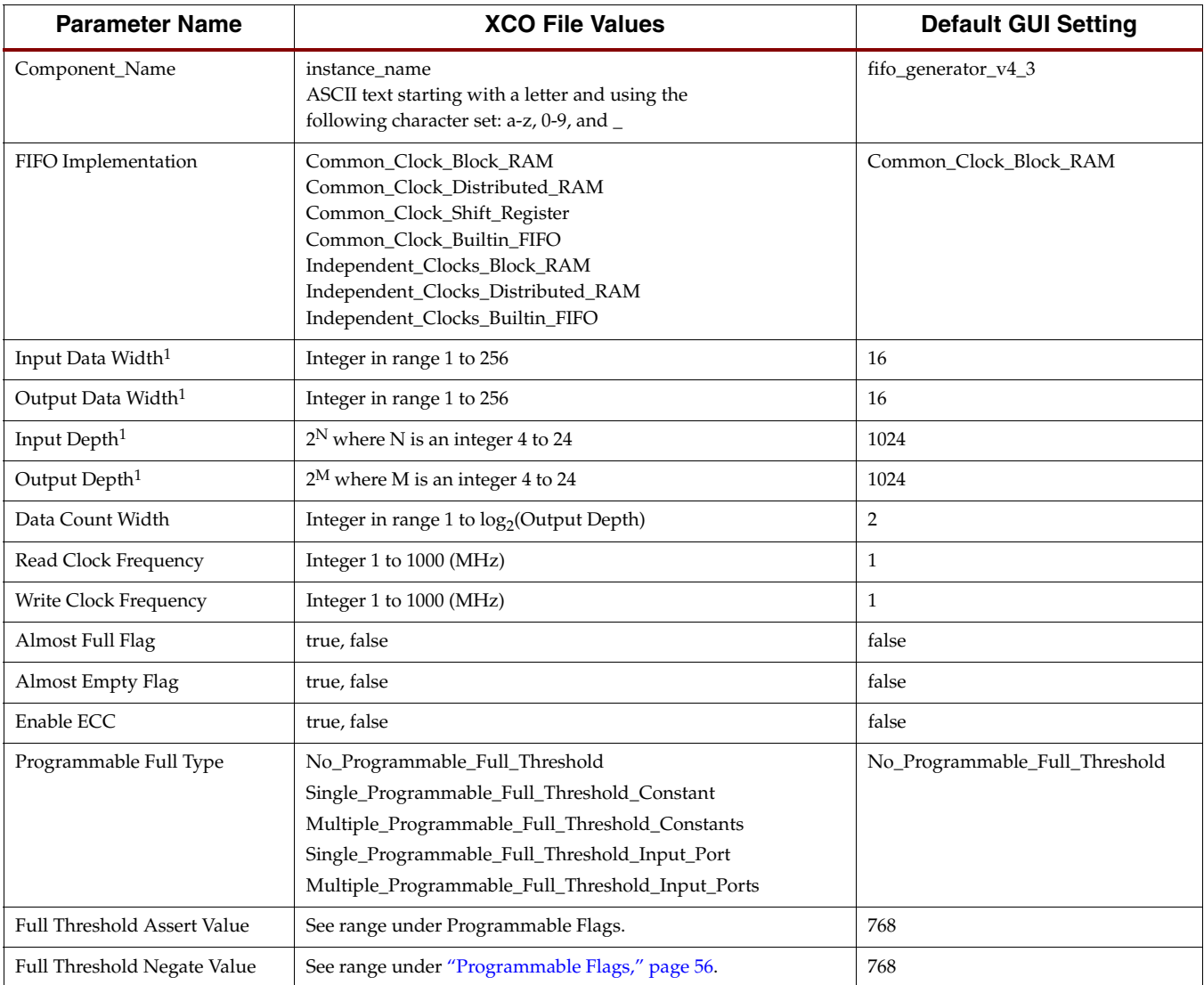

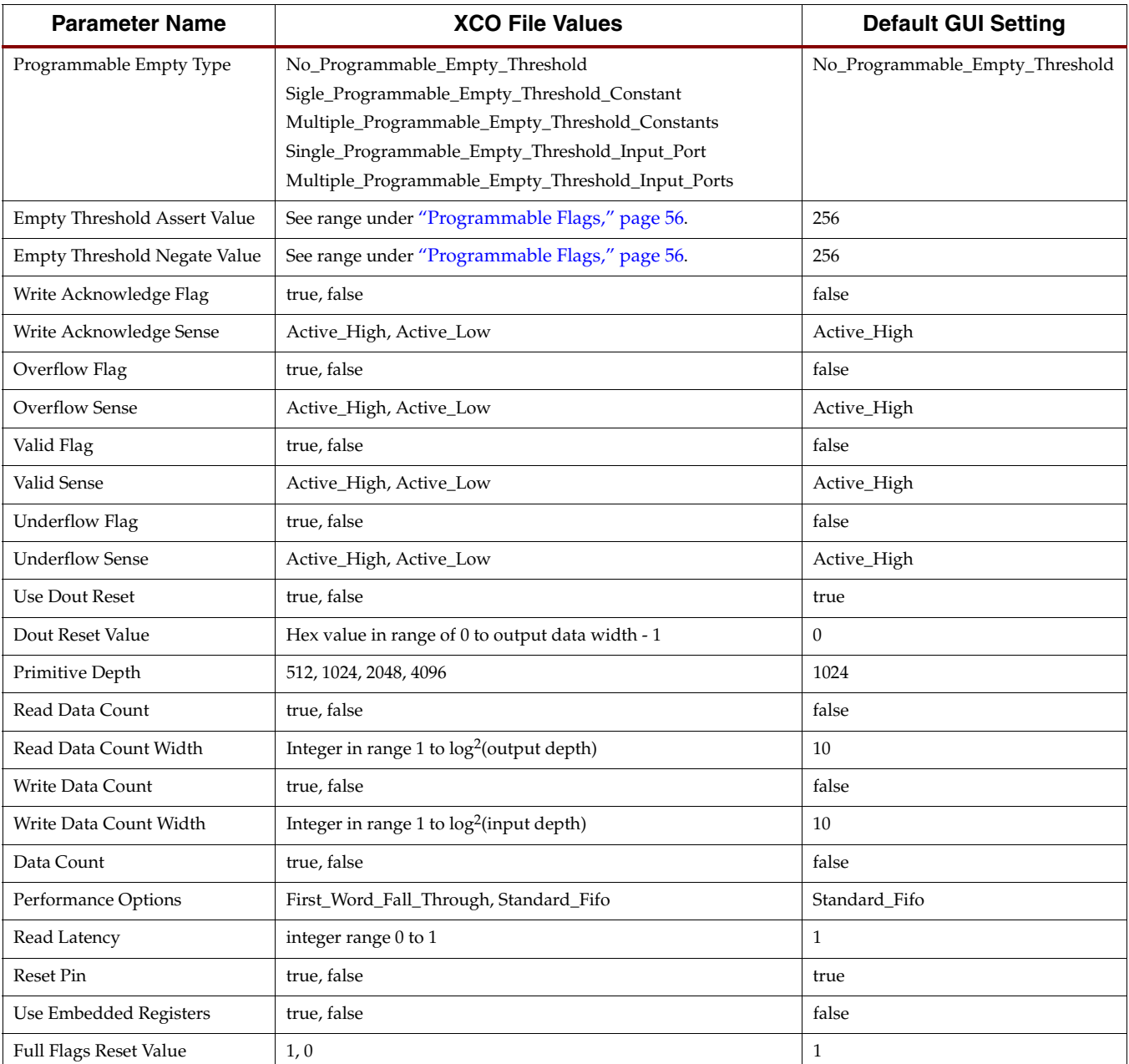

### *Table B-1:* **FIFO Parameter Table** *(Continued)*

1. User customized core should not exceed the number of shift registers, built-in FIFOs, block RAM, or distributed RAM primitives available in the targeted architecture. It is the user's responsibility to know the resource availability in the targeted device.